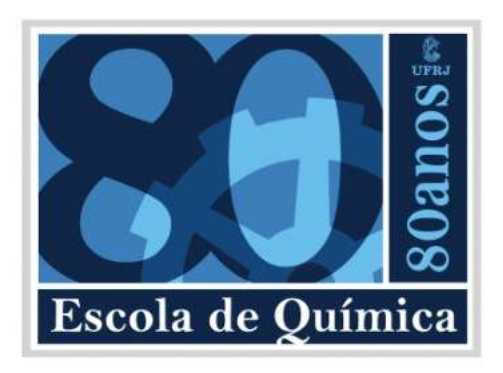

# **Comparação de modelos computacionais para a simulação de um hidrociclone utilizado na separação de células animais**

Sara Martins Costa

# Projeto Final em Engenharia Química.

Orientadores:

João Américo Aguirre Oliveira Jr., M.Sc., e

Ricardo de Andrade Medronho, Ph.D.

Novembro de 2013

### **Comparação de modelos computacionais para a simulação de um hidrociclone utilizado na separação de células animais**

#### **Sara Martins Costa**

Projeto de Final de Curso submetido ao Corpo Docente da Escola de Química, como parte dos requisitos necessários para a obtenção do grau de Engenheiro Químico.

Aprovado por:

\_\_\_\_\_\_\_\_\_\_\_\_\_\_\_\_\_\_\_\_\_\_\_\_\_\_\_\_\_\_\_\_\_\_\_\_\_\_\_\_ Prof.Tânia Suaiden Klein, Ph.D.

Thiago Koichi Anzai, M. Sc.

\_\_\_\_\_\_\_\_\_\_\_\_\_\_\_\_\_\_\_\_\_\_\_\_\_\_\_\_\_\_\_\_\_\_\_\_\_\_\_\_ Lucilla Coelho de Almeida, M.Sc.

Orientado por:

\_\_\_\_\_\_\_\_\_\_\_\_\_\_\_\_\_\_\_\_\_\_\_\_\_\_\_\_\_\_\_\_\_\_\_\_\_\_\_\_ João Américo Aguirre Oliveira Jr., M.Sc.

\_\_\_\_\_\_\_\_\_\_\_\_\_\_\_\_\_\_\_\_\_\_\_\_\_\_\_\_\_\_\_\_\_\_\_\_\_\_\_\_

\_\_\_\_\_\_\_\_\_\_\_\_\_\_\_\_\_\_\_\_\_\_\_\_\_\_\_\_\_\_\_\_\_\_\_\_\_\_\_\_ Ricardo de Andrade Medronho, Ph.D.

Rio de Janeiro, RJ –Brasil

Novembro de 2013

Costa, Sara Martins

Comparação de modelos computacionais para a simulação de um hidrociclone utilizado na separação de células animais/ Sara Martins Costa. Rio de Janeiro: UFRJ/EQ, 2013.

xvii, 79 p.; il.

(Projeto Final de Curso) – Universidade Federal do Rio de Janeiro, Escola de Química, 2013.

Orientadores: João Aguirre Américo de Oliveira Jr. e Ricardo de Andrade Medronho.

1. Hidrociclone. 2. CFD. 3. Células animais. 4. SST com correção de curvatura. 5. Pseudo-Transiente 6. Projeto Final de Curso. (Graduação – UFRJ/EQ). 7. Ricardo de Andrade Medronho, Ph.D. 8. Co-orientador João Aguirre Américo de Oliveira Jr.

Dedico este trabalho aos meus amigos, que nunca pouparam esforços para me ajudar nesta jornada.

"Encontre a pessoa mais talentosa na sala, e se não for você, vá ficar do lado dela. Passe um tempo com ela. Tente ser útil." (Harold Ramis, escritor e diretor)

"Se você descobrir que você é a pessoa mais talentosa da sala, você precisa encontrar outra sala" (Austin Kleon, escritor)

"O meu objetivo de vida é ser sempre a pessoa menos interessante do recinto." (Alex Castro, escritor)

#### **AGRADECIMENTOS**

Agradeço à **minha mãe** por todo o apoio neste período de graduação.

À minha amiga **Amanda** pela ajuda, compreensão e por sempre estar lá pra ouvir minhas lamentações, não só agora como por quase metade da minha vida.

Ao meu namorado **Filipe**, por entender a minha ausência nas últimas etapas deste trabalho.

Aos **colegas da ESSS** que me entenderam e me ajudaram nos momentos mais críticos desta jornada, sem eles com certeza ela teria sido muito mais difícil.

Aos **colegas do LabCFD** por terem sido solícitos todas as vezes que lhes pedi ajuda.

Aos meus orientadores **Ricardo Medronho** e **João Aguirre** por todo conhecimento compartilhado e à imensa vontade em ensinar.

**Obrigada a todos por todo o apoio e paciência!** 

Resumo do Projeto Final apresentado à Escola de Química como parte dos requisitos necessários para obtenção do grau de Engenheira Química.

### **Comparação de modelos computacionais para a simulação de um hidrociclone utilizado na separação de células animais**

Sara Martins Costa

Novembro de 2013

Orientadores: João Américo Aguirre Oliveira Jr, M.Sc. e Prof. Ricardo de Andrade Medronho, Ph.D.

O presente trabalho visou reproduzir computacionalmente o escoamento em um hidrociclone especialmente projetado para a separação de células animais, comparando modelos de CFD que possam representá-lo de forma mais rápida e eficaz para que se possa utilizar tais modelos como padrão em outros tipos de análise.

Para tal, utilizou-se, como ferramenta, o pacote comercial de fluidodinâmica computacional ANSYS FLUENT 14.5. Os modelos computacionais testados envolveram a aplicação de dois diferentes modelos para a representação da turbulência, o RSM (Gibson e Lauder) e o SST com um termo de correção de curvatura, e duas abordagens diferentes de regime do escoamento, a puramente transiente e a pseudo-transiente.

Os resultados obtidos mostraram que os campos de velocidade obtidos são praticamente idênticos utilizando a abordagem pseudo-transiente em comparação com a transiente, e que a utilização do modelo SST modificado exigiu um tempo computacional significativamente menor, e gerou um erro relativo pequeno entre os valores de eficiência obtidos com o modelo RSM.

Abstract of the Final Project presented to Escola de Química/UFRJ as partial fulfillment of the requirements for the degree of Chemical Engineer.

### **Comparison of computational models on the simulation of a hydrocyclone used for animal cells separation**

Sara Martins Costa

2013, November

Supervisors: Prof. Ricardo Andrade Medronho, Ph.D. João Aguirre Americo Oliveira Jr, M.Sc.

This study aims to computationally reproduce the flow in a hydrocyclone specially designed for animal cells separation, and compare different CFD models to see which can represent it more quickly and effectively so that you can use such models as standard in other types of analysis.

For this study , we used the commercial computational fluid dynamics package ANSYS FLUENT 14.5.0 The computational models tested involved the application of two different models for turbulence representation, the RSM (Gibson and Lauder) and SST with a curvature correction term , and two different flow regime approaches , the purely transient and the pseudo - transient.

The results showed that the velocity fields obtained are virtually identical for the pseudo- transient and transient approaches, and the modified SST mode generated small relative errors for the efficiency, when compared to the RSM model, requiring a significantly less computational time .

# ÍNDICE

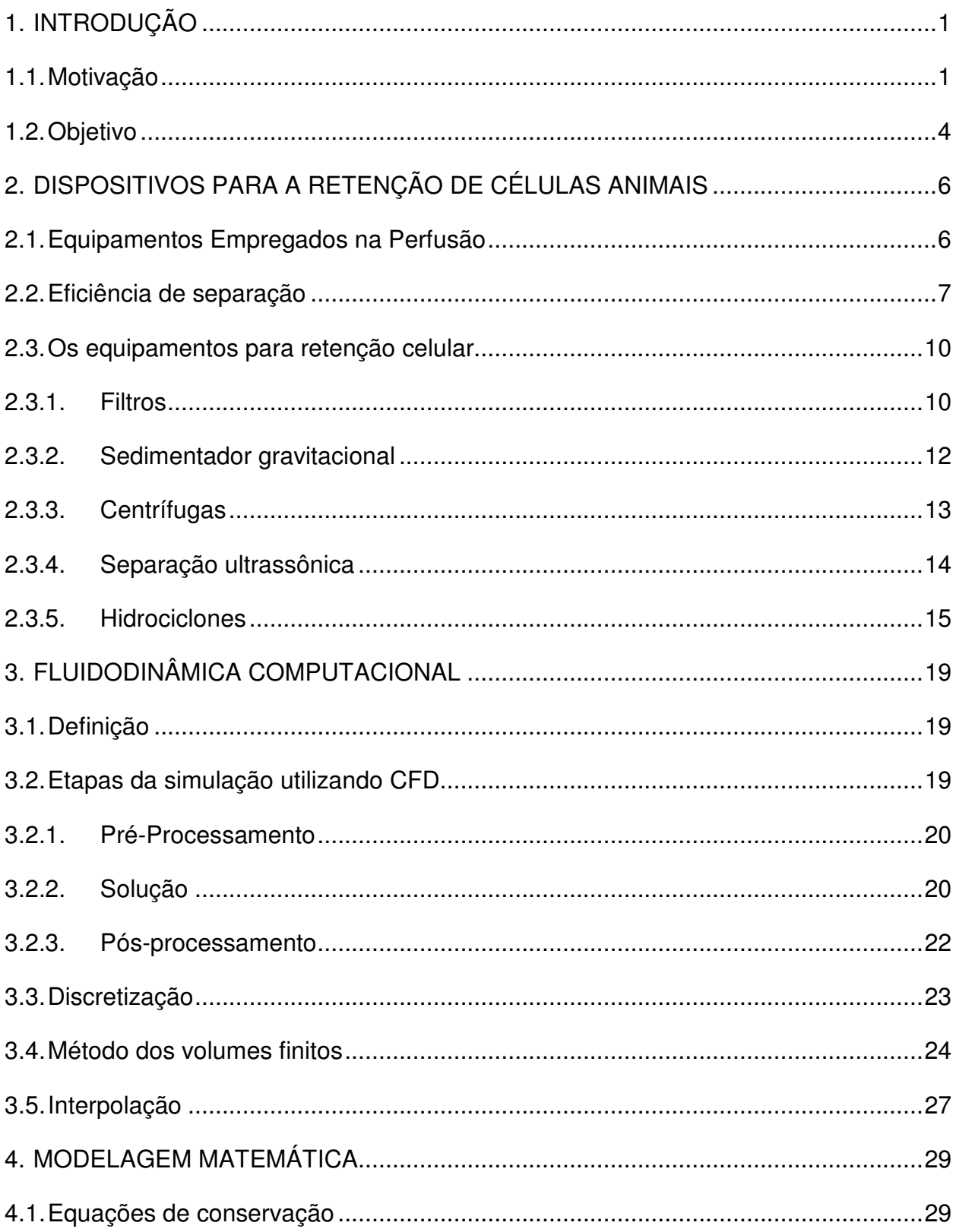

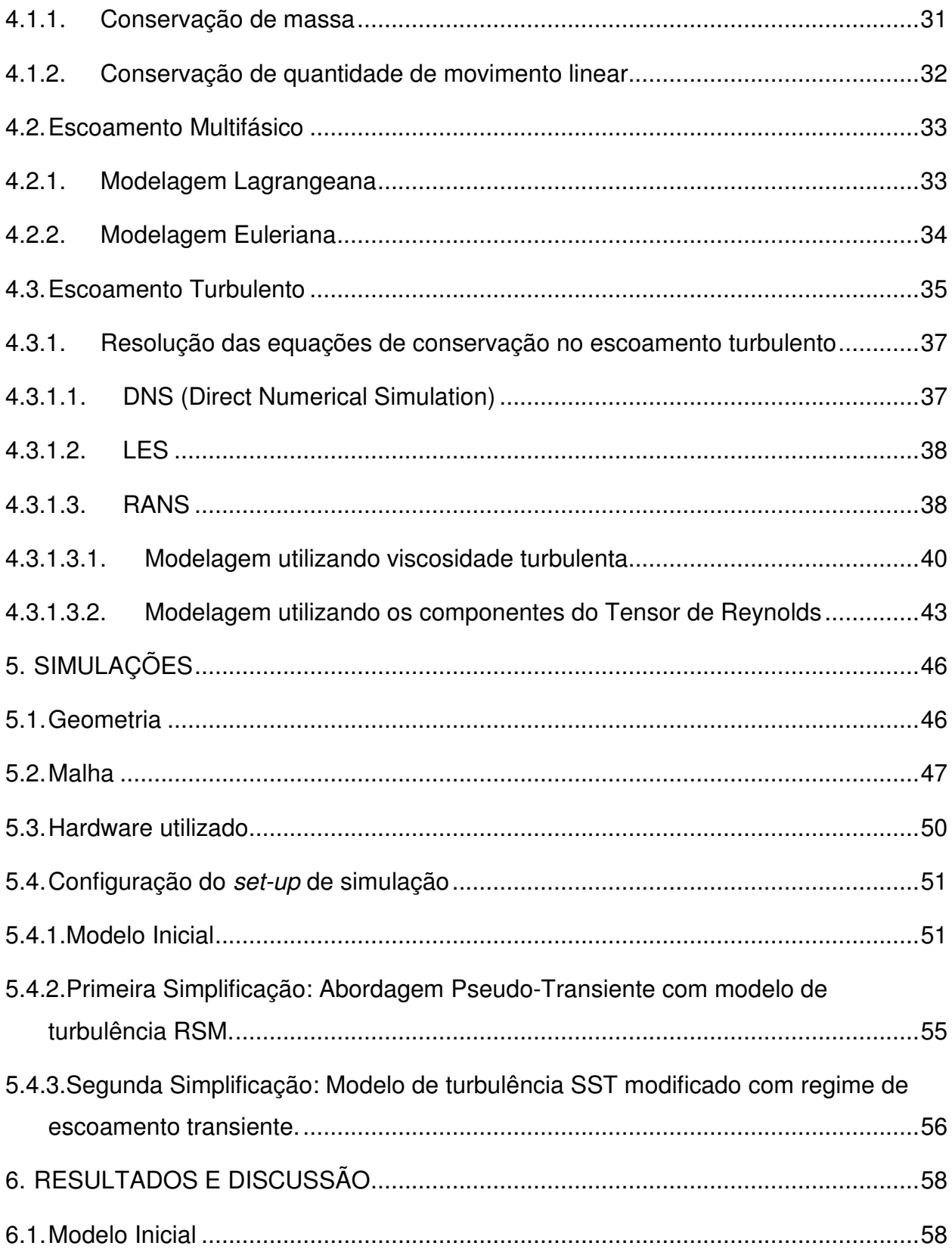

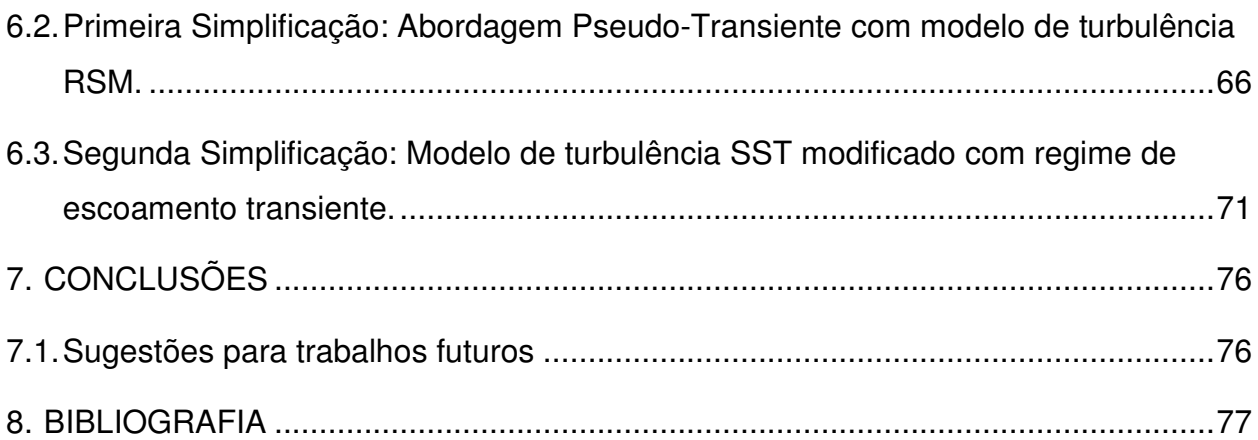

# **ÍNDICE DE FIGURAS**

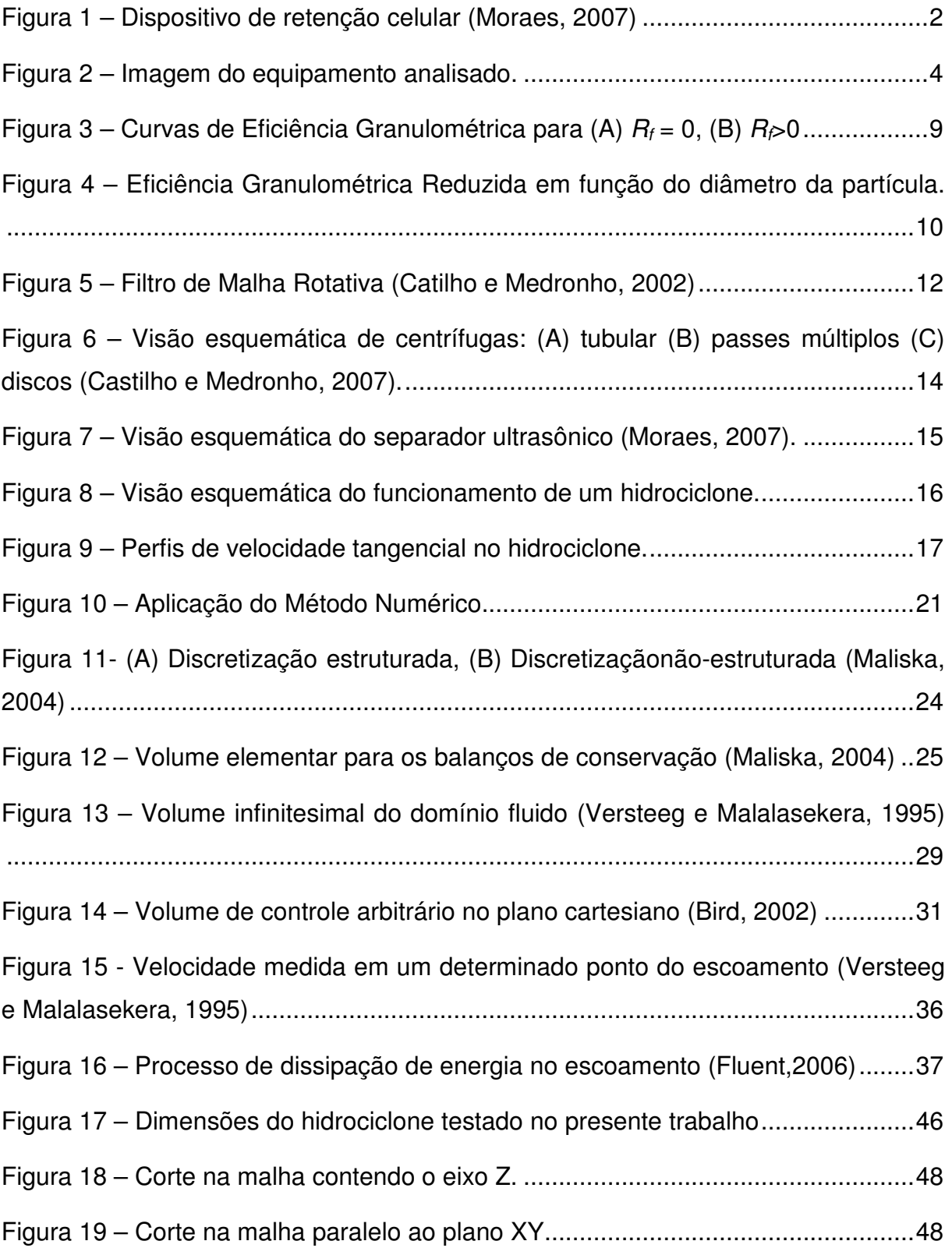

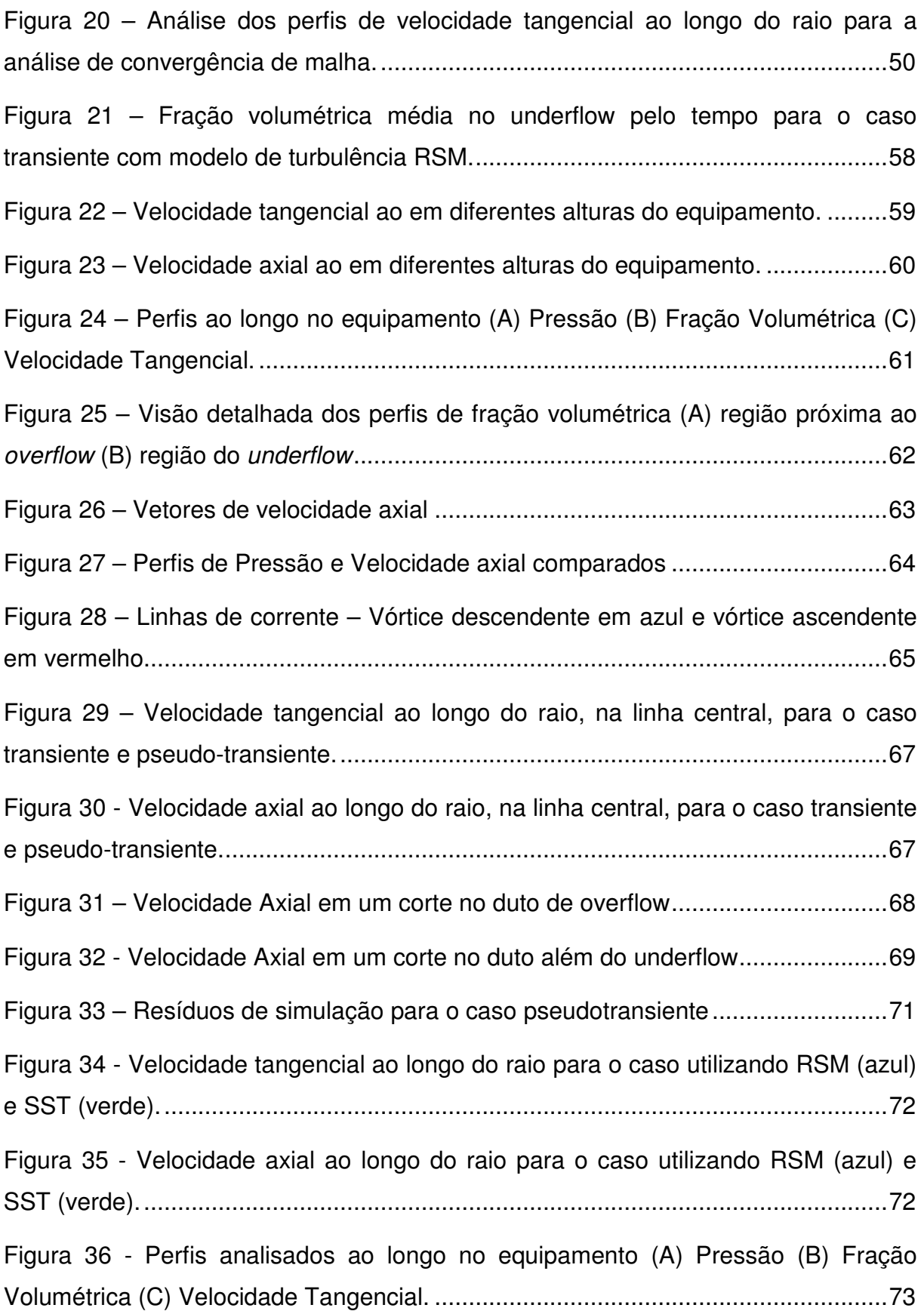

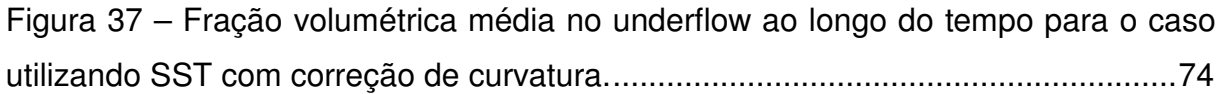

### **ÍNDICE DE TABELAS**

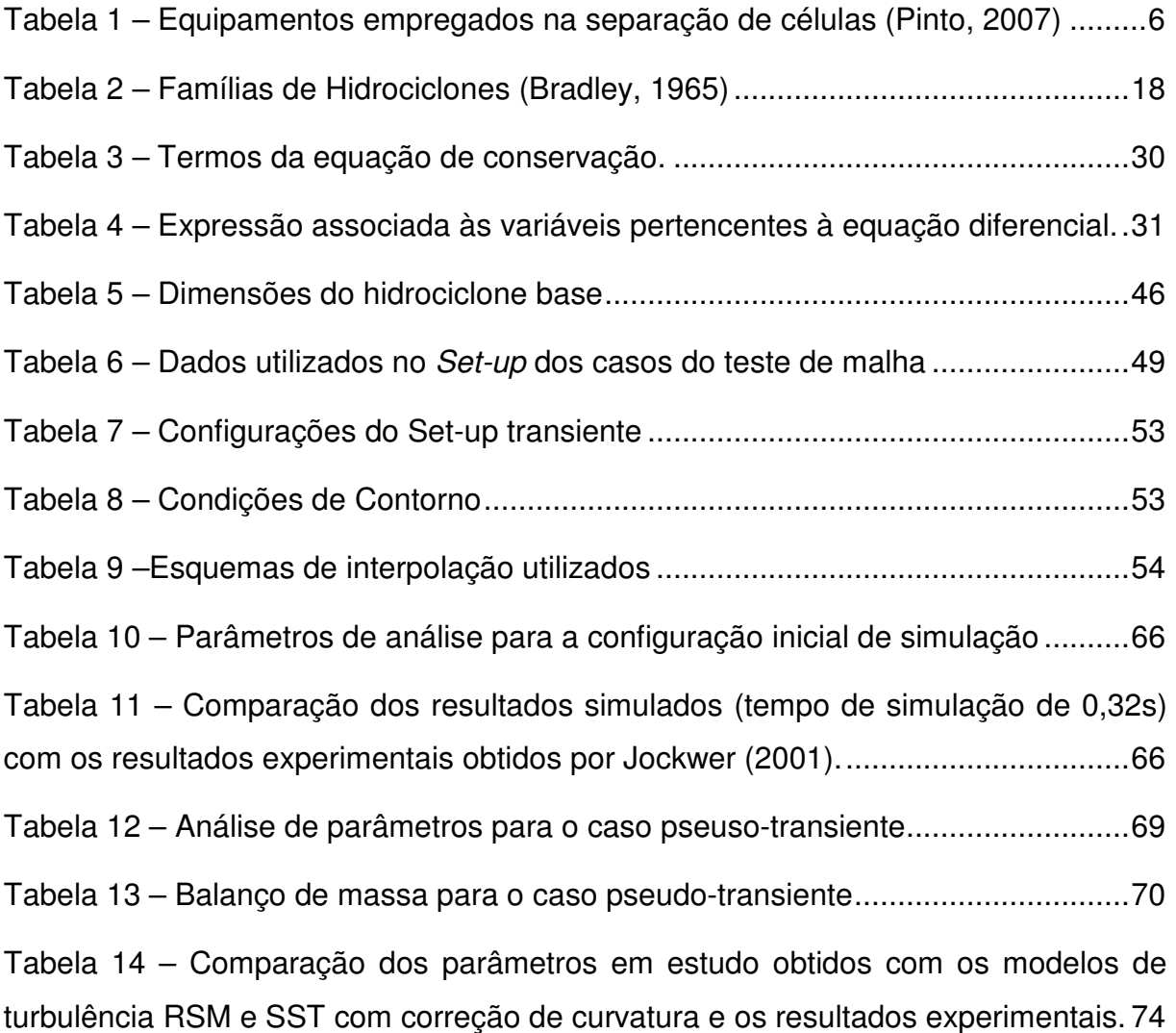

## **ÍNDICE DE EQUAÇÕES**

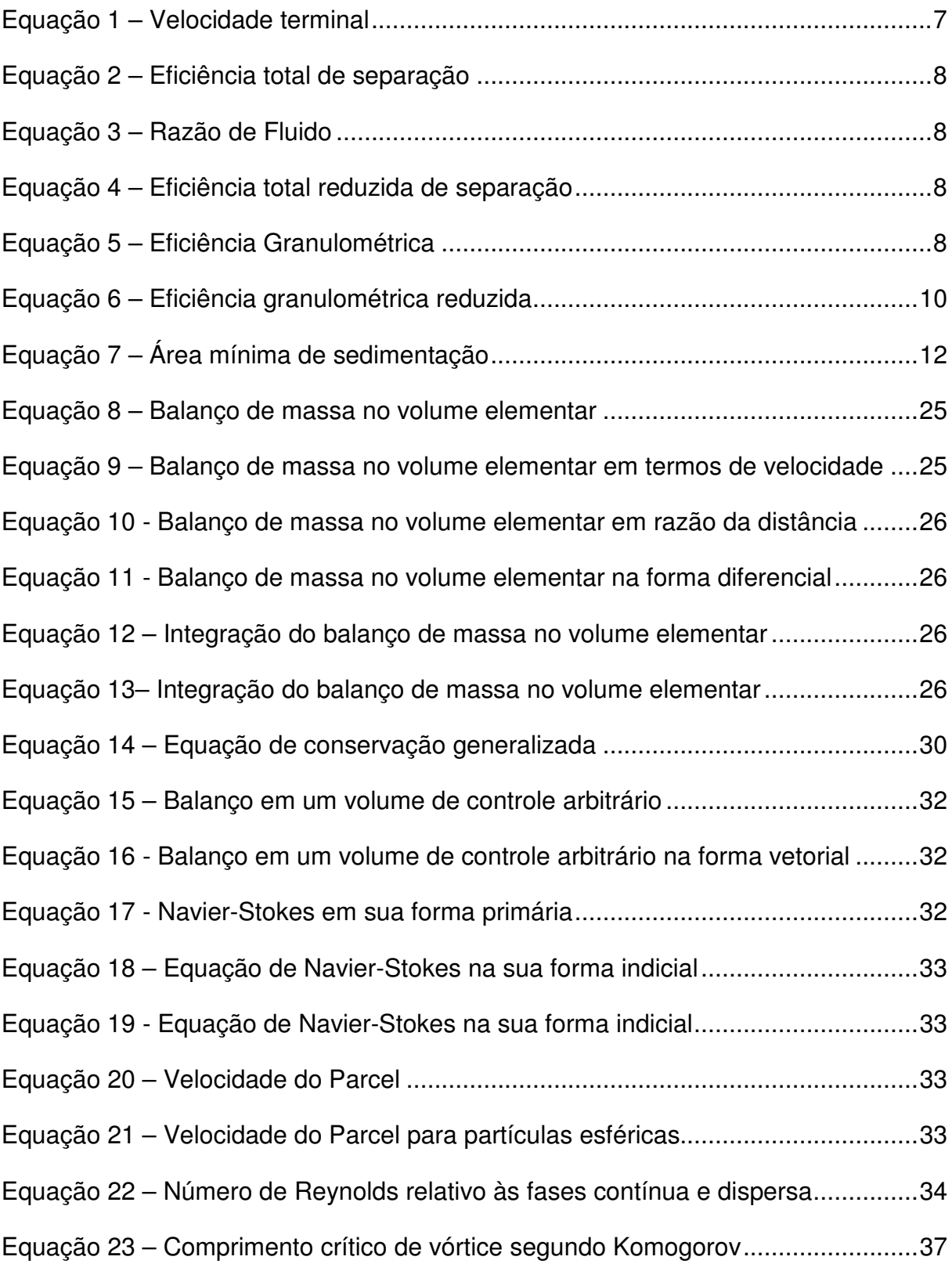

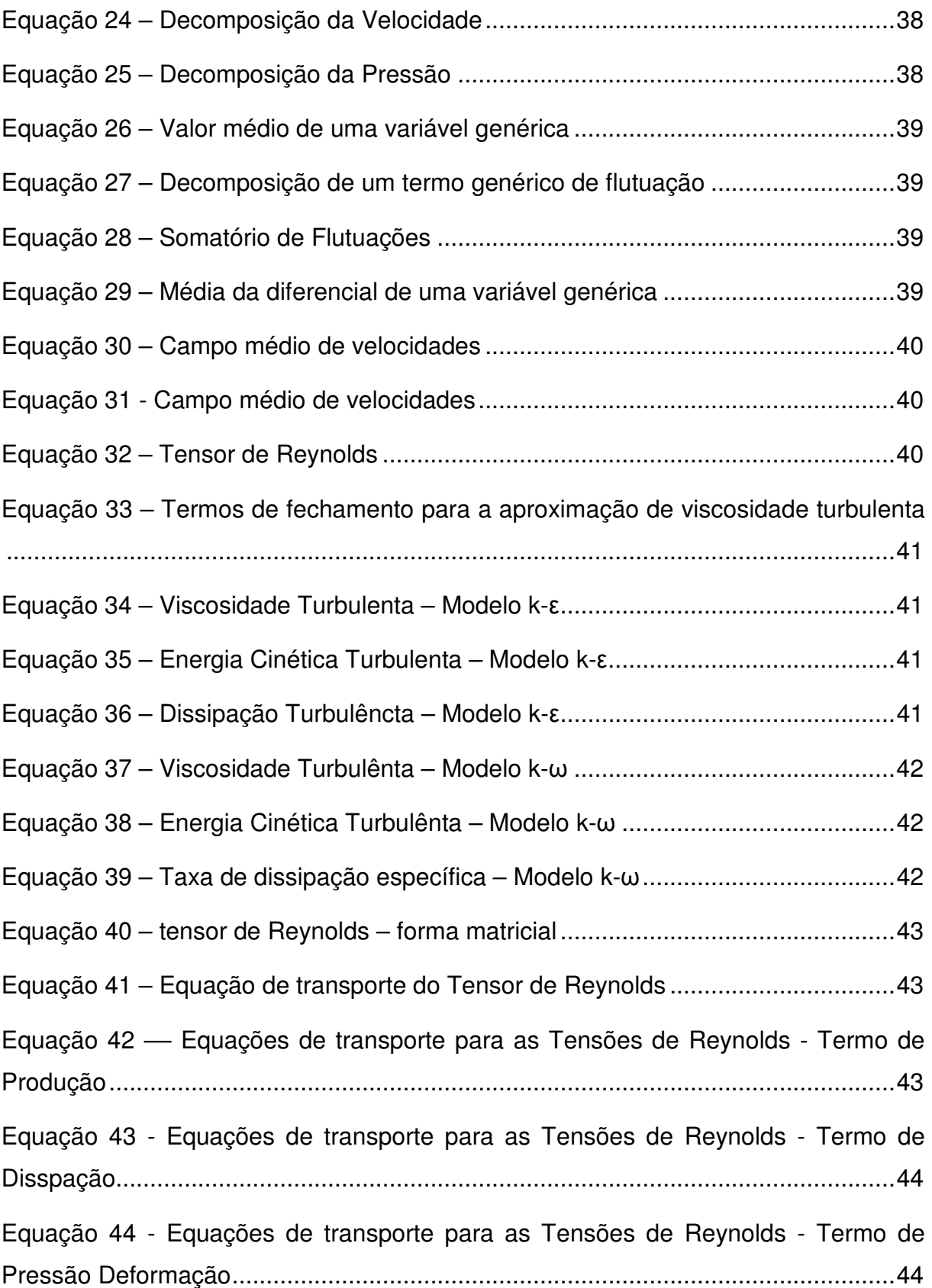

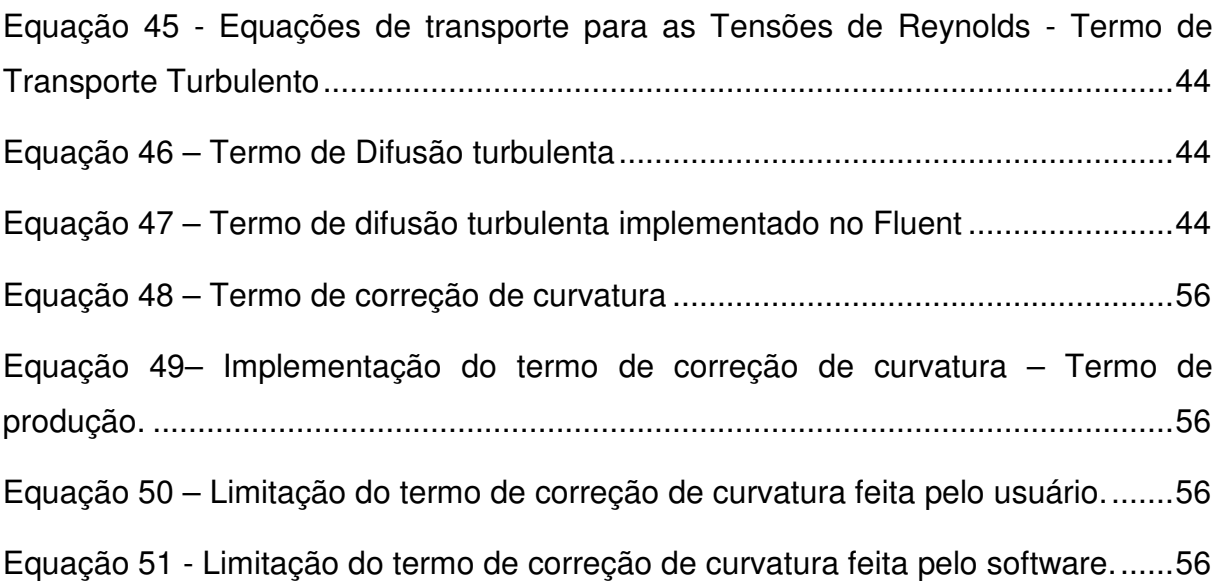

### **1. INTRODUÇÃO**

#### **1.1. Motivação**

A utilização de culturas utilizando células animais se tornou muito importante porque muitos produtos, majoritariamente biofármacos, são formados por determinadas proteínas que, para serem sintetizadas, necessitariam de um complexo processamento pós-translacional que seria muito difícil, se não impossível, caso fossem utilizados bactérias ou leveduras. Sendo assim, a crescente demanda por esse tipo de produto motivou o desenvolvimento de tecnologias para o cultivo de células animais que fossem mais eficientes e confiáveis. Estes sistemas de cultivo devem fornecer condições ótimas para a proliferação das células e a produção da proteína de interesse através do controle de condições do meio, como pH, temperatura e oxigênio dissolvido, e da alimentação do sistema com nutrientes sob a concentração adequada para o crescimento, sem submeter a célula a condições que tragam danos à sua integridade (Woodside et al., 1998).

Foram então desenvolvidos equipamentos que pudessem controlar tais condições, surgindo assim os biorreatores voltados para o cultivo de células animais. Estes biorreatores podem ser baseados em diversas tecnologias: garrafas rotatórias, microcarregadores, biorreatores de fibra oca e cultivos em suspensão. Entretanto, especialmente para a execução de produções em grande escala, o cultivo em suspensão se mostrou o mais eficiente. Sistemas baseados em suspensão são caracterizados pela concentração homogênea de células, nutrientes, metabólitos e produtos, o que facilita o scale-up e um melhor monitoramento da cultura em si (Castilho e Medronho, 2002).

Além da tecnologia envolvida no projeto do biorreator, outro fator que deve ser levado em conta na preservação da população celular e no rendimento do processo é o modo de operação utilizado. Ele pode ser em batelada, batelada alimentada, contínuo e contínuo com retenção de células (perfusão).

Os modos de cultivo em batelada e batelada alimentada são descontínuos e, portanto intrinsecamente transientes, apresentando mudança nas condições do meio de cultivo ao longo do tempo. Já os processos contínuos têm características

1

estacionárias, facilitando a relação entre a concentração de diferentes substâncias dentro do biorreator e a velocidade das reações biológicas. No entanto, isso só é possível quando a vazão de saída do meio de cultivo é igual à vazão de entrada. (Moraes et al., 2007).

É fácil concluir então que o modo de cultivo mais vantajoso dentre os listados acima é o de perfusão. Isso porque ele alia as qualidades de um processo contínuo simples, onde se pode trabalhar nas condições estacionárias, à utilização de todo o potencial produtivo de uma célula individual. Nesse sistema, é necessário o emprego de um equipamento de retenção celular, reciclando-se as células de volta ao biorreator (Figura 1 – Dispositivo de retenção celular – F é a vazão de entrada, S a concentração de substrato ,Xv a concentração de células vivas e α é o fator de perda de células (Moraes, 2007)).

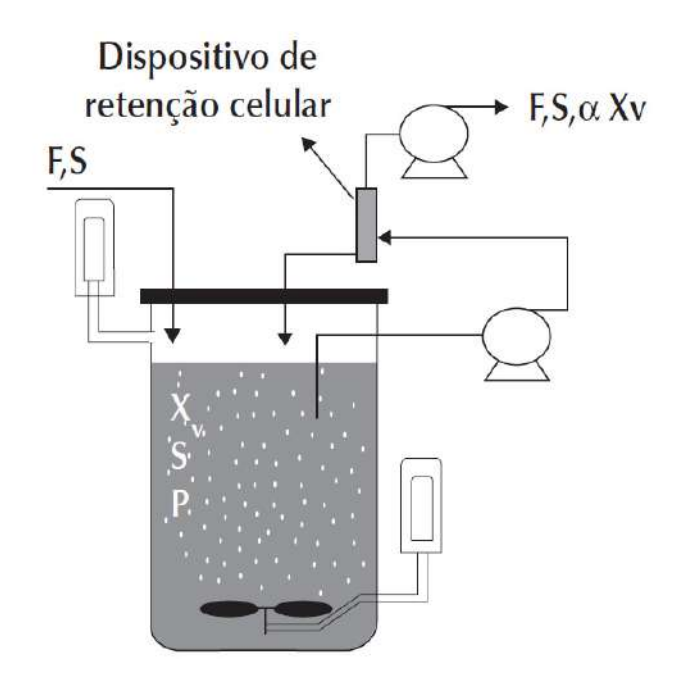

Figura 1 – Dispositivo de retenção celular – F é a vazão de entrada, S a concentração de substrato ,Xv a concentração de células vivas e α é o fator de perda de células (Moraes, 2007)

Ainda assim, apesar de todas as vantagens associadas ao modo de cultivo de perfusão, o modo de operação mais utilizado pelas indústrias ainda é o de batelada alimentada (Moraes et al., 2007).

Isso acontece porque ainda não há disponível um dispositivo de retenção celular que seja confiável o suficiente para garantir um cultivo celular por alguns meses.

Tendo isso em vista fica evidente a necessidade do estudo e concepção de novos equipamentos que possam promover a retenção celular de maneira mais eficiente, minimizando os fatores que contribuem para a perda de células devido à operação do dispositivo.

Os hidrociclones são equipamentos muito simples que se baseiam na sedimentação de células em um campo centrífugo. Diferentemente de centrífugas, eles são equipamentos sem partes móveis, onde a formação do vórtice é promovida pela própria movimentação do fluido (Castilho e Medronho, 2002). São fáceis de projetar para que atinjam a eficiência desejada e se destacam pelo baixo custo de fabricação, instalação e manutenção. Seu tamanho é reduzido em comparação com outros separadores, podendo ainda assim trabalhar com grandes capacidades sem muita complexidade na sua operação (Svarovsky, 2008).

No dimensionamento desses hidrociclones, diversas técnicas são utilizadas. Uma dessas técnicas, que vem se tornando bastante comum, é a aplicação de ferramentas de Dinâmica dos Fluidos Computacional (CFD) para avaliação do desempenho de um modelo proposto e para realizar a otimização de tal modelo para uma aplicação específica. A principal dificuldade na utilização de pacotes de CFD para simulação de hidrociclones é o peso computacional da simulação. Com frequência essas simulações requerem malhas pesadas (muitos elementos) e tempos de processamento que vão de dias a semanas.

#### **1.2. Objetivo**

O objetivo do presente trabalho é estudar os modelos disponíveis para a simulação em CFD de um hidrociclone projetado para a separação de células animais do meio de cultivo. Ele é conduzido de forma a desenvolver modelos simplificados que atinjam resultados similares com um menor custo computacional, para que sejam utilizados em outras análises com base no mesmo equipamento.

A geometria base e as condições operacionais foram retiradas de Jockwer et al. (2001) e Jockwer (2001), que realizou uma análise experimental do equipamento, verificando a sua eficiência, razão de fluido e viabilidade das células separadas.

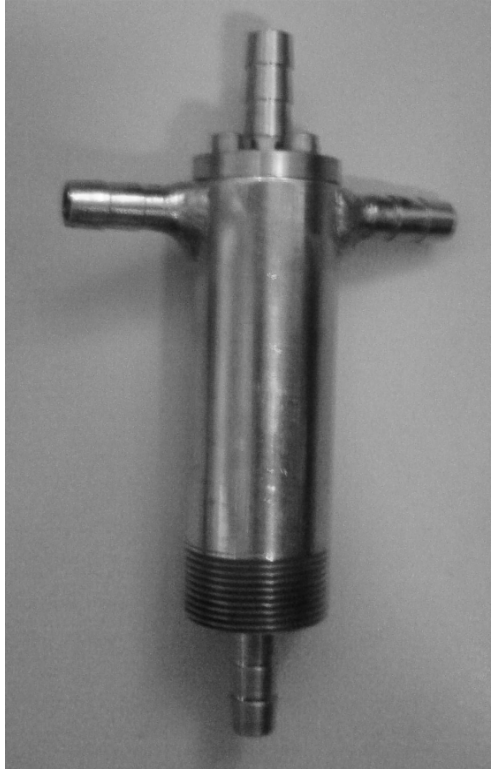

Figura 2 – Imagem do equipamento analisado.

O presente estudo foi feito através de simulações computacionais do escoamento utilizando o pacote de fluidodinâmica computacional ANSYS Fluent, versão 14.5.

O uso de fluidodinâmica computacional (CFD) neste tipo de análise é muito comum, visto que um trabalho puramente experimental demandaria muito tempo e seria monetariamente mais custoso devido à necessidade de se construir o número de geometrias necessárias para a conclusão da análise. Daí a necessidade do desenvolvimento de modelos mais simples e igualmente eficazes, de forma que a utilização da ferramenta CFD seja o mais eficiente possível.

# **2. DISPOSITIVOS PARA A RETENÇÃO DE CÉLULAS ANIMAIS**

#### **2.1. Equipamentos Empregados na Perfusão**

Após a etapa da reação química biológica no biorreator, as células utilizadas devem ser separadas do meio cultivado para que o produto seja processado e purificado.

Nos cultivos operados pelo modo batelada e batelada alimentada, este processo de separação ocorre ao término do cultivo como primeira etapa de recuperação do produto gerado. No entanto quando o meio é operado em perfusão, o dispositivo de retenção celular deve ser acoplado ao biorreator, seja interna ou externamente.

A maior parte dos equipamentos de retenção celular utilizados atualmente provém da adaptação de métodos já utilizados na separação clássica de suspensões sólido/líquido, a maioria deles se encaixando em duas categorias gerais: filtração e sedimentação. Filtros tangenciais e filtros rotativos retêm as células com base no seu tamanho. Já os dispositivos baseados em sedimentação, como sedimentadores e centrífugas, utilizam a diferença de densidade entre as células e o meio de cultivo para promover a separação (Woodside et al., 1998).

Na Tabela 1 podemos ver os diferentes dispositivos utilizados e em que método eles se baseiam.

| Dispositivo de<br>retenção celular | $\Box$ gaipantonico omprogadoo na ooparagao ao oolarao (millo, 2007)<br>Propriedades da partícula importantes na<br>física do processo de retenção |           |                   |
|------------------------------------|----------------------------------------------------------------------------------------------------|-----------|-------------------|
|                                    | Tamanho                                                                                                    | Densidade | Compressibilidade |
| Filtros<br>Tangenciais             |                                                                                                    |           |                   |
| <b>Spin-Filters</b>                | Χ                                                                                                    | Χ         |                   |
| Sedimentadores                     | Χ                                                                                                    | Χ         |                   |
| Centrífugas                        | X                                                                                                    | Χ         |                   |
| <b>Hidrociclones</b>               | Χ                                                                                                    | Χ         |                   |
| Separação<br>Ultrasônica           |                                                                                                    |           |                   |

Tabela 1 – Equipamentos empregados na separação de células (Pinto, 2007)

No entanto, essa separação não é algo simples de ser feito. Células animais são cobertas apenas com a sua membrana celular e não possuem parede celular como outros tipos de células. Isso faz com que elas sejam muito sensíveis às tensões cisalhantes geradas pelo escoamento do fluido.

Outro fator que dificulta o processo é a densidade deste tipo de célula. Segundo Medronho (2003), elas apresentam densidade na faixa de 1,005 e 1,14 g/cm<sup>3</sup>, valores muito próximos aos de meios aquosos. Seu tamanho também é muito pequeno, com valores entre 8 µm e 40 µm de diâmetro, o que faz com que a velocidade de sedimentação destas partículas seja muito pequena (Castilho e Medronho, 2007).

Como uma célula animal crescendo em suspensão pode ser aproximada para uma esfera, sua velocidade terminal, no regime de Stokes, pode ser calculada pela equação de Stokes (equação 1).

$$
v_t = \frac{(\rho_s - \rho)b \, d^2}{18 \, \mu_L} \tag{1}
$$

Onde  $v_t$  é a velocidade terminal de sedimentação da partícula,  $\rho_s$  é a sua densidade,  $\rho$  é a densidade do meio,  $b$  é a intensidade do campo de forças,  $d$  é o diâmetro da partícula e  $\mu$  é a viscosidade do meio (Castilho e Medronho, 2002).

Além destas questões, como na maioria dos casos elas são cultivadas em suspensão, as células podem aderir às paredes do equipamento, gerando incrustações e entupimentos, forçando a interrupção do cultivo para limpeza.

#### **2.2. Eficiência de separação**

A eficiência de um separador de partículas pode ser avaliada a partir do cálculo de sua eficiência total ou a partir do cálculo de sua eficiência granulométrica.

A eficiência total é a capacidade de separação do equipamento como um todo, ou seja, é medida com referência a todo o material particulado entrando no dispositivo. Já a eficiência granulométrica mede o grau de separação apenas para as partículas com um determinado diâmetro.

A eficiência total pode ser expressa pela equação, descrita abaixo:

$$
E = \frac{Q_c X_c}{Q X} \tag{2}
$$

Onde  $Q$  é a vazão volumétrica na entrada,  $Q_c$  é a vazão volumétrica na saída concentrada em partículas, assim como  $X e X_c$  são a concentração celular em massa por volume na corrente de alimentação e na corrente concentrada respectivamente.

A fração de fluido que sai na corrente concentrada é calculada por um parâmetro chamado  $R_f$ , descrito por:

$$
R_f = \frac{Q_c}{Q} \tag{3}
$$

Os separadores podem funcionar com  $R_f$  nulo ( $R_f = 0$ ), ou com valores maiores que zero  $(R<sub>f</sub>0)$ . Quando  $R<sub>f</sub>0$ , o fluido que sai pela corrente concentrada carrega partículas que não estão sendo separadas devido ao princípio de separação do equipamento, mas devido ao arraste da corrente da fase contínua sobre as partículas (Medronho, 2003). Sendo assim, para estes casos é necessário estabelecer outro parâmetro de eficiência que não contabilize as células arrastadas pelo fluido. Para tanto, calculamos a eficiência total reduzida  $E'$ , descrita por:

$$
E' = \frac{E - R_f}{1 - R_f} \tag{4}
$$

O cálculo da eficiência granulométrica (G) é bem similar ao da eficiência total, exceto pelo fato de que as concentrações serão sempre referentes às partículas com um mesmo diâmetro e não ao total de partículas entrando no dispositivo. A fórmula matemática que descreve o parâmetro G está expressa abaixo:

$$
G = \frac{Q_c X_{dc}}{Q X_d} \tag{5}
$$

8

Onde  $X_{dc}$  é a concentração de uma partícula com um determinado diâmetro na corrente concentrada e  $X_d$  é a concentração de uma partícula com um determinado diâmetro na corrente de entrada.

Equipamentos que operam com  $R_{\geq 0}$  apresentam uma eficiência mínima aproximadamente igual à esta razão de fluido. Sendo assim, a curva de eficiência granulométrica versus diâmetro de partícula não começa na origem (Moraes, et al., 2007).

Podemos ver na Figura 3 Figura 3 – Curvas de Eficiência Granulométrica para (A)  $R_f$  = 0, (B)  $R\geq 0$ (Moraes, 2007).o comportamento típico das curvas de eficiência granulométrica:

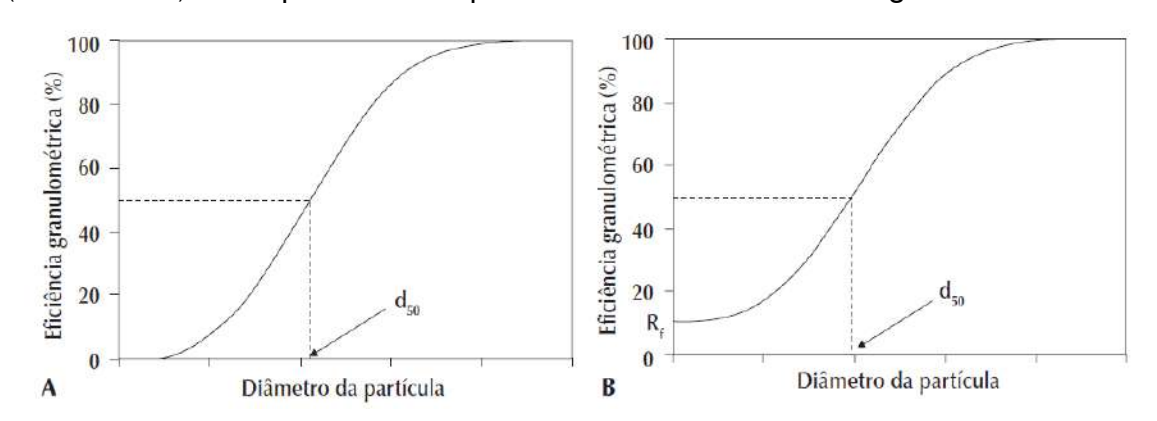

Figura 3 – Curvas de Eficiência Granulométrica para (A)  $R_f$  = 0, (B)  $R_f$ >0 (Moraes, 2007).

O parâmetro  $d_{50}$  observado nas curvas de eficiência da Figura 3corresponde ao diâmetro de partícula cujo G é igual a 50%. Este parâmetro é chamado de diâmetro de corte.

Um separador mais eficiente deve apresentar um diâmetro de corte menor do que o obtido em um separador menos eficiente. Quanto menor o  $d_{50}$ , maior é o número de células que sai na corrente concentrada, já que células com diâmetros menores que a  $d_{50}$  sairão em maior parte na corrente diluída (Castilho e Medronho, 2007).

Assim como foi observado no cálculo da eficiência total, quando trabalhamos com equipamentos onde  $R_P$  0, devemos obter um parâmetro que represente a eficiência eliminando a contribuição das células que foram arrastadas e não separadas. Sendo assim, analogamente ao cálculo da eficiência granulométrica, temos a eficiência granulométrica reduzida:

$$
G' = \frac{G - R_f}{1 - R_f} \tag{6}
$$

A curva de eficiência granulométrica reduzida contra o diâmetro das células começa sempre na origem e o diâmetro da célula correspondente a uma eficiência granulométrica reduzida de 50% é chamado de diâmetro de corte reduzido d' $_{50}$ . O gráfico da eficiência granulométrica reduzida versus o diâmetro de partícula pode ser visto na Figura 4.

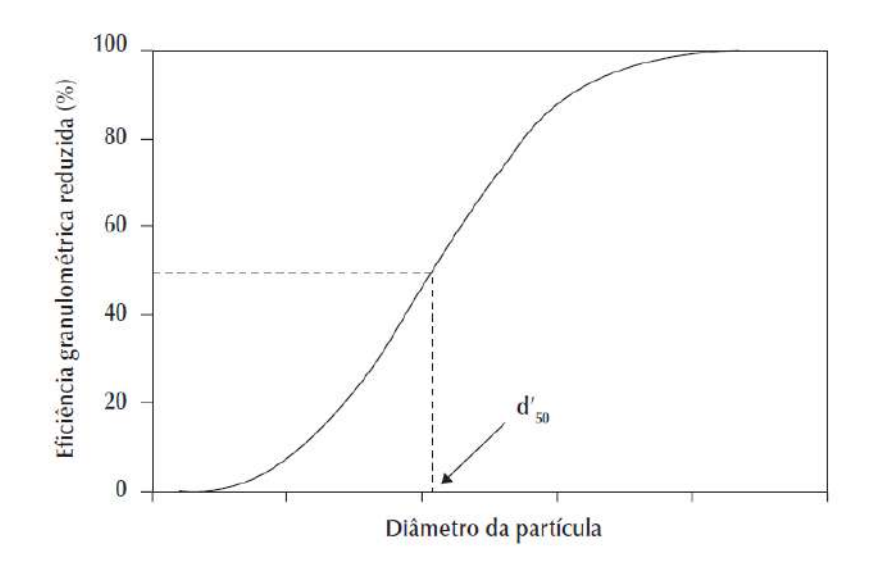

Figura 4 – Eficiência Granulométrica Reduzida em função do diâmetro da partícula.

#### **2.3. Os equipamentos para retenção celular**

#### **2.3.1. Filtros**

A filtração consiste basicamente em submeter uma corrente fluida com partículas sólidas a um meio onde somente o fluido consegue passar. Partículas menores de sólido podem passar junto com o fluido dependendo da permeabilidade do filtro.

No entanto, os filtros convencionais não podem ser operados em processos de perfusão em decorrência da colmatação que ocorre na torta de filtração, impossibilitando a operação em regime estacionário.

Novos dispositivos baseados em filtração foram então desenvolvidos para este tipo de operação. Dentre eles temos os filtros tangenciais, dinâmicos e de malha rotativa.

Em filtros tangenciais a alimentação é feita na direção tangencial ao permeado. Isso é feito para aumentar a tensão de cisalhamento na superfície do filtro, diminuindo assim a colmatação naquela região e possibilitando a operação do filtro por maiores períodos de tempo. Porém, devido à baixa tolerância que as células animais têm a altos níveis de cisalhamento, as tensões aplicadas devem ser reduzidas, o que limita a capacidade do filtro (Castilho e Medronho, 2002).

Os filtros dinâmicos também se baseiam no aumento da tensão cisalhante na superfície do filtro para reduzir o acúmulo de material, porém essa tensão não é gerada devido à vazão de entrada, ela é promovida pelo movimento relativo entre a membrana e um rotor, permitindo que a carga de entrada do separador seja mais alta. A geometria desses módulos filtrantes consiste basicamente em cilindros concêntricos onde o movimento rotatório da superfície interna do anular cria um escoamento de Taylor-Couette, gerando vórtices de Taylor que minimizam efeitos de polarização por concentração e colmatação. Já os filtros de malha rotativa consistem também em uma geometria cilíndrica composta com uma tela, ou uma membrana localizada na maioria das vezes no interior do biorreator, como pode ser visto na Figura 5).Correntes com alta concentrações de células foram obtidas desde os primeiros registros de utilização deste tipo de dispositivo, porém, assim como os filtros tangenciais, eles não podem operar por longos períodos de tempo devido ao entupimento da malha, que também está relacionada à taxa de perfusão e a velocidade do rotor (Castilho e Medronho, 2002).

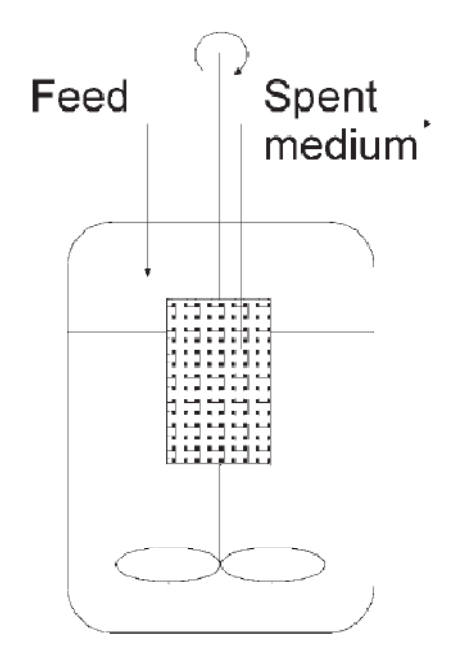

Figura 5 – Filtro de Malha Rotativa (Catilho e Medronho, 2002)

#### **2.3.2. Sedimentador gravitacional**

Assim como é descrito pelo nome do próprio equipamento, a separação em sedimentadores gravitacionais ocorre devido a sedimentação da célula submetida a um campo gravitacional. Neste sistema o que determina o tempo e eficiência de separação são a velocidade terminal da partícula e as dimensões do sedimentador. Daí surge o maior obstáculo na utilização destes dispositivos para a separação de células animais. Este tipo de célula tem diâmetro muito pequeno e densidade muito similar a do meio o que faz com que as velocidades terminais sejam muito pequenas, como podemos ver utilizando a Equação 1 descrita no início do capítulo. Para células com 20 µm de diâmetro em meios de cultivo aquosos, por exemplo, esta velocidade estaria na ordem de 1E-05 m/s.

A equação abaixo representa a equação de projeto de sedimentadores:

$$
A_{\min} = \frac{Q_o}{v_{t,\min}}\tag{7}
$$

Onde temos que  $A_{min}$  é a área mínima de sedimentação,  $Q_0$  é a vazão de clarificado do biorreator entrando no sistema e  $v_{t, min}$ é a velocidade terminal da menor das partículas.

Podemos ver que a área do sedimentador é inversamente proporcional a velocidade de sedimentação da célula, o que faz com eles tenham dimensões muito grandes, o que se torna um problema em plantas de processo em maiores escalas. Além desses fatores, o tempo de residência das células seria muito extenso, prejudicando a viabilidade da população.

#### **2.3.3. Centrífugas**

Assim como nos sedimentadores gravitacionais, as centrífugas se baseiam na diferença de densidade para a separação das células, porém no equipamento em questão elas são submetidas a um campo centrífugo ao invés de um campo gravitacional, tonando possível assim controlar a velocidade terminal da partícula. No entanto, essa velocidade também não pode ser muito alta para evitar a lise celular, o que limita a sua operação.

Centrífugas são equipamentos que apresentam uma complexidade mecânica alta, requerendo selos específicos que garantam sua esterilidade. Isso faz com que sejam equipamentos de custo elevado aumentando o investimento inicial do processo produtivo (Tokashikiet al., 1990).

Além disso, centrífugas apresentam problemas também relacionados à aderência de células nas partes internas e entupimentos dos tubos constituintes do equipamento (Björling et al., 1995 apud Castilho e Medronho, 2007).

A Figura 6 mostra visões esquemáticas de três tipos comuns de centrífugas:

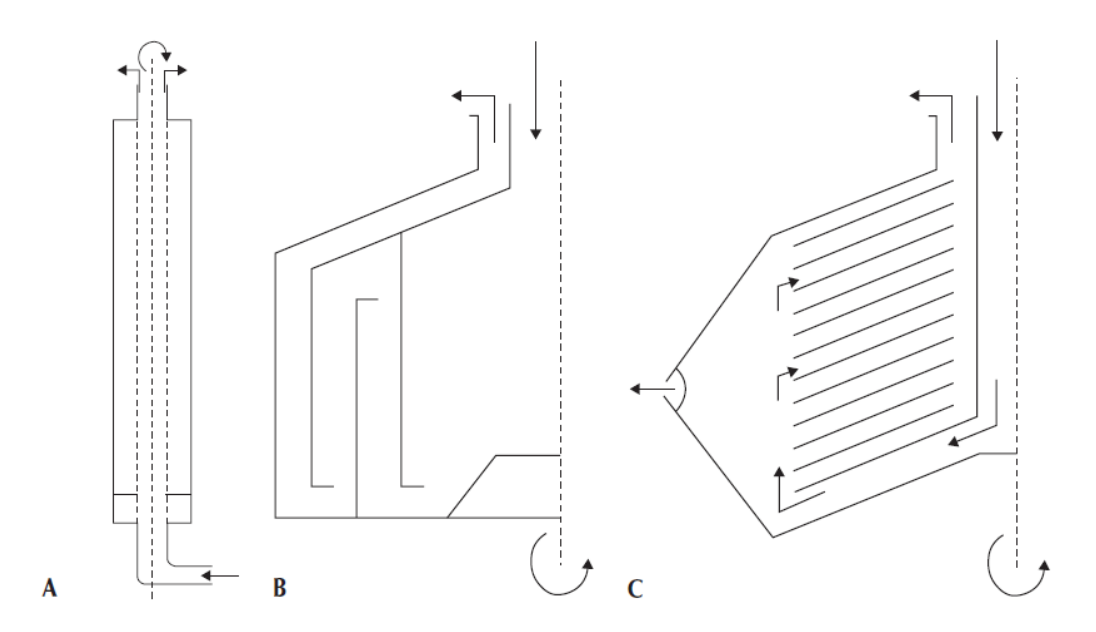

Figura 6 – Visão esquemática de centrífugas: (A) tubular (B) passes múltiplos (C) discos (Castilho e Medronho, 2007).

#### **2.3.4. Separação ultrassônica**

Os separadores ultrassônicos se baseiam na geração de forças em um plano de ondas estacionárias, que são resultado das interações entre o fluido e as células. A intensidade dessas forças é função das diferenças de densidade e compressibilidade entre as células e o meio.

Este plano de ondas estacionário é formado pela soma de duas ondas com comprimento e amplitude iguais, propagando-se em direções opostas. Como consequência, temos a retenção de células em nós de pressão, formando agregados celulares que sedimentam em direção ao interior do biorreator. Para que ocorra a sedimentação é necessário que o separador seja desligado periodicamente, fazendo com que a sua operação ocorra em ciclos (Castilho e Medronho, 2007).

A energia inserida no sistema gera um aumento na temperatura, o que configura um grande problema em sistemas biológicos sensíveis, constituídos por células animais e proteínas termolábeis. Isso torna o sistema heterogêneo e dificulta o controle da sua eficiência (Gaida et al., 1996).

Abaixo, pode-se ver na Figura 7 uma visão esquemática do separador ultrasônico empregado por Groschl et al., onde os nós de pressão estão representados pelas linhas tracejadas. O volume útil é representado por AV, os materiais constituintes são vidro (C), filme de poli(sulfona) (F), piezocerâmica (P), refletores (R) e o material interno são o fluido livre de células (H), os agregados celulares (CA) e a suspensão de células (CS).

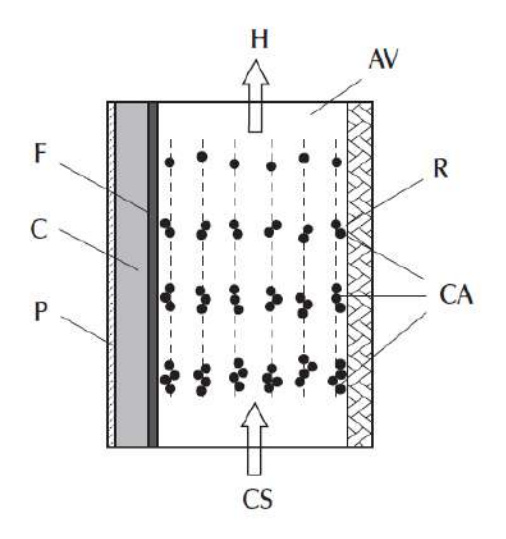

Figura 7 – Visão esquemática do separador ultrasônico (Moraes, 2007).

#### **2.3.5. Hidrociclones**

Os hidrociclones têm o mesmo princípio de separação das centrífugas, a sedimentação das células quando submetidas a um campo centrífugo. Porém, diferentemente do equipamento citado nos tópicos anteriores, os hidrociclones não têm partes móveis, e a formação dos vórtices de separação é promovida pela própria movimentação do fluido.

Sua geometria é extremamente simples, consistindo basicamente em uma seção cônica acoplada a uma parte cilíndrica onde estão situadas as entradas, que podem ser uma ou duas, tangenciais à parede lateral e à parede superior, uma placa que fecha a parte não acoplada do cilindro. Nesta parte de cima há também um duto central axial, chamado de overflow, para a saída da corrente ascendente, e da

mesma forma, na parte inferior da seção cônica, há um duto central axial, chamado de underflow, responsável pela saída da corrente descendente.

A alimentação do fluido é realizada pela entrada tangencial na parte cilíndrica, criando um movimento espiralado na direção descendente, gerando assim o campo centrífugo necessário para a separação. Partículas mais densas são empurradas para as paredes do equipamento, enquanto a parte menos concentrada fica restrita ao core central. Dada a geometria cônica, tem-se um estreitamento do escoamento na seção cônica. Quando a corrente chega ao underflow, o orifício é geralmente muito pequeno para permitir a saída de todo o fluido, assim parte do líquido que foi bloqueada sobe na direção contrária, criando um vórtice ascendente na parte central.

Como o core central é composto pela parte menos densa do sistema, a corrente ascendente carrega as partículas mais finas, que sairão pelo overflow, enquanto a corrente descendente será a mais concentrada e carregará a distribuição mais grossa.

Na Figura 8 vemos uma figura esquemática do dispositivo:

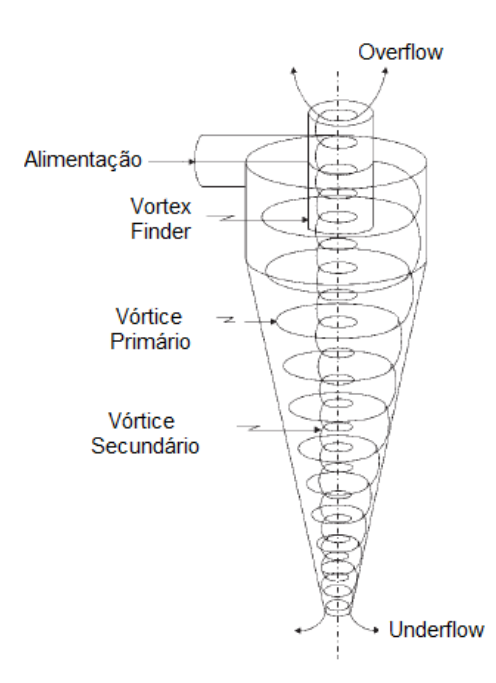

Figura 8 – Visão esquemática do funcionamento de um hidrociclone.

O escoamento turbilhonado observado nos hidrociclones cria uma distribuição característica da velocidade tangencial que faz com que a pressão estática aumente radialmente, o que contribui em maior parte para a perda de carga no equipamento, e o que torna ela uma determinante direta da intensidade do campo centrífugo e, consequentemente, da eficiência de separação. Estes perfis podem ser vistos na Figura 9.

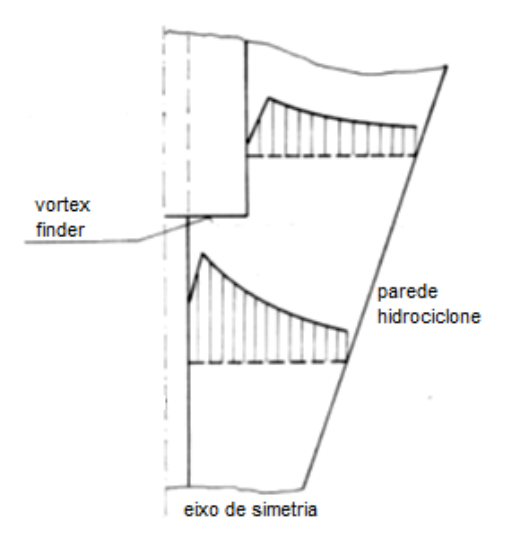

Figura 9 – Perfis de velocidade tangencial no hidrociclone.

Hidrociclones podem ser facilmente projetados para promover a separação desejada e sua performance pode ser facilmente prevista (Castilho e Medronho, 2002). Há uma relação direta entre as dimensões de um hidrociclone e a sua eficiência. A Tabela 2 mostra exemplos de dimensões de hidrociclones para diferentes famílias de geometrias típicas:

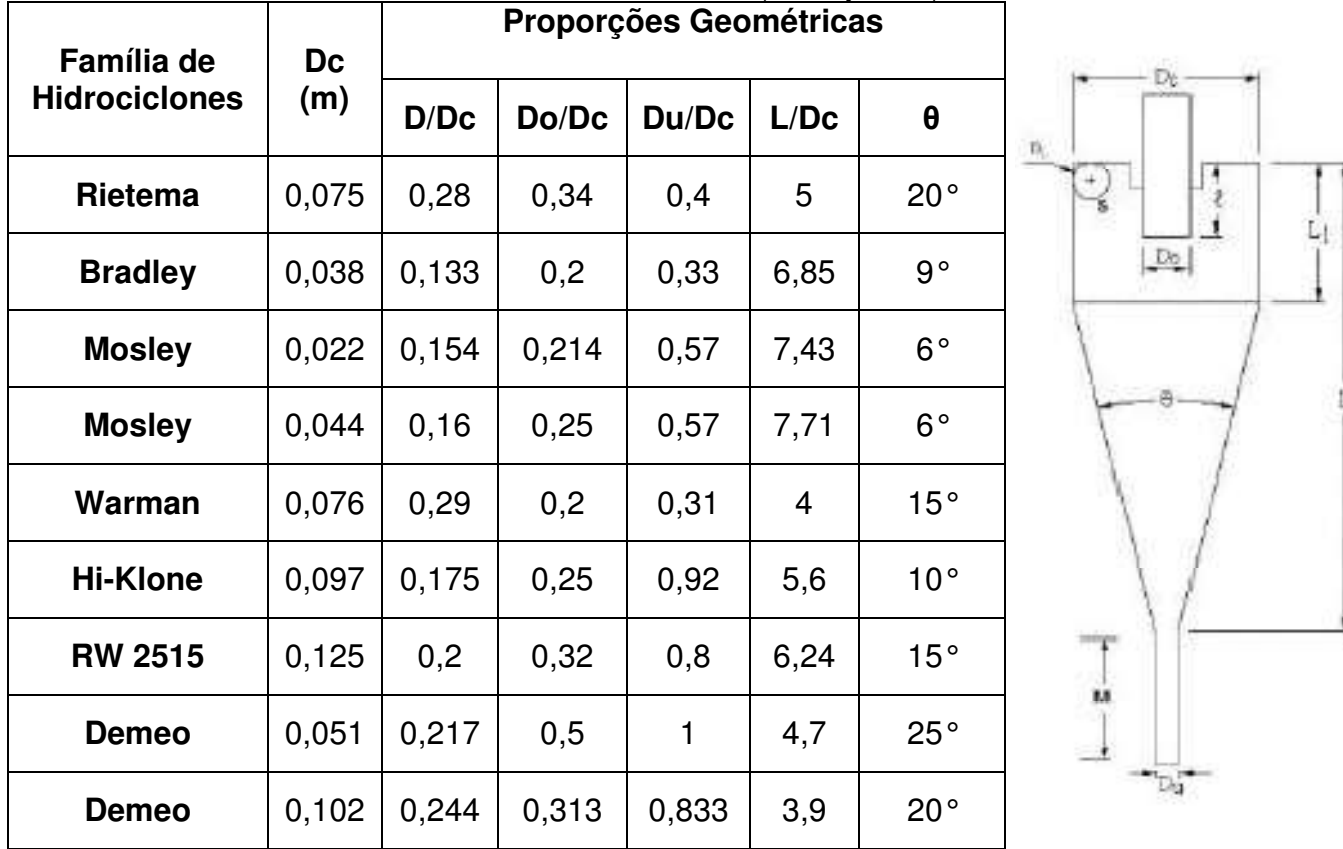

Tabela 2 – Famílias de Hidrociclones (Bradley, 1965)

Sob a visão dos fatores até então levantados, as vantagens da utilização de hidrociclones em processos de perfusão são bem claras, eles são equipamentos simples e baratos, cuja eficiência é fácil de prever. Também podem operar por longos períodos de tempo, já que o cisalhamento característico do escoamento reduz a ocorrência de incrustações e entupimentos.

No entanto algumas desvantagens também são observadas, como a sensibilidade das células a altos níveis de tensões de cisalhamento é uma característica da carga a ser tratada, sendo assim as velocidades de entrada e as velocidades tangenciais obtidas devem ser moderadas, limitando a capacidade do hidrociclone para manter a integridade das células.

Os hidrociclones também são suscetíveis à abrasão devido à natureza do processo, o que pode causar danos ao equipamento e parada de produção. Além disso, são equipamentos extremamente dependentes da estabilidade do sistema a ele acoplado, qualquer flutuação de vazão afeta sua eficiência.
# **3. FLUIDODINÂMICA COMPUTACIONAL**

## **3.1. Definição**

Fluidodinâmica computacional é a análise de sistemas envolvendo escoamento de fluidos, transferência de calor e fenômenos associados, tais como reações químicas, através de simulações computacionais. A técnica é extremamente poderosa e cobre uma vasta área de aplicações industriais e não-industriais (Versteeg&Malalasekera, 1995).

Com os recentes avanços na área tecnológica, equipamentos de computação de alto desempenho estão se tornando cada vez mais acessíveis. Isso faz com que as análises baseadas em simulações utilizando CFD sejam mais interessantes para a comunidade industrial, levando a criação de softwares especializados que apresentam uma interface amigável facilitando a penetração deste tipo de estudo na área comercial.

O investimento inicial para a utilização de ferramentas CFD não é pequeno, mas as despesas totais não são tão grandes como as apresentadas na montagem de uma bancada experimental de boa qualidade. Além disso, existe uma série de vantagens associadas ao uso de CFD para a substituição de abordagens puramente experimentais no design de sistemas, como a redução do tempo e do custo, possibilidade estudar sistemas onde a realização de experimentos controlados é muito complexa ou impossível, assim como a realização de experimentos que representam um risco muito alto ao profissional envolvido (Versteeg & Malalasekera, 1995).

## **3.2. Etapas da simulação utilizando CFD**

Os códigos de CFD em geral possuem três elementos principais. O primeiro consiste em um pré-processador, o segundo em um solver, e o terceiro em um pósprocessador. Abaixo estão brevemente relacionadas as funções de cada um deles.

### **3.2.1. Pré-Processamento**

No pré-processador o engenheiro entra com os dados necessários para a solução do escoamento. O *input* desta etapa, geralmente feito em uma interface amigável, é transformado para que seja utilizado na etapa seguinte pelo solver.

Neste momento o usuário também deve definir:

- A geometria da região de interesse, chamada de domínio computacional;
- Os parâmetros de malha a serem utilizados, ou seja, a forma como este domínio será subdividido para a solução das equações;
- Identificação dos fenômenos físicos e químicos que precisam ser representados, realizando todas as simplificações possíveis;
- Definição das propriedades dos fluidos e das condições de contorno.

Encerradas as configurações do caso, pode-se passar para etapa de resolução em si, utilizando um solver.

## **3.2.2. Solução**

Um método numérico consiste basicamente na resolução de uma ou mais equações diferenciais, substituindo as derivadas existentes por equações algébricas. Quando não é possível estabelecer uma solução analítica, e decidimos fazer uma aproximação da equação, aceitamos ter a solução para um número discreto de pontos, cientes de que há um determinado erro intrínseco. Quanto maior o número de pontos, mais exata é a solução numérica (Maliska, 2004).

A Figura 10 exemplifica a aplicação do método numérico, quando a equação diferencial atribuída a um domínio  $D$  é transformada em um sistema de equações algébricas. Isso deve ser feito substituindo as derivadas da função existente pelos valores discretos da função, como veremos com mais detalhes dos próximos itens deste trabalho.

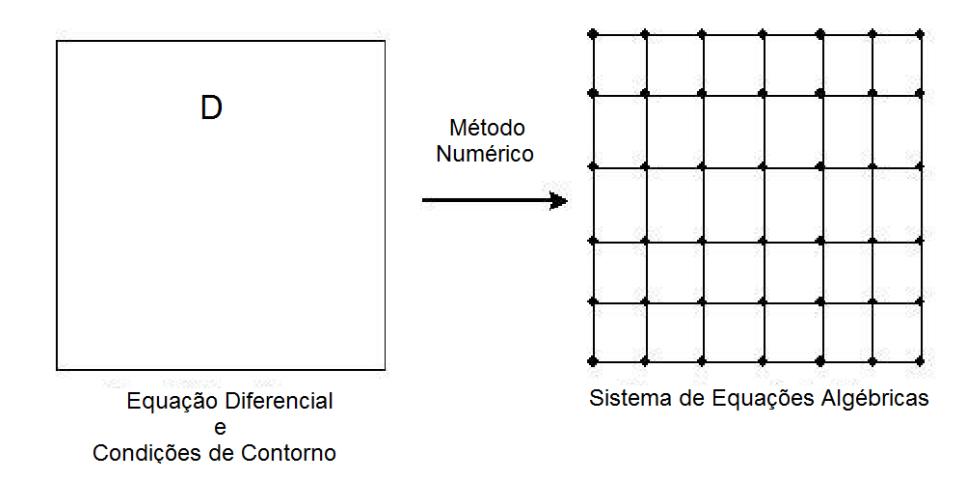

Figura 10 – Aplicação do Método Numérico.

A transformação destas derivadas em termos que contém a função é o mesmo que integrar a equação diferencial. O que caracteriza um determinado método numérico é a maneira como isso será feito.

De uma forma geral, o algoritmo para resolução numérica é formado pelas seguintes etapas:

- Integração das equações que governam o escoamento sobre todos os volumes de controle que compõe o domínio;
- Discretização, que envolve a transformação das integrais encontradas em um sistema de equações algébricas;
- Solução do sistema por um método iterativo.

Para códigos CFD utiliza-se o método de volumes finitos. O que o distingue dos demais métodos é a integração no volume de controle, que resulta na conservação exata das propriedades do escoamento para cada volume finito. Esta relação clara entre o método numérico e os princípios da conservação física é uma das principais atrações do método dos volumes finitos e torna seu conceito muito mais simples de se entender por engenheiros do que como, por exemplo, os métodos de elementos finitos ou métodos espectrais (Versteeg e Malalasekera, 1995).

Estes códigos também contêm técnicas de discretização adequadas ao tratamento de problemas de transporte, convecção e difusão, assim como para termos fontes (associados à criação ou destruição de uma determinada variável) e a taxa de mudança em relação ao tempo.

Os fenômenos físicos representados geralmente são complexos e nãolineares, logo uma abordagem iterativa para solução é necessária. Quando as iterações atingem um critério de convergência pré-definido, a simulação pode ser considerada convergida, daí pode-se analisar os resultados (Versteeg e Malalasekera, 1995).

#### **3.2.3. Pós-processamento**

No pós-processador são analisados os resultados obtidos no solver. Assim como no pré-processamento, uma grande quantidade de trabalho no desenvolvimento dos pós-processadores vem sido realizada. Devido ao aumento da popularidade das estações de trabalho de engenharia, muitas das quais com marcante capacidade de processamento gráfico, os pacotes de CFD estão agora equipados com ferramentas versáteis de visualização de dados. Por exemplo a visualização do domínio geométrico e malha, campos de vetores, gráficos de contornos, superfícies 2D e 3D, acompanhamento de partículas (particletracking), etc. Também é possível a visualização dinâmica dos resultados através de animações. Essas ferramentas fornecem ao engenheiro uma capacidade de análise completa do fenômeno sendo modelado.

A escolha das opções mais apropriadas para o caso a ser simulado em cada uma dessas etapas é o que determinará o sucesso da simulação e a qualidade dos seus resultados. Existem práticas operacionais que auxiliam o usuário de um código de CFD, no entanto o mais importante é que o usuário tenha um entendimento meticuloso da física do problema a ser tratado de forma que ele possa escolher os modelos mais apropriados para a representação do caso e que possa fazer simplificações que sejam necessárias.

#### **3.3. Discretização**

Para resolver problemas utilizando CFD, necessitamos que o domínio a ser estudado seja dividido em partes menores onde as equações de balanço serão aplicadas. Essa divisão resulta em uma malha, ou *grid* de simulação. As malhas podem ser estruturadas ou não estruturadas.

Quando os volumes de controle são obtidos com uma discretização que segue um sistema de coordenadas globais, dizemos que a discretização, ou a malha gerada é estruturada, uma vez que cada volume interno tem o mesmo número de vizinhos. Se os volumes da malha possuem uma dada lei de construção, sempre com o mesmo número de vizinhos, diz-se que a malha é estruturada (Maliska, 1995).

O que realmente interessa para a aplicação do método numérico é a matriz de coeficientes resultante da integração das equações em um determinado volume. Como nas malhas estruturadas os volumes são criados de acordo com um sistema global de coordenadas, a estrutura dessa matriz será do tipo diagonal, tornando mais fácil o trabalho do solver, que muitas vezes, dependendo do código, só trabalhará com esse tipo de malha.

No entanto, nem sempre é possível utilizar malhas estruturadas, já que na maioria dos problemas de engenharia encontrados o domínio simulado possui geometria complexa. Em decorrência disso, é mais comum a utilização de malhas não estruturadas, que são mais flexíveis, podem ser geradas de forma automatizada e demandam menos tempo e capacidade do usuário. Para trabalhar com malhas não estruturadas, o solver terá que lidar com matrizes não-diagonais.

É possível ver na Figura 11.B que é difícil escolher um caminho de ordenação, já que cada um deles resultará em um tamanho de banda diferente. Por exemplo, o volume 3 está conectado aos volumes 2, 4, 9 e 10, o seu tamanho de banda será então de 2 a 10 nessa linha, enquanto o volume 9 está conectado aos elementos 3, 5, 8, 14 e 15 com um tamanho de banda de 3 a 15.

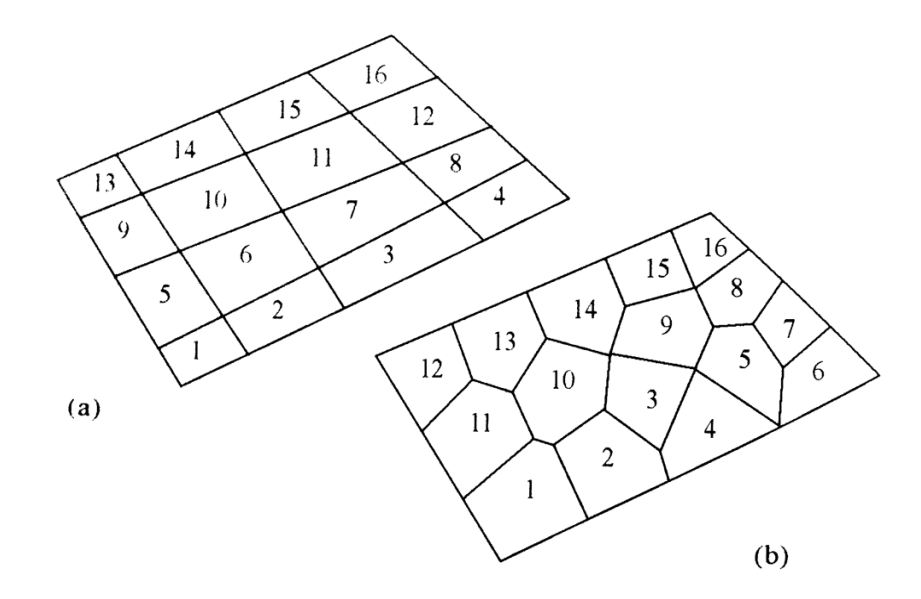

Figura 11- (A) Discretização estruturada, (B) Discretizaçãonão-estruturada (Maliska, 2004)

Para o método de volumes finitos, que é o método utilizado na realização deste trabalho, não interessa a forma ou o modo como foi criado o volume elementar. A característica básica dessa classe de métodos é a integração das equações, na sua forma conservativa, sobre um volume elementar qualquer (Maliska, 2004).

#### **3.4. Método dos volumes finitos**

O Método dos Volumes Finitos se baseia na integração formal das equações de transporte que regem o escoamento do fluido em todos os volumes de controle obtidos pela discretização do domínio. Assim, as equações são resolvidas em relação às derivadas parciais baseada na resolução de balanços de massa, energia e quantidade de movimento a um determinado volume de meio contínuo (Pinto e Lage, 2001).

Todo método que satisfaz a conservação das propriedades na hora de obter as equações aproximadas, é um método de volumes finitos. Neste método há duas maneiras de obter as equações, a primeira é realizar o balanço das propriedades

necessárias nos volumes elementares, e a segunda é a integração no espaço e no tempo das equações na forma conservativa nos volumes de controle.

No intuito de provar que a integração das equações na forma conservativa é similar ao balanço, Maliska, 2004 deduziu as equações diferenciais que representam o fenômeno físico fazendo o balanço em um volume finito e aplicando o limite a cada termo deste balanço.

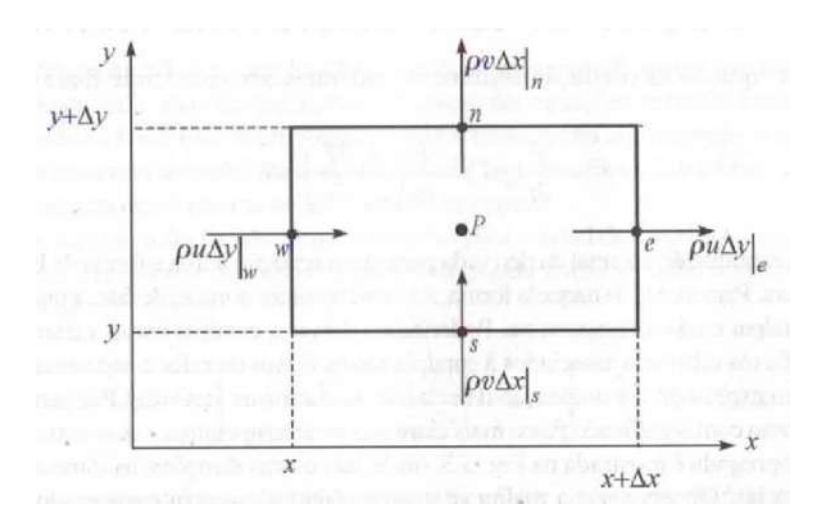

Figura 12 – Volume elementar para os balanços de conservação (Maliska, 2004)

Considerando a Figura 12, o balanço de massa no volume elementar mostrado é dado por:

$$
\dot{m}_e - \dot{m}_w + \dot{m}_n - \dot{m}_s = 0 \tag{8}
$$

Em termos de velocidades, para o volume elementar no sistema de coordenadas cartesianas, temos:

$$
\rho u \Delta y|_{e} - \rho u \Delta y|_{w} + \rho v \Delta x|_{n} - \rho v \Delta x|_{s} = 0 \tag{9}
$$

Onde as letras minúsculas e, w, n e s representam respectivamente os pontos cardeais leste (east), oeste (west), norte (north) e sul (south) e são a nomenclatura usada para identificar as faces do volume de controle na discretização numérica.

Dividindo o balanço pelo produto ∆x∆y encontramos:

$$
\frac{\rho u|_{e} - \rho u|_{w}}{\Delta x} + \frac{\rho v|_{n} - \rho v|_{s}}{\Delta y} = 0
$$
\n(10)

A estes termos aplicamos então o limite, que nos dará a forma diferencial conservativa da equação, no caso de conservação de massa, e obtemos:

$$
\frac{\partial}{\partial x}(\rho u) + \frac{\partial}{\partial y}(\rho v) = 0 \tag{11}
$$

Porém, o que realmente é interessante neste caso é a aproximação numérica da equação de conservação da massa infinitesimal através da sua integração no volume elementar:

$$
\int_{w}^{e} \int_{s}^{n} \left[ \frac{\partial}{\partial x} (\rho u) + \frac{\partial}{\partial y} (\rho v) \right] dx dy = 0
$$
 (12)

$$
\int_{s}^{n} [\rho u]_{e} - \rho u|_{w}] dy + \int_{w}^{e} [\rho v|_{w} - \rho v|_{s}] dx = 0
$$
 (13)

Considerando que o fluxo de massa é avaliado no meio da face do volume de controle, ele representa a média da variação naquela face,temos novamente:

$$
\rho u \Delta y|_{e} - \rho u \Delta y|_{w} + \rho v \Delta x|_{n} - \rho v \Delta x|_{s} = 0 \tag{9}
$$

Que é exatamente igual à equação do balanço, voltando para:

$$
\dot{m}_e - \dot{m}_w + \dot{m}_n - \dot{m}_s = 0 \tag{8}
$$

Portanto, realizar a integração da forma conservativa da equação diferencial ou fazer o balanço no volume finito são procedimentos equivalentes. Realizando a integração para todos os volumes elementares, obtemos uma equação algébrica para cada um deles, e consequentemente, o sistema de equações algébricas que será resolvido.

A preferência pela integração das equações diferenciais para se obter as equações aproximadas é devido ao fato de que nem todo balanço é fácil de se deduzir como é o da conservação de massa, e que a maioria dos volumes de controle utilizados não é uniforme como o mostrado no exemplo.

## **3.5. Interpolação**

A interpolação consiste na aplicação de uma função para conectar os pontos nodais onde são armazenadas as varáveis de interesse calculadas através das equações de conservação. O ideal é utilizar uma função de interpolação com o menor truncamento possível e que não atravesse muitos nós.

Existem vários esquemas de interpolação. Para interpolação unidirecional, Maliska, 2004 descreveu os citados abaixo:

- Diferenças Finitas Centradas (CDS) utiliza uma função linear para a interpolação, podendo gerar coeficientes negativos não desejáveis;
- Upwind(UDS) é um esquema de primeira ordem onde o valor da função na interface é o mesmo do volume a montante. Isso pode ser considerado verdadeiro em casos onde o transporte é controlado pelo termo convectivo majoritariamente. Evita valores negativos;
- Esquema Exponencial (Power-Law) essa função fornece a interpolação exata para qualquer tamanho da malha, porém apresenta custos computacionais elevados para o cálculo das exponenciais em cada volume elementar. Porém os problemas reais raramente sãounidimensionais, como a extensão do esquema exponencial para duas ou mais dimensões é impraticável, acaba inviabilizando o seu emprego;
- WeightedUpstreamDefferencing (WUDS) neste esquema e peso entre a convecção e a difusão, por serem dependentes é dado por coeficiente baseados no número de Peclet (Pe), que nos dá a relação entre os fluxos convectivos e difusivos.
- Upwind Quadrática (QUICK) constitui em um esquema de terceira ordem, que emprega a equação de uma parábola, ajustada sobre o valor assumido

por uma variável qualquer em dois pontos, à montante e à jusante do volume de controle, para interpolar o valor na sua face.

Cada esquema terá um erro intrínseco associado tipo de problema que esta sendo resolvido. A função de interpolação CDS, por exemplo, pode apresentar divergência na solução de sistemas lineares incapazes de trabalhar com coeficientes negativos, gerando soluções não realistas devido à oscilação numérica criada pelo fato dele não dissipar as perturbações inerentes à solução (Maliska, 2004).

Já a função de interpolação Upwind é um esquema bastante estável, o que evita a divergência na solução do problema, pois trabalha com uma alta dissipação embutida. Porém, como essa dissipação ocorre em regiões de grandes gradientes, pode levar a uma falsa solução.

Esta dissipação é equivalente ao processo de difusão física de uma propriedade, sendo por isso denominado difusão numérica. O uso de funções de interpolação não-exatas gera erros de truncamento que podem estar associados a esquemas dissipativos ou não. Erros de truncamento associados às funções de interpolação do tipo CDS são erros não-dissipativos, e produzem então as oscilações numéricas. Já erros associados a funções de interpolação do tipo UDS são dissipativos e suavizam os gradientes existentes no domínio, produzindo a difusão numérica (Maliska, 2004).

# **4. MODELAGEM MATEMÁTICA**

## **4.1. Equações de conservação**

As equações que regem o escoamento de um fluido representam o conceito matemático básico das leis de conservação, que afirmam que:

- A massa do fluido deve ser conservada;
- A taxa de variação de momentum deve ser igual ao somatório das forças num sistema, equivalente à segunda lei de Newton;
- A taxa de variação energia deve ser igual a soma da taxa de adição de calor e à taxa de trabalho efetuado no sistema, equivalente à primeira lei da termodinâmica;

Considerando que o sistema em questão é uma parte infinitesimal do domínio fluido, representado na Figura 13:

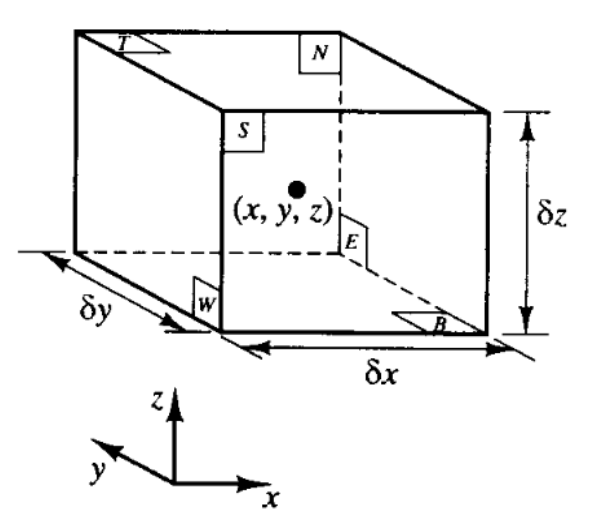

Figura 13 – Volume infinitesimal do domínio fluido (Versteeg e Malalasekera, 1995)

As seis faces são rotuladas N, S, E, W, T, B, para representar respectivamente, Norte (North), Sul (South), Leste (East), Oeste (West), superior (Top) e inferior (Bottom). As direções dos eixos de coordenadas são também dadas. O centro do elemento localiza-se na posição (x, y, z) destacada na Figura 13.

Com o cálculo das variações de massa, momento e energia, devido ao fluxo através das suas faces, e contabilizando também a ação de termos fonte no interior do elemento, se eles existirem, obtém-se as equações de fluxo do fluido.

Todas as propriedades dos fluidos variam em função do espaço e do tempo, devendo ser escritas na forma genérica ϕ(x,y,z,t). Como fez Versteeg e Malalasekera (1995) em seu trabalho, assim como outros autores, esta dependência não será denotada nas equações para evitar excesso de notações.

Abaixo temos a forma generalizada das equações de conservação resolvidas em uma simulação CFD. Cada termo representa um fenômeno relacionado à física do problema.

$$
\frac{\partial}{\partial t}(\rho\phi) + \frac{\partial}{\partial x}(\rho u\phi) + \frac{\partial}{\partial y}(\rho v\phi) + \frac{\partial}{\partial z}(\rho w\phi) \n= \frac{\partial}{\partial x}(\Gamma^{\phi}\frac{\partial\phi}{\partial x}) + \frac{\partial}{\partial y}(\Gamma^{\phi}\frac{\partial\phi}{\partial y}) + \frac{\partial}{\partial z}(\Gamma^{\phi}\frac{\partial\phi}{\partial z}) + S^{\phi}
$$
\n(14)

Na Tabela 3 podemos ver que fenômeno é representado por cada termo.

| $\frac{\partial}{\partial t}(\rho\phi)$                                                                                                    | <b>Termo Temporal</b>   |
|----------------------------------------------------------------------------------------------------|-------------------------|
| $\frac{\partial}{\partial x}(\rho u\phi) + \frac{\partial}{\partial y}(\rho v\phi) + \frac{\partial}{\partial z}(\rho w\phi)$                                                                                                    | <b>Termo Convectivo</b> |
| $\frac{\partial}{\partial x}(\Gamma^{\phi} \frac{\partial \phi}{\partial x}) + \frac{\partial}{\partial y}(\Gamma^{\phi} \frac{\partial \phi}{\partial y}) + \frac{\partial}{\partial z}(\Gamma^{\phi} \frac{\partial \phi}{\partial z})$ | <b>Termo Difusivo</b>   |
| $S^{\phi}$                                                                                                    | <b>Termo Fonte</b>      |

Tabela 3 – Termos da equação de conservação.

Na Tabela 4 temos as expressões associadas às variáveis pertencentes a cada tipo de equação diferencial.

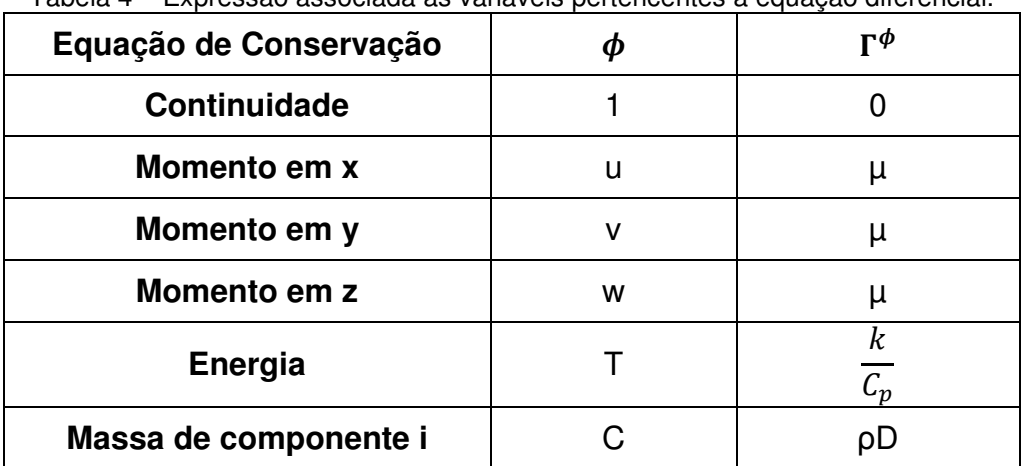

Tabela 4 – Expressão associada às variáveis pertencentes à equação diferencial.

Assim podemos deduzir as equações de conservação de massa, momento, energia, e outras que venham a ser necessárias dependendo do modelo que está sendo utilizado para a solução do problema.

## **4.1.1. Conservação de massa**

A equação de conservação de massa é frequentemente chamada de equação da continuidade, pois não requer nenhuma hipótese para a sua dedução exceto da do meio contínuo. Sendo assim, ela pode ser deduzida pelo balanço de massa em um determinado volume no qual o fluido escoa. Esta suposição só pode ser levada em consideração se a hipótese do contínuo for verdadeira (Bird et al, 2002).

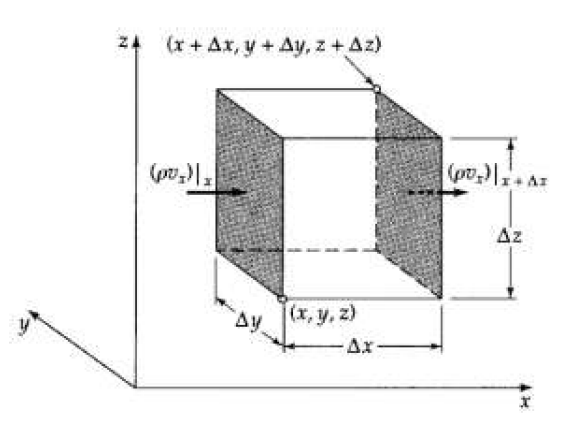

Figura 14 – Volume de controle arbitrário no plano cartesiano (Bird, 2002)

Como mostrado na Figura 14 através do balanço, desconsiderando a existência de fontes de geração ou consumo de massa no domínio, obtemos:

$$
\frac{\partial(\rho)}{\partial t} + \frac{\partial(\rho v_x)}{\partial x} + \frac{\partial(\rho v_y)}{\partial y} + \frac{\partial(\rho v_z)}{\partial z} = 0
$$
 (15)

Que também pode ser escrita da forma vetorial:

$$
\frac{\partial(\rho)}{\partial t} + \nabla \cdot \rho \vec{v} = 0 \tag{16}
$$

#### **4.1.2. Conservação de quantidade de movimento linear**

Analogamente aos itens anteriores, a equação da conservação da quantidade de movimento é obtida por um balanço entre o fluxo de quantidade de movimento linear entrando e saindo de um volume de controle diferencial, e as forças externas agindo sobre ele.

Essa relação é uma forma da segunda lei de Newton, onde as forças são representadas pelas tensões sobre o volume. Os valores das tensões são obtidos a partir de relações constitutivas envolvendo as deformações sofridas pelo volume de controle e pelas propriedades do fluido.

Para um fluido newtoniano a relação entre as tensões e as deformações sofridas pelo volume de controle é linear. Expressando então as relações através das propriedades do fluido e dos gradientes de velocidade obtém-se a equação de conservação de quantidade de movimento, também chamada de equação de Navier-Stokes, expressa abaixo em termos de variáveis primárias e na sua forma mais geral.

$$
\frac{D\rho U}{Dt} = -\nabla p + \nabla \cdot \mu \left[ (\nabla u) + (\nabla u)^{\mathrm{T}} \right] + F \tag{17}
$$

Onde µ é a viscosidade absoluta, λ é a viscosidade volumétrica do fluido, p é a pressão estática e F é o vetor de forças externas por unidade de volume.

Essas equações, exibidas na forma vetorial, são mais utilizadas na área de análise numérica na sua forma indicial:

$$
\frac{D\rho}{Dt} + \frac{\partial u_j}{\partial x_j} = \frac{\partial \rho}{\partial t} + \frac{\partial \rho u_j}{\partial x_j} = 0 \quad (j = 1, 2, 3), \text{sobre } \Omega, t \ge 0 \tag{18}
$$

$$
\rho \frac{\partial u_i}{\partial t} + \rho u_j \frac{\partial u_i}{\partial x_j} = -\frac{\partial P}{\partial x_i} + \mu \frac{\partial^2 u_i}{\partial x_j \partial x_j} + \rho g_i
$$
\n(19)

### **4.2. Escoamento Multifásico**

#### **4.2.1. Modelagem Lagrangeana**

Na abordagem euleriana-lagrangeana a fase contínua é tratada utilizando uma metodologia clássica como o método dos volumes finitos, enquanto que na fase discreta, as partículas são resolvidas através do acompanhamento do seu movimento no domínio (Fluent, 2006). A velocidade das partículas depende de sua posição e de suas propriedades e é determinada por:

$$
m_p \frac{dv_i}{dt} = \frac{1}{2} \rho C_D A |u_i - v_i| (u_i - v_i) + F_i
$$
 (20)

Nesta equação,  $m_p$  é a massa da partícula, v é a velocidade da fase discreta,  $F_i$  é a soma das forças na direção i,  $C_{dD}$  é o coeficiente de arrasto e A é a área projetada das partículas na direção principal do escoamento.

Se a partícula pode ser considerada esférica e sua velocidade relativa à fase contínua é baixa:

$$
\frac{dv_i}{dt} = \frac{18\mu}{\rho_p d_p^2} \frac{C_d Re}{24} |u_i - v_i| (u_i - v_i) + \frac{F_i}{m_p}
$$
(21)

Onde  $ρ<sub>p</sub>$  é a densidade da fase discreta,  $d<sub>p</sub>$  é o diâmetro da partícula e Re é o número de Reynolds relativo das fases contínua e dispersa. Este número adimensional é expresso por:

$$
Re = \frac{\rho d_p |v_i - u_i|}{\mu} \tag{22}
$$

O cálculo da velocidade de dada partícula é feito para uma determinada posição inicial e, a partir deste valor e de um passo de tempo de referência estipulado, se define uma nova posição para aquela mesma partícula. Este cálculo é repetido até que a partícula deixe o domínio de simulação ou até que o tempo limite de cálculo seja atingido, deixando traçada, durante o processo, a sua trajetória.

Várias vantagens estão associadas a esta abordagem, já que apenas um campo de velocidades (da fase contínua) é calculado durante a simulação. Dessa forma, o cálculo da trajetória das partículas pode ser efetuado separadamente e com uma grande variedade de diâmetros de partículas associadas a uma mesma fase. Podendo-se trabalhar inclusive com uma distribuição pré-definida associada à esta fase dispersa.

No entanto, ela só pode ser utilizada em baixas concentrações, de forma que uma partícula não interfira na trajetória da outra, o que a torna apropriada para modelagem de sprays por exemplo, mas inapropriada para mistura de líquidos ou qualquer aplicação onde a fração volumétrica da fase secundária não seja negligenciável (Fluent, 2006).

#### **4.2.2. Modelagem Euleriana**

Na abordagem euleriana-euleriana ambas as fases são tratadas como fases contínuas interpenetrantes. Sendo assim cada uma delas é governada por leis de conservação cuja estrutura já foi descrita nos itens anteriores. Isso faz com que o custo computacional deste tipo de modelagem seja bastante elevado, já que para cada fase se resolverá um conjunto de completo de equações de balanço.

Diferentemente da abordagem lagrangeana, a abordagem euleriana da fase dispersa permite que se trabalhe com maiores concentrações de partículas. Porém, quando trabalhamos com este esquema não é possível tratar vários tamanhos de partículas diretamente em uma única fase, mas sim considerando cada diâmetro de partícula como uma fase distinta, ou seja, quanto maior a variedade de tamanhos de partículas, mais onerosa é a simulação computacionalmente.

Abordagens eulerianas multifásicas simplificadas têm sido desenvolvidas de forma a reduzir o custo computacional. Um modelo conhecido e utilizado nos códigos de CFD é o Modelo de Mistura que se baseia na velocidade algébrica de deslizamento entre as fases, sendo adequada somente sob condições de forte acoplamento entre fases, considerando que o tempo de relaxação das partículas é muitas vezes menor que a escala de tempo característica do escoamento.

Apesar de teoricamente se mostrar promissor para a modelagem de separadores ciclônicos, relatos na literatura sobre o uso desse modelo são muito escassos. Sendo assim, a abordagem puramente euleriana ainda é a mais precisa por ser mais próxima ao fenômeno real.

#### **4.3. Escoamento Turbulento**

Praticamente todos os escoamentos encontrados na engenharia, desde aqueles simples como jatos bidimensionais, esteiras, escoamento em tubos, como os mais complexos, se tornam instáveis a partir de um determinado número de Reynolds. Escoamentos com número de Reynolds baixo são laminares. Com o aumento deste, o escoamento observado passa a ser turbulento, se desenvolvendo então um estado caótico e aleatório de movimento, onde a velocidade e a pressão mudam constantemente com o tempo (Versteeg e Malalasekera, 1995).

O número de Reynolds é uma medida da razão entre as forças de inércia e as forças viscosas. Se as forças de inércia superarem muito as forças viscosas, o escoamento passa a ser turbulento. Neste tipo de escoamento uma flutuação irregular é sobreposta a uma corrente principal. A Figura 15 mostra a velocidade média em um determinado ponto do domínio num escoamento turbulento, onde U é

a velocidade média temporal e u'(t) é a velocidade instantânea. É possível ver claramente a característica randômica das flutuações para a propriedade analisada.

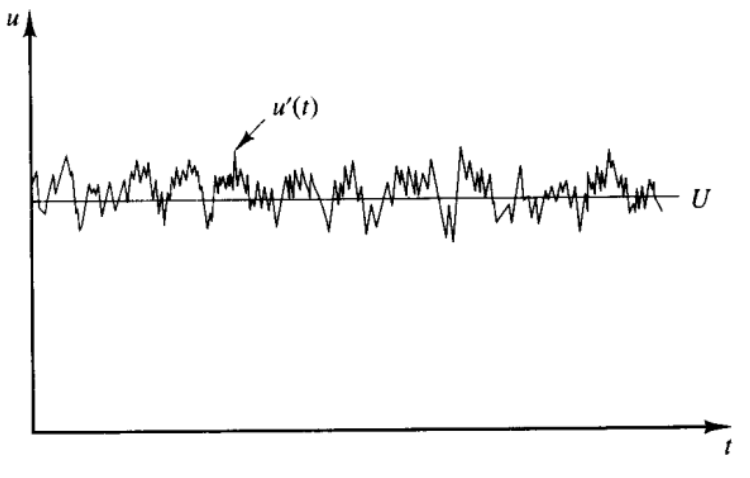

Figura 15 - Velocidade medida em um determinado ponto do escoamento (Versteeg e Malalasekera, 1995)

Além de randômicas estas flutuações são tridimensionais e ocorrem na maioria das vezes de forma anisotrópica. Estas instabilidades se apresentam em dois tipos de estruturas, as menores, que tendem a ser isotrópicas e homogêneas, e as maiores, que mostram características anisotrópicas.

Os maiores turbilhões são da ordem da geometria do escoamento e os menores têm a capacidade de ter sua energia dissipada em energia interna pela ação das forças viscosas. Em outras palavras, um escoamento turbulento apresenta uma multiplicidade de escalas (Maliska, 2004).

Grandes vórtices interagem com vórtices menores, perdendo sua energia cinética. Esse processo ocorre em cascata até a escala em que as forças viscosas são grandes o suficiente que forçam a dissipação dessa última energia em energia interna. Sendo assim, para que um escoamento permaneça turbulento, é necessário ser continuamente abastecido de energia.

Um esquema desse processo de doação de energia pode ser visto na Figura 16:

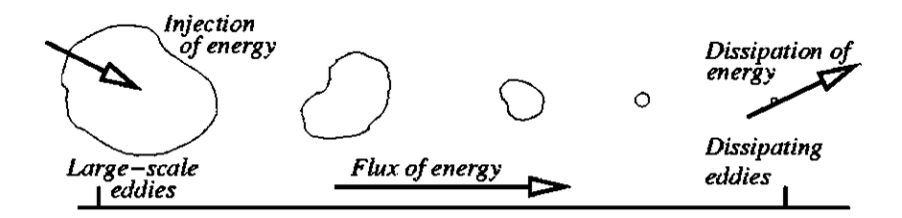

Figura 16 – Processo de dissipação de energia no escoamento (Fluent,2006)

Estas menores escalas são conhecidas como escalas de Kolmogorov. A partir do estudo desenvolvido por Kolmogorov, pode-se conhecer a escala em que os efeitos viscosos superam os efeitos de inércia.

$$
I_d = \left(\frac{v^3}{\varepsilon}\right)^{1/4} \tag{23}
$$

Onde  $l_q$  é o comprimento de escala dissipativa, v é a viscosidade cinemática do fluido e ε é a taxa de dissipação de energia cinética.

Assim, turbilhões que contenham comprimentos inferiores à  $I_{d}$ , têm ações viscosas que superam as cinéticas e promovem uma dissipação em energia interna.

O movimento gerado pela turbulência no escoamento também faz com que as suas propriedades, como massa, quantidade de movimento e energia, sejam difundidas mais eficientemente, fazendo com que a viscosidade e outros coeficientes de difusão fiquem aparentemente aumentados.

Como esta forma de regime é recorrente em problemas de engenharia, uma grande quantidade de trabalhos vem sendo desenvolvida na busca de modelos capazes de capturar seus efeitos.

## **4.3.1. Resolução das equações de conservação no escoamento turbulento**

#### **4.3.1.1. DNS (Direct Numerical Simulation)**

Este método lida diretamente com as equações de Navier-Stokes, sem a necessidade de equações adicionais para modelagem, e resolve todas as escalas do escoamento turbulento. Para que isso seja possível, a malha onde serão resolvidas as equações de Navier-Stokes deve ser suficientemente refinada de forma a captar as escalas de tamanho previstas por Komogorov nas quais a dissipação de energia ocorre e os passos de tempo devem ser suficientemente pequenos para resolver o período das flutuações mais rápidas.

Estes aspectos fazem com que o custo computacional seja extremamente elevado, e consequentemente, que ele seja muito pouco usado na maioria das pesquisas voltadas para o campo industrial e comercial de pesquisa.

#### **4.3.1.2. LES**

Este método consiste na filtragem espacial das equações de Navier-Stokes, de forma que os vórtices maiores são diretamente resolvidos e os menores não, configurando numa forma intermediária de cálculo da turbulência que acompanha majoritariamente os grandes vórtices.

Os efeitos dos vórtices menores são incluídos através do modelo de escala sub-malha. A modelagem necessária para as componentes sub-malha é bastante simples, uma vez que essas menores escalas são bem mais universais.

Como no modelo DNS, as equações transientes devem ser resolvidas, criando uma demanda grande de recursos computacionais em termos de armazenamento de informações e volume de cálculo, ainda que este modelo esteja começando a ser aplicado em problemas de CFD comuns na engenharia.

#### **4.3.1.3. RANS**

Este método se baseia no cálculo do escoamento médio (no tempo) e a modelagem dos efeitos da turbulência nesses campos médios. Isso é feito decompondo cada grandeza do escoamento em uma parte média e outra flutuante. Nas equações abaixo vemos esta decomposição para velocidade e pressão respectivamente.

$$
u_i = U_i + u'_i \tag{24}
$$

38

$$
p = P + p' \tag{25}
$$

Onde Ui e P são as parcelas referente à média das propriedades na componente *i*, para da propriedade vetorial, e  $u_i$  e  $p_i$  são as parcelas referentes à flutuação.

Para uma variável genérica ϕ o valor médio é obtido pela seguinte integração:

$$
\overline{\phi} = \frac{1}{2\Delta t} \int_{t_0 - \Delta t}^{t_0 + \Delta t} \phi(t) dt
$$
 (26)

Onde ∆t é um tempo suficientemente longo para que todas as escalas significativas sejam consideradas, e  $t<sub>o</sub>$  é um tempo de referência utilizado para a integração.

Já o valor do termo de flutuação da mesma variável genérica é obtido por:

$$
\phi' = \phi - \bar{\phi} \tag{27}
$$

A média das flutuações deve ser zero:

$$
\bar{\phi}' = 0 \tag{28}
$$

Portanto a média da diferencial desta mesma variável é igual a diferencial da sua parcela referente à média:

$$
\frac{\overline{\partial \phi}}{\partial x_i} = \frac{\partial \overline{\phi}}{\partial x_i} \tag{29}
$$

Levando em conta estas definições, e realizando manipulações algébricas baseadas nas propriedades do operador de média, podemos obter as equações para o campo médio de velocidades em escoamentos incompressíveis, como se pode ver abaixo:

$$
\frac{\partial U_i}{\partial x_j} = 0 \tag{30}
$$

$$
\rho \left( \frac{\partial U_i}{\partial t} + U_j \frac{\partial U_i}{\partial x_j} \right) = -\frac{\partial \bar{p}}{\partial x_i} + \frac{\partial}{\partial x_i} \left( \mu \frac{\partial U_i}{\partial x_i} \right) + \frac{\partial R_{ij}}{\partial x_j}
$$
(31)

$$
R_{ij} = -\rho \overline{u'_i u'_j} \text{ , Tensor de Reynolds } \tag{32}
$$

A equação de continuidade permanece inalterada, mostrando que o campo médio respeita a conservação de massa. Porém nas equações de conservação de quantidade de movimento, observa-se o surgimento de um termo adicional que representa o efeito das flutuações sobre o campo médio de escoamento. Este termo adicional gera um problema de fechamento no sistema, já que agora temos mais incógnitas que equações.

Para tratar este termo foram então criados alguns modelos baseados em duas abordagens. Uma delas é aproximação da viscosidade turbulenta, que consiste em uma aproximação por uma relação similar à relação tensão-taxa de deformação no escoamento laminar de um fluido newtoniano. A outra abordagem considera que o tensor de Reynolds apresenta um comportamento anisotrópico e utiliza equações aproximadas para o transporte de cada um dos componentes independentes do tensor, além da equação adicional de transporte, para a taxa de dissipação da energia cinética turbulenta.

#### **4.3.1.3.1. Modelagem utilizando viscosidade turbulenta**

Estes modelos são baseados na hipótese de que existe uma analogia entre as forças viscosas e as componentes do tensor de Reynolds. Eles resolvem equações algébricas (modelos 0-equação), ou uma ou duas equações (modelos 1 equação e 2-equações) diferenciais de transporte a partir das quais a viscosidade turbulenta e a difusividade térmica turbulenta são determinadas.

Os modelos que utilizam equações algébricas para a o cálculo da viscosidade turbulenta são, geralmente, baseados no modelo de comprimento de mistura de Prandtl. Esses modelos são normalmente válidos para um único escoamento e em determinadas faixas de aplicação.

Modelos com uma só equação resolvem o transporte para uma quantidade turbulenta apenas, sendo ela a energia cinética turbulenta, ou a própria viscosidade turbulenta.

Já modelos de duas equações resolvem as duas quantidades e por consequência têm um maior alcance na representação do escoamento sem a necessidade de muitos cálculos adicionais. Este aspecto faz com que eles sejam os modelos mais utilizados nos códigos de CFD, pois são os que têm mais aplicabilidade na indústria. Dentre os modelos de duas equações, temos os modelos  $k$ -ε e  $k$ - $\omega$  qur calculam o tensor de Reynolds por:

$$
R_{ij} = -\rho \overline{u_i' u_j'} = \mu_t \left( \frac{\partial \overline{u_i}}{\partial x_j} + \frac{\partial \overline{u_j}}{\partial x_i} \right) - \frac{2}{3} \mu_t \frac{\partial \overline{u_k}}{\partial x_k} \delta_{ij} - \frac{2}{3} \rho k \delta_{ij}
$$
(33)

Onde o termo $\frac{2}{3}\mu_t\frac{\partial \overline{u_k}}{\partial x_k}$  $\frac{\partial a_k}{\partial x_k} \delta_{ij}$  é igual a zero em escoamentos incompressíveis.

O modelo k-ε padrão (Launder e Spalding, 1974) foi formulado para ser mais preciso em regiões do escoamento com altos valores de Re, não sendo tão apropriado para a modelagem em regiões próximas a paredes. Para contornar essa desvantagem, funções que preveem o escoamento próximo à parede são utilizadas sem que seja necessário resolvê-lo. A viscosidade turbulenta é calculada por:

$$
\mu_t = \rho C_\mu \frac{k^2}{\varepsilon} \tag{34}
$$

$$
\rho \frac{Dk}{Dt} = \frac{\partial}{\partial x_j} \left[ \left( \mu + \frac{\mu_t}{\sigma_k} \right) \frac{\partial k}{\partial x_j} \right] + G_k - \rho \varepsilon - Y_M + S_k
$$
, Equação de transporte de k (35)

$$
\rho \frac{D\varepsilon}{Dt} = \frac{\partial}{\partial x_j} \left[ \left( \mu + \frac{\mu_t}{\sigma_\varepsilon} \right) \frac{\partial \varepsilon}{\partial x_j} \right] + C_{1\varepsilon} \frac{\varepsilon}{k} (G_k + C_{3\varepsilon} G_b) - C_{2\varepsilon} \frac{\varepsilon^2}{k} + S_\varepsilon, \text{ Equação de transporte de } \varepsilon \quad (36)
$$

Onde  ${\cal C}_{1 {\varepsilon}} {\cal C}_{2 {\varepsilon}}, {\cal C}_{3 {\varepsilon}}, {\cal C}_{\mu}$  são constantes do modelo utilizado,  ${\sigma}_{k}, {\sigma}_{\varepsilon}$  são os números de Prandtl para k e ε,  $G_k$  é o termo de geração energia cinética turbulenta devido aos gradientes de velocidade média  $Y_k$  representa a dissipação de k devido à turbulência e  $S_k$  está associado aos termos fonte, caso existam.

Já o modelo k-ω (Wilcox, 1998) tem a característica inversa do k-ε, modelando bem escoamentos de baixo Re, mas sendo sensível às condições de contorno turbulentas no escoamento livre.

$$
\mu_t = \alpha \frac{\rho k}{\omega} \tag{37}
$$

$$
\rho \frac{Dk}{Dt} = \frac{\partial}{\partial x_j} \left[ \left( \mu + \frac{\mu_t}{\sigma_k} \right) \frac{\partial k}{\partial x_j} \right] + G_k - Y_M + S_k
$$
, Equação de transporte de k (38)

$$
\rho \frac{D\omega}{Dt} = \frac{\partial}{\partial x_j} \left[ \left( \mu + \frac{\mu_t}{\sigma_\omega} \right) \frac{\partial \omega}{\partial x_j} \right] + G_\omega - Y_\omega + S_\omega \,, \text{ Equação de transporte de } \omega \tag{39}
$$

Onde  $\alpha$  é uma constante,  $G_{\omega}$  representa a geração da taxa de dissipação turbulenta específica (ω),  $Y_\omega$  representa a dissipação de  $\omega$  devido à turbulência e  $S_\omega$ está associado aos termos fonte, caso existam.

A formulação detalhada destes termos pode ser encontrada no manual teórico do ANSYS Fluent ("ANSYS FLUENT Theory Guide", Capítulo 4.4.1, páginas 62 à 67).

Existe também um modelo que combina as vantagens do modelo  $k - \varepsilon$  e  $k - w$ , chamado Shear Stress Transport Model (SST), ou modelo de Transporte de Tensão Cisalhante. Através de uma formulação mista baseada em funções de ajuste, ele seleciona automaticamente as zonas onde serão utilizados os modelos k-ε ou k-w sem a interferência do usuário.

Apesar da sua ampla utilização, os modelos baseados na hipótese de viscosidade turbulenta consideram que as flutuações turbulentas são isotrópicas em escoamentos exclusivamente cisalhantes, o que nem sempre é verdadeiro. Isso leva à uma falsa previsão do escoamento médio, o que geralmente acontece quando trabalhamos com escoamentos curvilíneos como em ciclones e hidrociclones.

# **4.3.1.3.2. Modelagem utilizando os componentes do Tensor de Reynolds**

Os modelos baseados no transporte das tensões de Reynolds utilizam equações de transporte para que as tensões turbulentas sejam resolvidas diretamente junto com a escala de comprimento da turbulência. Por levarem em conta efeitos de não equilíbrio local e de anisotropia, eles superam os modelos baseados na aproximação da viscosidade turbulenta que são limitados pela hipótese de relação linear entre o tensor de Reynolds e o tensor de deformação do escoamento médio.

$$
R_{ij} = \begin{pmatrix} -\rho u^{\prime 2} & -\rho \overline{u^{\prime} v^{\prime}} & -\rho \overline{u^{\prime} w^{\prime}} \\ -\rho \overline{u^{\prime} v^{\prime}} & -\rho \overline{v^{\prime 2}} & -\rho \overline{v^{\prime} w^{\prime}} \\ -\rho \overline{u^{\prime} v^{\prime}} & -\rho \overline{v^{\prime} w^{\prime}} & -\rho \overline{w^{\prime 2}} \end{pmatrix}
$$
(40)

Neste modelo, uma equação separada deve ser resolvida para cada um dos seis componentes independentes do tensor de Reynolds. Silva Freire et al., 1998 descreve como devem ser escritas as equações de transporte para as tensões de Reynolds em um escoamento incompressível de fluido newtoniano:

$$
\frac{\partial \rho \overline{u_i' u_j'}}{\partial t} + \frac{\partial}{\partial x_k} (\rho U_k \overline{u_i' u_j'}) = P_{ij} - \epsilon_{ij} + \phi_{ij} + D_{ij}^T
$$
(41)

Onde  $P_{ij}$  é o termo de produção:

$$
P_{ij} = \left(\overline{u_1' u_k'} \frac{\partial U_j}{\partial x_k} + \overline{u_1' u_k'} \frac{\partial U_l}{\partial x_j}\right)
$$
(42)

O termo de dissipação é dado por:

$$
\epsilon_{ij} = 2\mu \frac{\partial u'_i}{\partial x_k} \frac{\partial u'_j}{\partial x_k} \tag{43}
$$

O termo de pressão deformação:

$$
\phi_{ij} = \overline{p' \left( \frac{\partial u'_i}{\partial x_j} + \frac{\partial u'_j}{\partial x_i} \right)}
$$
(44)

O termo de transporte turbulento:

$$
C_{ijk} = \left(\overline{u_1'u_1'u_k'}\right) + \delta_{ik}\frac{\overline{u_1'p'}}{\rho} + \delta_{jk}\frac{\overline{u_1'}p'}{\rho}
$$
(45)

Termo de difusão turbulenta

$$
D_{ij}^T = \frac{\partial}{\partial x_k} \left( v \frac{\partial \overline{u_i' u_j'}}{\partial x_k} - C_{ijk} \right)
$$
 (46)

Em razão de instabilidades numéricas, no software ANSYS Fluent a difusividade turbulenta é escrita da seguinte maneira:

$$
D_{ij}^T = \frac{\partial}{\partial x_k} \left( \frac{\mu_t}{\sigma_k} \frac{\partial u_i' u_j'}{\partial x_k} \right) \tag{47}
$$

Existem vários modelos baseados na resolução do tensor de Reynolds, alguns exemplos deles são o LRR (Launder, Reece e Rode, 1975), o SSG (Speziale, Sarkar e Gatski, 1991) e o Wilcox Stress-w (Wilcox e Rubestin, 1980).

Por ser mais antigo, o modelo LRR é o mais conhecido e testado. Ele utiliza a equação de transporte da dissipação de energia turbulenta como a sétima equação

de transporte. Os modelos mais recentes por sua vez, são variações do LRR, diferindo dele principalmente na modelagem do termo pressão-deformação, sendo um exemplo desses modelos é o próprio SSG, que usa um fechamento quadrático no termo de correlação pressão-deformação, o que fornece uma maior precisão nos resultados.

# **5. SIMULAÇÕES**

## **5.1. Geometria**

O presente trabalho foi baseado em uma geometria de hidrociclone especialmente projetada para a separação de células animais (Jockwer, 2001 e Jockwer et al., 2001). Esta geometria, que servirá de base neste estudo, tem as dimensões ressaltadas na Figura 17:

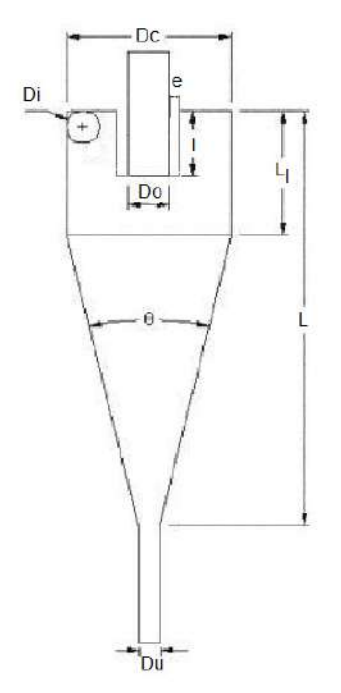

Figura 17 – Dimensões do hidrociclone testado no presente trabalho

Os valores de suas dimensões são descritos na Tabela 5:

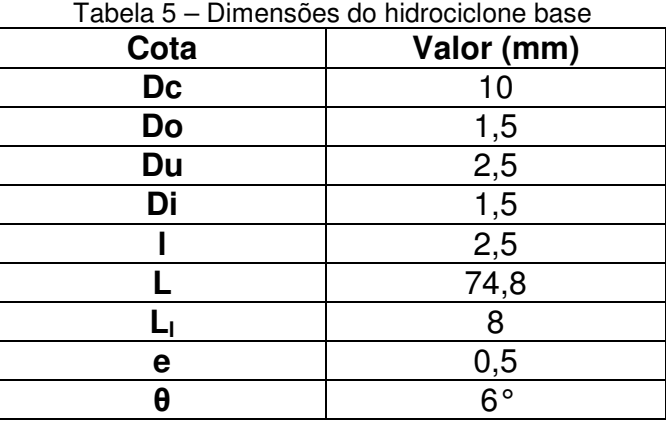

Para a geração das geometrias foi utilizado o software ANSYS Design Modeler.

## **5.2. Malha**

A partir da geometria base foi gerada uma malha estruturada de elementos hexaédricos para a solução do escoamento pelo método dos volumes finitos. A escolha de uma malha hexaédrica deve-se ao fato dela apresentar, neste caso, as faces dos elementos alinhadas com as direções do escoamento, o que diminui os erros numéricos. O uso de malhas hexaédricas também diminui o número total de elementos para um mesmo tamanho característico de malha, em comparação à malha tetraédrica, o que reduz o custo computacional.

O resultado da simulação é muito dependente da malha utilizada, não só pelo número de elementos onde será feito o cálculo do escoamento como um todo, mas também quais são as regiões onde a densidade destes elementos é maior.

Em um hidrociclone, os gradientes mais intensos ocorrem majoritariamente na direção radial, sendo assim, o refinamento deve ser maior neste sentido.

Como pode ser visto na Figura 18 e na Figura 19, a região próxima à parede apresenta também maior refinamento de malha, já que ali ocorrem maiores variações de velocidade. Para que o modelo represente o melhor possível a realidade do escoamento, é necessário que a malha tenha um refino satisfatório neste local. Além disso, a região axial central também foi refinada por ser uma região em que os gradientes de velocidade e pressão são elevados.

Estabelecidas então as regiões de maior refinamento, foi realizado então um teste de convergência de malha para determinar a quantidade de elementos na malha em que o resultado da simulação para de se modificar.

Para este teste foram criadas malhas com aproximadamente 480 mil, 640 mil, 860 mil e 1,15 milhões de nós, que foram utilizadas em simulações sob condições de contorno e modelagem física idêntica. Com os resultados em mãos foram avaliados então os perfis de velocidade tangencial em um corte radial no comprimento do hidrociclone. A malha selecionada foi aquela com o menor número de elementos, a partir do momento em que este perfil parou de se modificar.

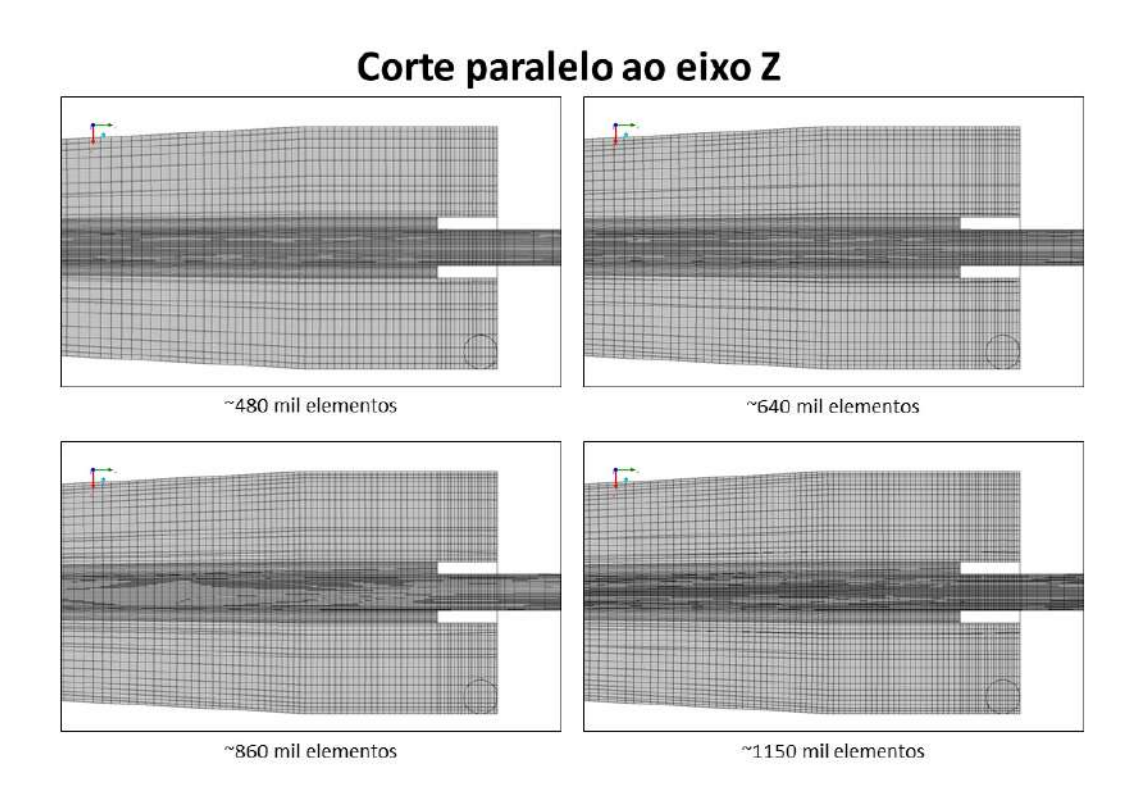

Figura 18 – Corte na malha contendo o eixo Z. Corte paralelo ao plano XY

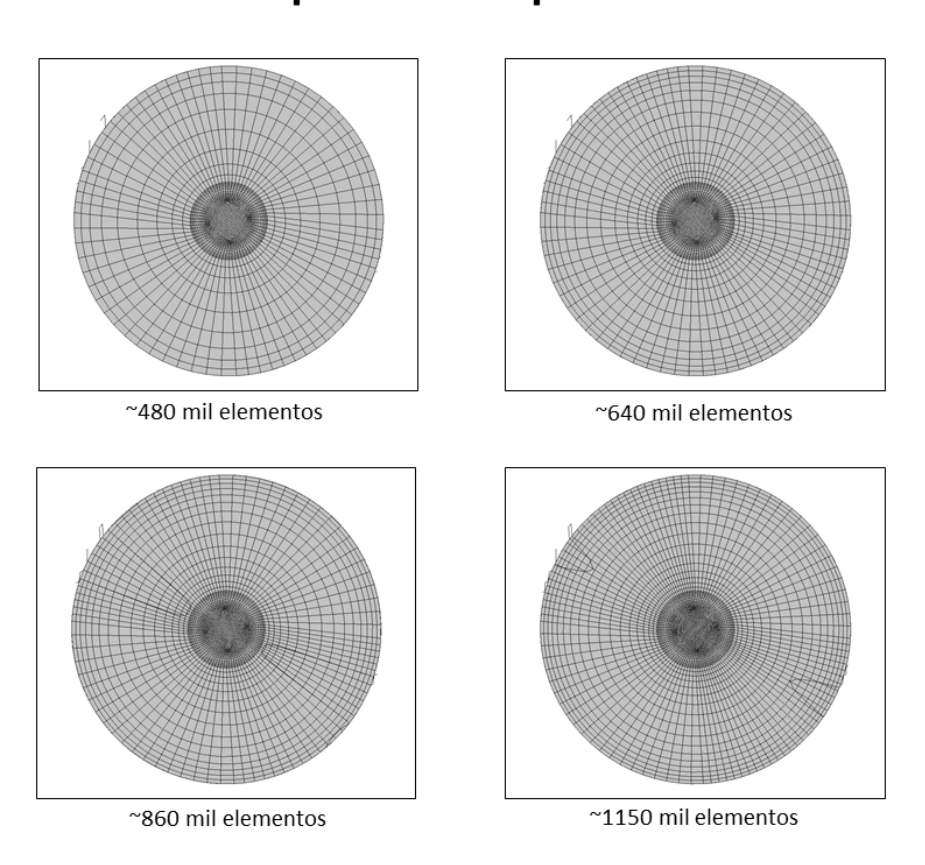

Figura 19 – Corte na malha paralelo ao plano XY

As condições de contorno e os modelos utilizados no teste de convergência de malha foram diferentes das que foram utilizadas na análise dos modelos de simulação, isso porque o objetivo aqui não é quantificar resultados, mas ver a resposta da malha utilizada nos resultados de uma determinada simulação numérica representativa, de forma que o modelo deve ser o mais robusto possível. Sendo assim, contanto que as condições não mudem de uma simulação para a outra, não importa se elas são ligeiramente diferentes das que são utilizadas no caso criado para a análise principal.

Levando estes fatores em conta, para que esta etapa fosse mais rápida, os testes de malha foram rodados com as condições descrida na Tabela 6:

| i abeia 6 – Dauos utilizados no <i>Set-up</i> dos casos do teste de maina |                                        |  |
|---------------------------------------------------------------------------|----------------------------------------|--|
| Característica do escoamento                                              | Monofásico                             |  |
| Modelo de turbulência                                                     | Reynolds Stress Model (RSM)            |  |
| Condição de Contorno na Entrada                                           | Vazão prescrita igual a 0,02424 kg/s   |  |
| Condição de Contorno no Overflow                                          | Vazão prescrita igual a 0,0028 kg/s    |  |
| Condição de Contorno no<br>Underflow                                      | Pressão relativa prescrita igual a 0Pa |  |

Tabela 6 – Dados utilizados no Set-up dos casos do teste de malha

O esquema de interpolação adotado foi o Upwind de segunda ordem para as equações de momento e de primeira ordem para as equações de turbulência, de forma que se pudesse garantir a convergência da simulação sem que se tenha um erro numérico muito grande no resultado, como foi explicado no Capítulo 3.5

Depois de rodadas as simulações, os perfis de velocidade tangencial em cada um dos casos foram avaliados ao longo do raio na linha destacada na Figura 20:

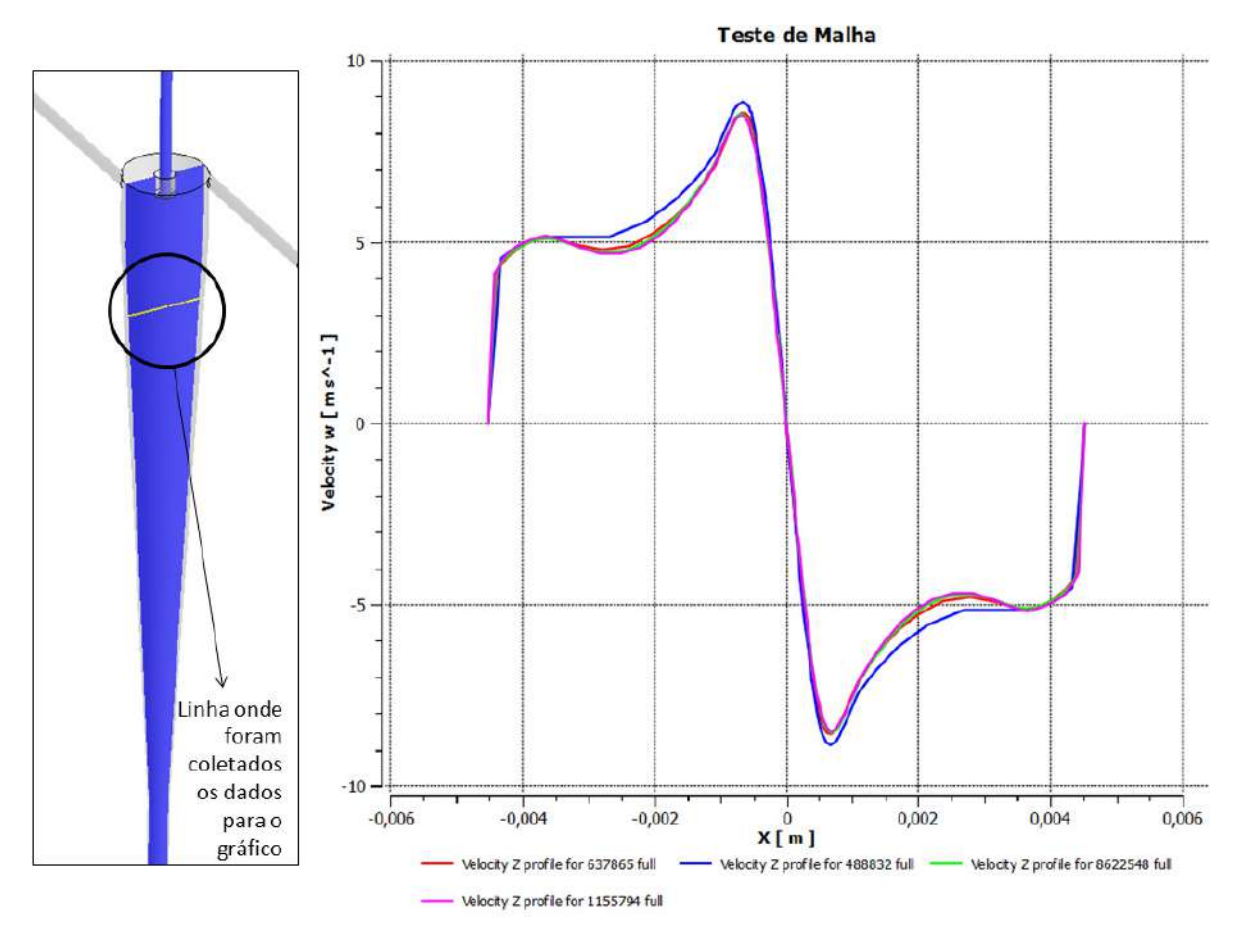

Figura 20 – Análise dos perfis de velocidade tangencial ao longo do raio para a análise de convergência de malha.

Observando o gráfico fica claro que a partir da malha com aproximadamente 640mil elementos os perfis de velocidade praticamente não se alteram mais.

Com base nestes dados, a malha foi criada de forma a apresentar um número total de elementos dentro desta faixa, mantendo-se as regiões de refinamento e a forma dos elementos.

## **5.3. Hardware utilizado**

Foram utilizados na simulação de cada caso 6 nós com 4 processadores cada, totalizando 24 processadores por rodada. As máquinas tinham a seguinte configuração:

• 64-bit Intel® Xeon® Processor;

- $\bullet$  Clock 3,5 GHz:
- 128 GB RAM;
- Sistema operacional: Linux Red Hat 4.3.

## **5.4. Configuração do set-up de simulação**

## **5.4.1. Modelo Inicial**

O trabalho de Alexander Jockwer (2001), no qual está baseado este estudo, consiste, dentre outros fatores como os relacionados à viabilidade celular, na análise experimental do equipamento em questão e na influência da variação do diâmetro de *underflow* e *overflow* em parâmetros de análise como a Razão de Fluido (R<sub>f</sub>) e Eficiência Total (E).

Porém, como o objetivo deste trabalho está fundamentado no uso de Fluidodinâmica Computacional para a resolução do escoamento, é válido levantar na literatura alguns modelos utilizados em alguns trabalhos publicados que estão relacionados a este tipo de simulação específica.

No tocante a representação dos efeitos que geram turbulência no escoamento, através da descrição feita nos capítulos anteriores sobre os modelos disponíveis, é possível deduzir o mais apropriado para ser utilizado na simulação de forma a se obter os resultados mais próximos aos observados no caso real.

Como já foi ressaltado, existem diversas maneiras de representar a turbulência no cálculo de um escoamento, no entanto os métodos DNS e LES são impraticáveis devido ao elevado custo computacional. Os modelos baseados na abordagem RANS são então mais adequados, restando saber qual deles pode ser utilizado.

Os modelos k-ε e k-ω puros deixam a desejar em escoamentos ciclônicos, já os modelos de duas equações se baseiam na hipótese de Boussinesq de viscosidade turbulenta, o que força isotropia na turbulência. Os modelos da classe RSM não usam essa hipótese, podendo captar efeitos que são gerados por turbulência anisotrópica. Isto é vital para escoamentos altamente rotacionais.

Um estudo realizado por Delgadillo e Rajamani (2005) avalia estas três abordagens, o modelo LES, RSM e o  $k$ - $\epsilon$  RNG. Confirmando o previsto eles encontraram os melhores resultados com o LES, mas ele se mostrou extremamente custoso computacionalmente, enquanto o RSM apresentou melhores resultados que o modelo k-ε RNG, sendo este último também baseado na hipótese de Boussinesq.

Medronho et al. (2005) também reafirmam o uso do modelo RSM na simulação de hidrociclones para a separação de células animais, como foi recomendado por outros autores.

Quanto ao regime de escoamento, segundo o trabalho de Montavon et al. (2000), as simulações transientes mostram resultados muito próximos aos experimentais, estando a diferença entre o modelo e o experimento em torno de 5% a 10% para vários casos experimentais testados utilizando inclusive modelos de turbulência de duas equações com termos adicionais para correção de curvatura.

Isso é compreensível, já que no caso de separadores ciclônicos, o comportamento transiente e a assimetria são exemplos de duas características que podem afetar o perfil de velocidades de forma significativa, apesar de não consideradas na teoria clássica dos ciclones.

Dessa forma a simulação deve ser transiente e o tempo total deve ser tal que as variáveis de analise atinjam o estado estacionário, não se modificando em relação ao tempo. Este tempo total de simulação é baseado no tempo característico do escoamento, ou seja, o tempo de residência do fluido. O tempo característico é igual à razão entre o volume total do equipamento pela vazão de entrada.

Porém, este tempo característico não garante que a simulação atingirá o regime estacionário naquele intervalo, sendo assim o seu valor é triplicado para contabilizar o tempo total e garantir que as medições tenham significância estatística.

Já o tamanho do passo de tempo deve ser tão pequeno quanto seja necessário para garantir a estabilidade de simulação. De acordo com Montavon, o tamanho de timestep menor ou igual à razão entre o menor dos diâmetros (do

52

overflow ou do underflow) e o valor da velocidade de entrada é considerado razoável para que se obtenha bons resultados.

As configurações da simulação transiente podem ser vistas na Tabela 7:

| Tempo inicial (s)             | 0,0   |
|-------------------------------|-------|
| Tempo de residência (s)       | 0,13  |
| Tempo final estimado(s)       | 0,39  |
| Tamanho do passo de tempo (s) | 1e-05 |

Tabela 7 – Configurações do Set-up transiente

Em capítulos anteriores também foram descritos os tipos de abordagem que podem ser utilizadas para representar escoamentos multifásicos, sendo elas basicamente a Euleriana e a Lagrangeana.

As características do escoamento permitiriam a utilização do modelo Lagrangeano, já que as células quando consideradas como particulas têm diâmetro extremamente reduzido, sendo arrastadas com facilidade pela fase contínua.

Porém quando testado com diferentes diâmetros, o modelo não demonstrou sensibilidade para pequenas partículas, apresentando aproximadamente 100% de eficiência para partículas variando de 1 a 40 micra, sem distinção. Isso não é observado na prática, já que toda a distribuição de diâmetros utilizada por Jockwer (2001) no seu experimento está dentro desta faixa.

Sendo assim foi utilizada a modelagem Euleriana para representar a característica multifásica do escoamento.

As condições de contorno podem ser vistas na Tabela 8:

| Entradas – $D = 1.5$ mm | Velocidade prescrita igual a 6,80 m/s   |
|-------------------------|-----------------------------------------|
| <b>Entradas</b>         | Fração volumétrica de células 1%        |
| <b>Overflow</b>         | Pressão relativa prescrita igual a 0 Pa |
| <b>Underflow</b>        | Pressão relativa prescrita igual a 0 Pa |

Tabela 8 – Condições de Contorno

Os valores de velocidade de entrada foram baseados na vazão de entrada que é igual a 1,44 l/min, de acordo com a vazão utilizada por Jockwer em seu trabalho.

Os esquemas de interpolação foram os mesmos utilizados nas simulações anteriores, e resumidos na Tabela 9:

| $-0.900$                           |                       |
|------------------------------------|-----------------------|
| Equação de Momento                 | Upwind Segunda Ordem  |
| Fração Volumétrica                 | <b>QUICK</b>          |
| <b>Energia Cinética Turbulenta</b> | Upwind Primeira Ordem |
| Taxa de Dissipação Turbulenta      | Upwind Primeira Ordem |
| <b>Tensores de Reynolds</b>        | Upwind Primeira Ordem |

Tabela 9 –Esquemas de interpolação utilizados

O esquema de interpolação adotado foi o Upwind de segunda ordem para as equações de momento e de primeira ordem para as equações de turbulência, porém para as equações de fração volumétrica foi utilizado o esquema QUICK que reduz erro numérico, o que é necessário visto que estamos trabalhando com separação de fases, onde a fase secundária está em pequenas quantidades e sua variação é sensível quando comparadas às variações do sistema como um todo.

O domínio foi inicializado com o valor de 1% para a fração volumétrica da fase discreta, e o diâmetro de partículas utilizado foi igual à 11micra. Este é o diâmetro de corte reduzido experimental obtido no equipamento. Desta forma, o valor de eficiência granulométrica reduzida simulada esperada para tal diâmetro de célula é igual a 50%.

A fração volumétrica na corrente de entrada também é igual a 1%, assim como foi inicializado no domínio. A densidade da fase discreta, densidade das células é igual à 1150 kg/m<sup>3</sup> e 1010 kg/m<sup>3</sup> para a fase contínua, o meio de cultivo.
## **5.4.2. Primeira Simplificação: Abordagem Pseudo-Transiente com modelo de turbulência RSM.**

Quando foi descrito o comportamento de escoamentos em hidrociclones, foi ressaltado que eles são intrinsecamente transientes (devido ao fenômeno de precessão do núcleo de baixa pressão). No entanto, a abordagem puramente transiente aliada à modelagem Euleriana do escoamento multifásico e ao modelo RSM para representar a turbulência no escoamento aumentam muito o custo computacional da simulação.

Em vista disso, foi proposto então este teste para que se pudesse comparar a abordagem transiente com uma abordagem mais simplificada, a pseudotransiente.

A abordagem pseudo-transiente é uma espécie de sub-relaxação implícita para a solução de casos estacionários onde as equações diferenciais parciais dependem de termos transientes. Isso é feito através do estabelecimento de um valor inicial e aplicação de um termo denominado pseudo-time-step que auxilia na evolução desta solução se aproveitando do formato fundamental do problema (Kelley e Keyes, 1998).

Como o objetivo deste trabalho é comparar as diferentes modelagens entre si, nas simplificações não haverá a inclusão da terceira fase (ar). Assim, os perfis encontrados serão comparados aos resultados utilizando a modelagem inicialmente proposta, de forma que todos os casos estejam sobre uma mesma base de considerações feitas em relação à física do problema, possibilitando, assim, que o erro relativo possa ser avaliado.

# **5.4.3. Segunda Simplificação: Modelo de turbulência SST modificado com regime de escoamento transiente.**

O modelo SST, por também ser um modelo de duas equações, baseado na hipótese de Boussinesq, não seria de fato uma opção para a simulação de escoamentos curvilíneos. Porém, recentemente, ele foi aprimorado de forma a incluir um termo de correção de curvatura, que faz com que tais efeitos passem a ser contabilizados.

Sparlat e Shur (1997) e Shur et al. (2000), em seus trabalhos, fizeram uma modificação no termo de produção em um modelo de uma equação (Sparlat-Allmaras) para que os efeitos rotacionais do sistema fossem levados em conta. Baseado neste estudo, Smirnov e Menter (2008) desenvolveram uma modificação no termo de produção para modelos baseados em duas equações de forma que eles também pudessem ser sensíveis a escoamentos curvilíneos

A formulação empírica sugerida primeiramente por Sparlat e Shur (1997) é descrita pela seguinte equação:

$$
f_{rotation} = (1 + c_{r1}) \frac{2r^*}{1 + r^*} [1 - c_{r3} \tan^{-1}(c_{r2} \tilde{r})] - c_{r1}
$$
 (48)

Este termo é utilizado como um multiplicador do termo de produção, e para o nosso caso, foi implementado da seguinte forma no software ANSYS Fluent, segundo o seu manual teórico, ANSYS FluentTheoryGuide:

$$
P_k \to P_k. f_r \tag{49}
$$

$$
f_{rotation} = max\{0.1 + C_{scale}(\tilde{f}_r - 1)\}\tag{50}
$$

$$
\tilde{f}_r = max\{min(f_{rotation}, 1, 25), 0\}
$$
\n(51)

Onde  $c_{r1}, c_{r2}, c_{r3}, C_{scale}$  são constantes e  $r^*$  e  $\tilde{r}$  são termos que representam a taxa de rotação do escoamento. A formulação mais detalhada do termo de correção de curvatura, incluindo as particularidades observadas para o modelo de duas equações, pode ser encontrada no manual teórico do ANSYS Fluent ("ANSYS FLUENT TheoryGuide", Capítulo 4.14, páginas de 136 à 138) ou no artigo de Smirnov e Menter (2008).

A função original é limitada de 0 a 1,25, onde 0 corresponde a escomentos com curvatura fortemente convexa, estabilizado e sem termo de produção, e 1,25 é utilizado para curvatura extremamente côncavas, de forma a aumentar o termo de produção. O limite menor é introduzido por razões de estabilidade numérica, enquanto o limite superior serve para evitar a geração excessiva de viscosidade turbulenta, desestabilizando os efeitos rotativos. Este valor de 1,25 se mostrou promissor para vários casos testados pelos autores (Smirnov e Menter) em escoamentos dentro de hidrociclones, e é o utilizado com o modelo SST.

O objetivo final deste teste então é verificar se ele consegue perfis similares aos obtidos quando se calcula os tensores de Reynolds através das equações de transporte, de forma que ele deve pelo menos captar os perfis fundamentais de velocidade e pressão observados em hidrociclones.

#### **6. RESULTADOS E DISCUSSÃO**

#### **6.1. Modelo Inicial**

Ainda que o modelo de turbulência RSM associado à abordagem Euler-Euler implementados em uma simulação transiente seja a melhor maneira de configurar a simulação para se obter o resultado mais próximo do real, o tempo computacional exigido é extremamente alto. Isso se deve a complexidade dos fenômenos captados, à sensibilidade numérica do modelo e ao altíssimo grau de não sistema completo. Dessa forma o caso exige passos de tempo extremamente pequenos para que seja garantida a estabilidade da simulação. lação para se obter o resultado mais próximo do real, o tempo computacional<br>do é extremamente alto. Isso se deve a complexidade dos fenômenos captados,<br>nsibilidade numérica do modelo e ao altíssimo grau de não-linearidade não-linearidade do

A simulação com esta configurações demorou um período de aproximadamente 3 meses para atingir um tempo total de 0,32 segundos, bem menos que o tempo mínimo para que fosse considerado que o estado estacionário foi atingido.

Foi avaliada a fração volumétrica média de células no underflow ao longo do tempo para verificar se ela estava perto da estabilidade nos instantes finais de simulação, como pode ser visto na Figura 21.

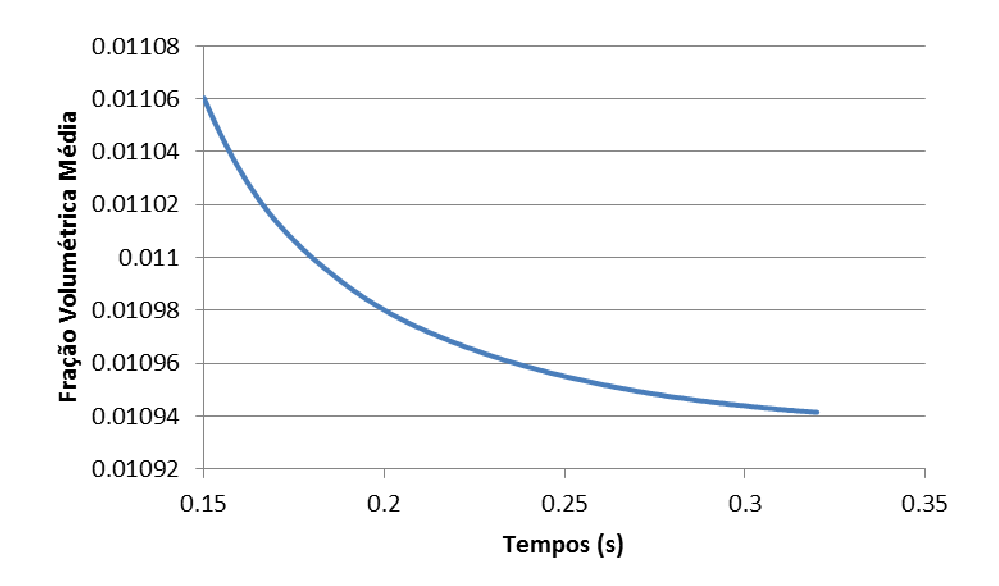

Figura 21 – Fração volumétrica média no underflow pelo tempo para o caso transiente com modelo<br>de turbulência RSM.

Pode-se notar que a curva de evolução da fração volumétrica média de células no underflow já começa a assumir uma tendência à estabilidade da variável. Não se pode afirmar que o escoamento já está em fase estacionária, mas pode-se dizer que os perfis então atingidos não irão diferir significativamente dos que serão obtidos no estado estacionário.

Sendo assim, mesmo sem ter atingido o tempo total de simulação, os resultados para a modelagem proposta acima foram avaliados no intuito de analisar o comportamento do escoamento.

Abaixo podemos ver os perfis de velocidade tangencial e axial em três cortes feitos no comprimento do hidrociclone, como é mostrado na Figura 22 e na Figura 23.

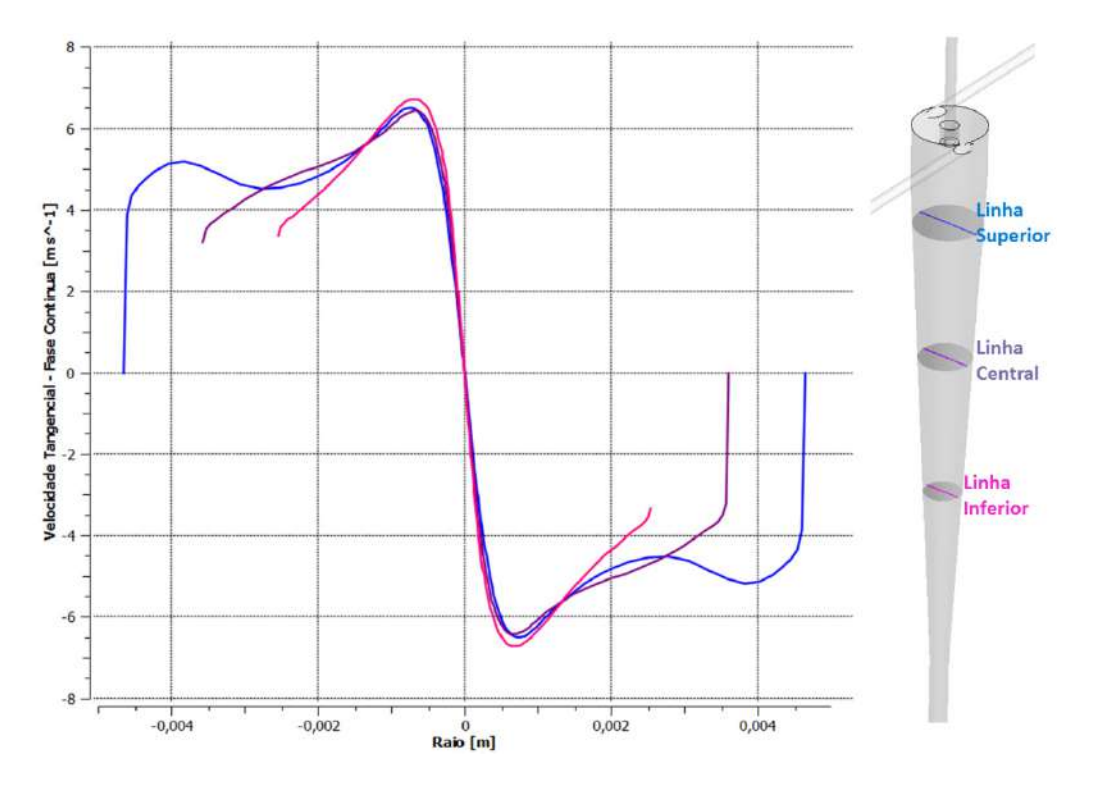

Figura 22 – Velocidade tangencial ao em diferentes alturas do equipamento.

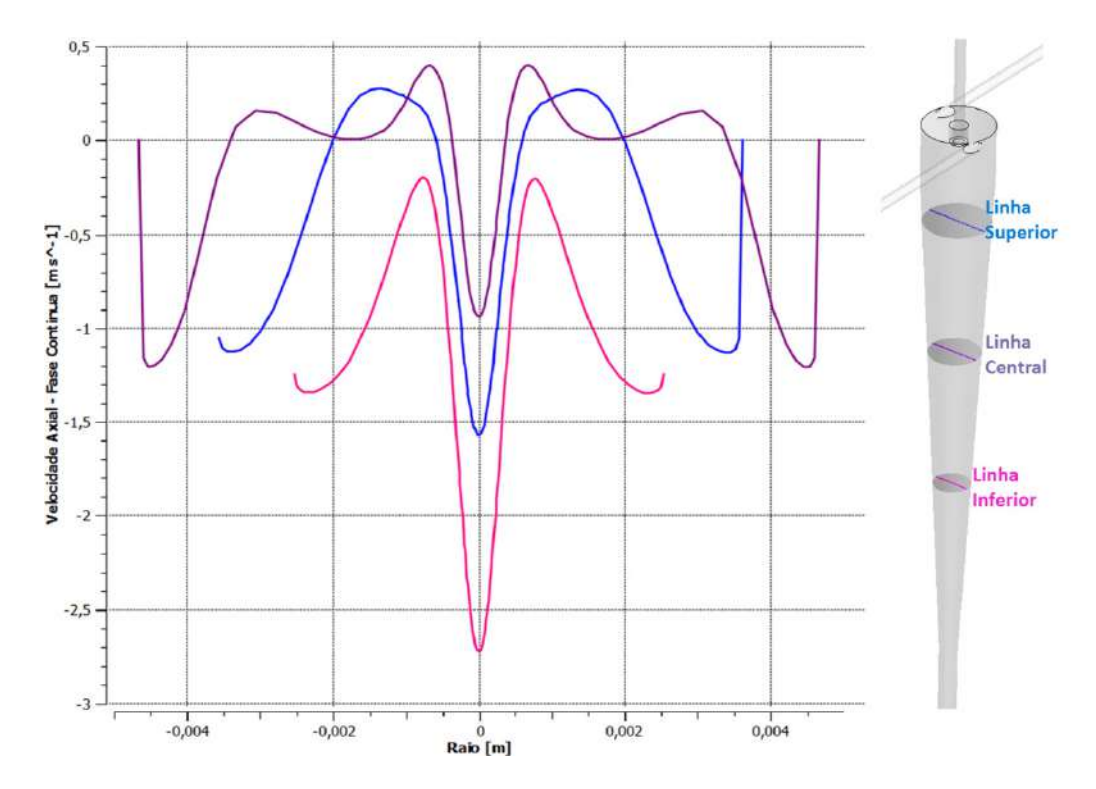

Figura 23 – Velocidade axial ao em diferentes alturas do equipamento.

Os perfis observados nos gráfico condizem com os perfis de velocidade tangencial e axial típicos de hidrociclones.

A Figura 24.A mostra o perfil de pressão em um plano vertical paralelo ao comprimento do hidrociclone, sendo clara a região central de baixa pressão, o que condiz com o escoamento característico de hidrociclones descrito no item 2.3.5 deste trabalho. Foram também analisadas a distribuição de fração volumétrica de células (Phase 2) e a velocidade tangencial da fase contínua (Phase 1) no mesmo plano, como mostrado na Figura 24.B e Figura 24.C.

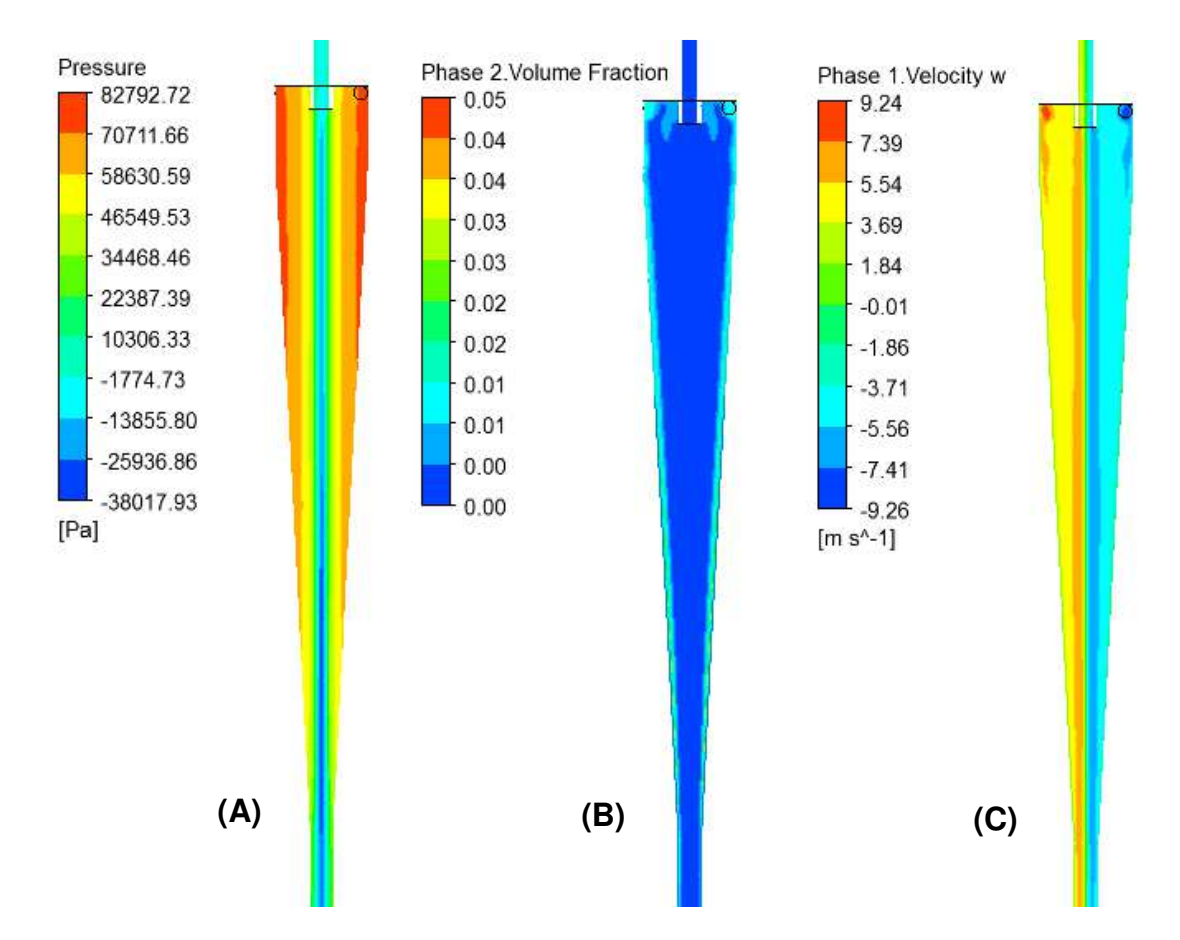

Figura 24 – Perfis ao longo no equipamento (A) Pressão (B) Fração Volumétrica (C) Velocidade Tangencial.

Observa-se pelo perfil de fração volumétrica que a separação dentro do equipamento ocorre de maneira muito eficiente, de forma que não há uma quantidade significativa de células capturadas no vórtice central. Isso pode ser identificado pela Figura 25, onde a escala foi reduzida para um máximo de 0,1% e ainda assim não se reconhece frações maiores que essas retornando pelo core central.

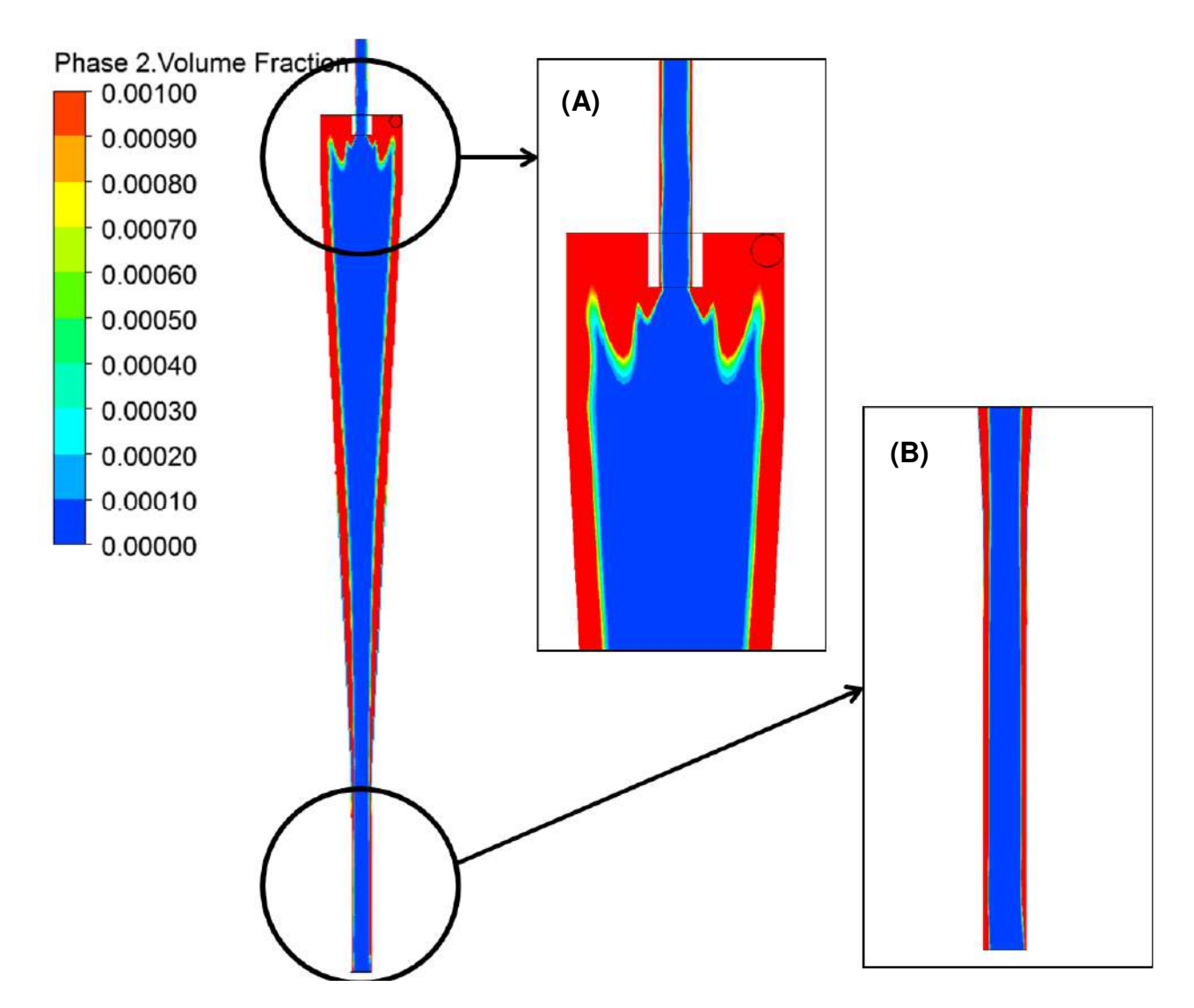

Figura 25 – Visão detalhada dos perfis de fração volumétrica (A) região próxima ao overflow (B) região do underflow

Uma perda de eficiência inerente a qualquer hidrociclone é devido ao curtocircuito de parte da vazão de entrada que sai diretamente pelo overflow, sem acompanhar o vórtice descendente de fluido. Este by pass pode ser claramente visualizado na Figura 25A. Ele pode também ser observado quando analisamos os vetores de velocidade na região onde ocorre o curto-circuito. Conforme mostrado na Figura 26.

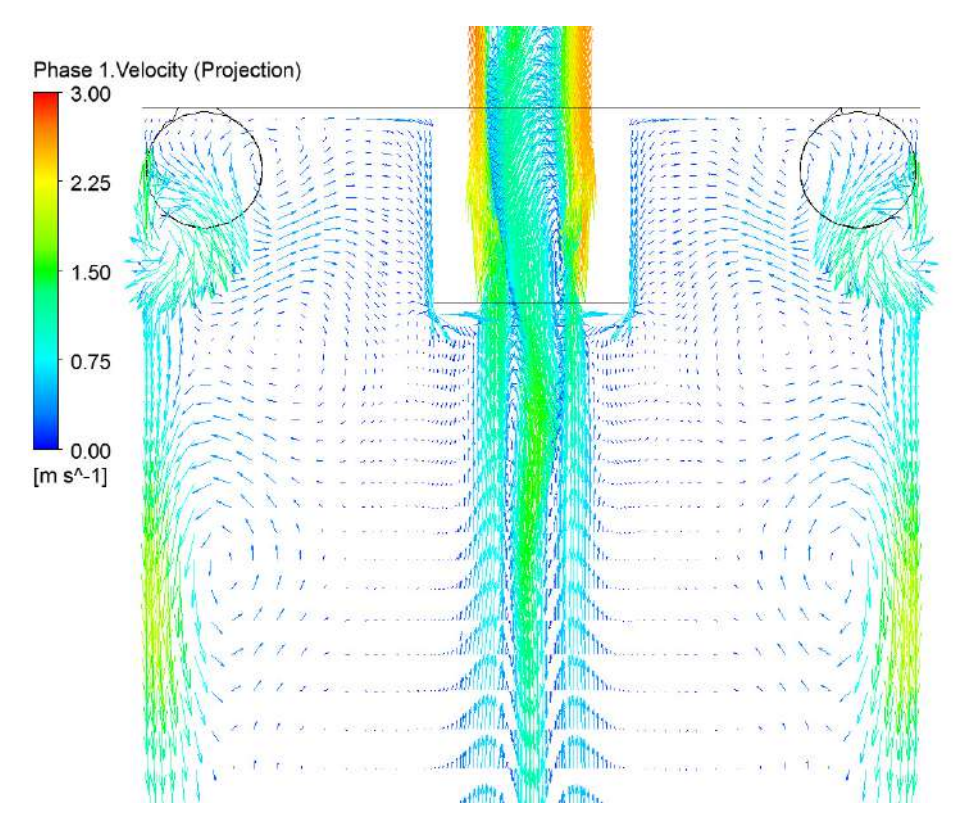

Figura 26 – Vetores de velocidade axial

Avaliando o campo de velocidade axial mostrado na Figura 26, é possível perceber que há uma região de recirculação de fluido próximo á parede e abaixo do vortex finder. Esta recirculação funciona como um segundo estágio de separação no hidrociclone, pois arrasta células que estavam no vórtice ascendente, e que não seriam separadas, de volta ao vórtice descendente, propiciando uma segunda chance de separação.

Analisando-se os vetores na região abaixo do vortex finder, pode-se notar também que há uma quantidade considerável da fase contínua voltando pelo overflow e (o mesmo acontece no underflow). Isso acontece pela formação de uma região de baixa pressão na região em torno do eixo central do hidrociclone (Figura 27), que gera a sucção de fluido do ambiente externo.

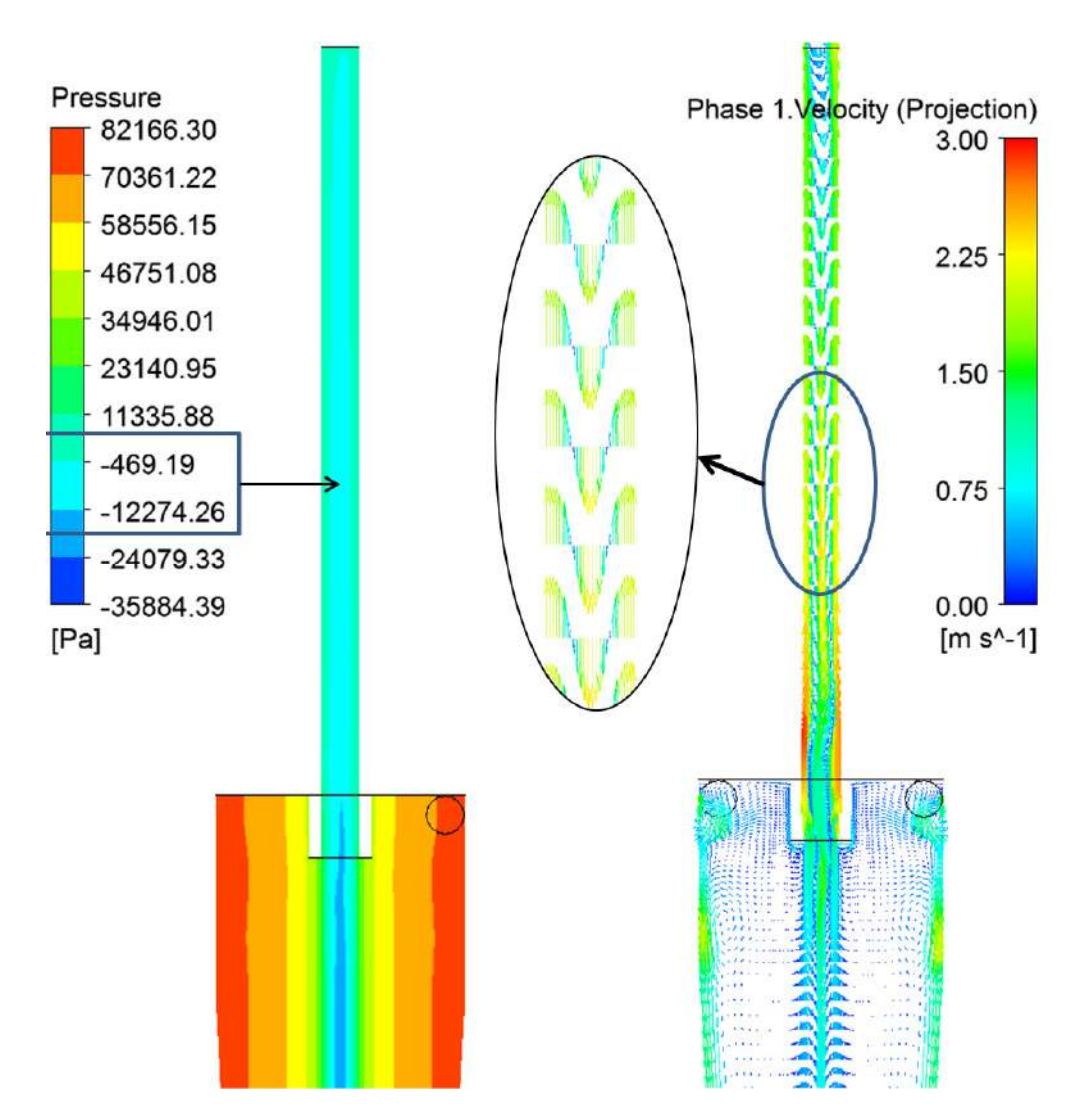

Figura 27 – Perfis de Pressão e Velocidade axial comparados

Em um sistema real, o fluido succionado para dentro do equipamento seria ar, formando o núcleo central de ar. Na modelagem computacional empregada neste trabalho, não se incluiu o ar como uma terceira fase por uma questão de praticidade, já que, com esta inclusão, o tempo de simulação, com o cluster empregado, seria de muitos meses. Vale lembrar que, sem a fase gasosa, o tempo de simulação para rodar apenas 0,32 s foi de 3 meses.

A Figura 28 mostra as linhas de corrente do escoamento, onde se pode ver os vórtices descendente, em azul, e ascendente, em vermelho.

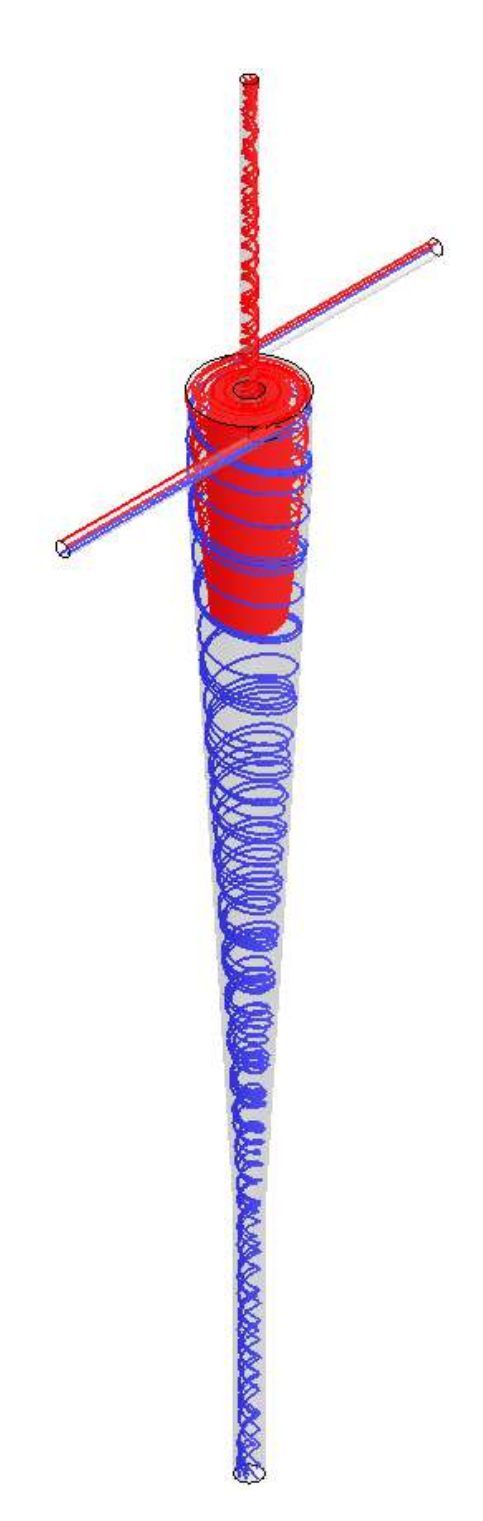

Figura 28 – Linhas de corrente – Vórtice descendente em azul e vórtice ascendente em vermelho.

Como a simulação foi inicializada com todo o domínio com fração volumétrica de células igual a 1% é preciso que todas as células sejam expulsas do equipamento antes que ele atinja o estado estacionário. Sendo assim a eficiência

atingirá primeiro valores muito altos antes de atingir o valor que caracteriza o equipamento no regime permanente.

Com um tempo total de 0,32 segundos, os parâmetros de análise estão listados na Tabela 10 – Parâmetros de análise para a configuração inicial de simulação. Estes valores coincidem bem com os obtidos experimentalmente (Tabela 11) por Jockwer (2011), a menos da eficiência granulométrica reduzida, G'. O erro obtido em G' pode ser explicado pelo fato do tempo ótimo total estimado de simulação (0,39 s) não ter sido atingido, e pela não consideração da fase gasosa no modelo.

| l abela 10 – Parametros de analise para a configuracao inicial de simulacao |      |      |      |      |      |             |              |  |
|-----------------------------------------------------------------------------|------|------|------|------|------|-------------|--------------|--|
| Du                                                                          | Do   |      |      |      |      |             | Tempo        |  |
| (mm)                                                                        | ˈmm) | (mm) | (%)  | (%)  | (%)  | $(10^5$ Pa' | Simulado (s) |  |
| 2,5                                                                         | 1.5  | 1,5  | 90.8 | 99.0 | 89.4 | 0.99        | 0,32         |  |

Tabela 10 – Parâmetros de análise para a configuração inicial de simulação

Tabela 11 – Comparação dos resultados simulados (tempo de simulação de 0,32s) com os resultados experimentais obtidos por Jockwer (2001).

|              | Rf<br>$(\% )$ | G<br>(%) | G<br>$(\% )$ | $(10^5 Pa)$ |
|--------------|---------------|----------|--------------|-------------|
| Experimental | 88,0          | 94,0     | 50,0         | 1,00        |
| Simulado     | 90,8          | 99,0     | 89,4         | 0,99        |
| Erro $(\%)$  | 3,2           | 5,3      | 78,8         | 1,0         |

Como não foi possível atingir-se o tempo ótimo de simulação em um tempo razoável, foram propostas abordagens que diminuíssem este tempo, cujos resultados podem ser vistos nos itens a seguir.

## **6.2. Primeira Simplificação: Abordagem Pseudo-Transiente com modelo de turbulência RSM.**

Os perfis de velocidade e pressão encontrados foram quase idênticos aos observados na abordagem transiente, como se pode ver nas Figura 29 e Figura 30. Anjos et al. (2013) também encontraram resultados idênticos ao comparar as

abordagens transiente e pseudo-transiente, quando simulando um hidrociclone de Bradley para separar CaCO<sub>3</sub> de água.

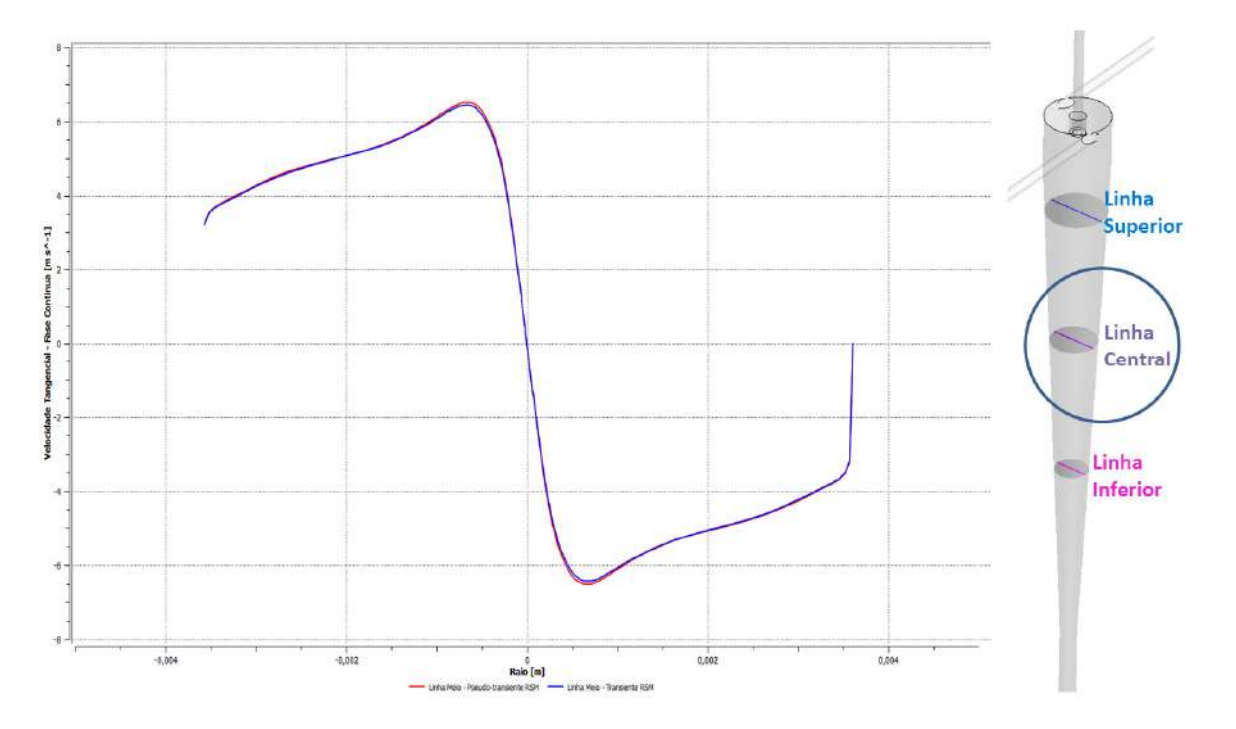

Figura 29 – Velocidade tangencial ao longo do raio, na linha central, para o caso transiente e pseudotransiente.

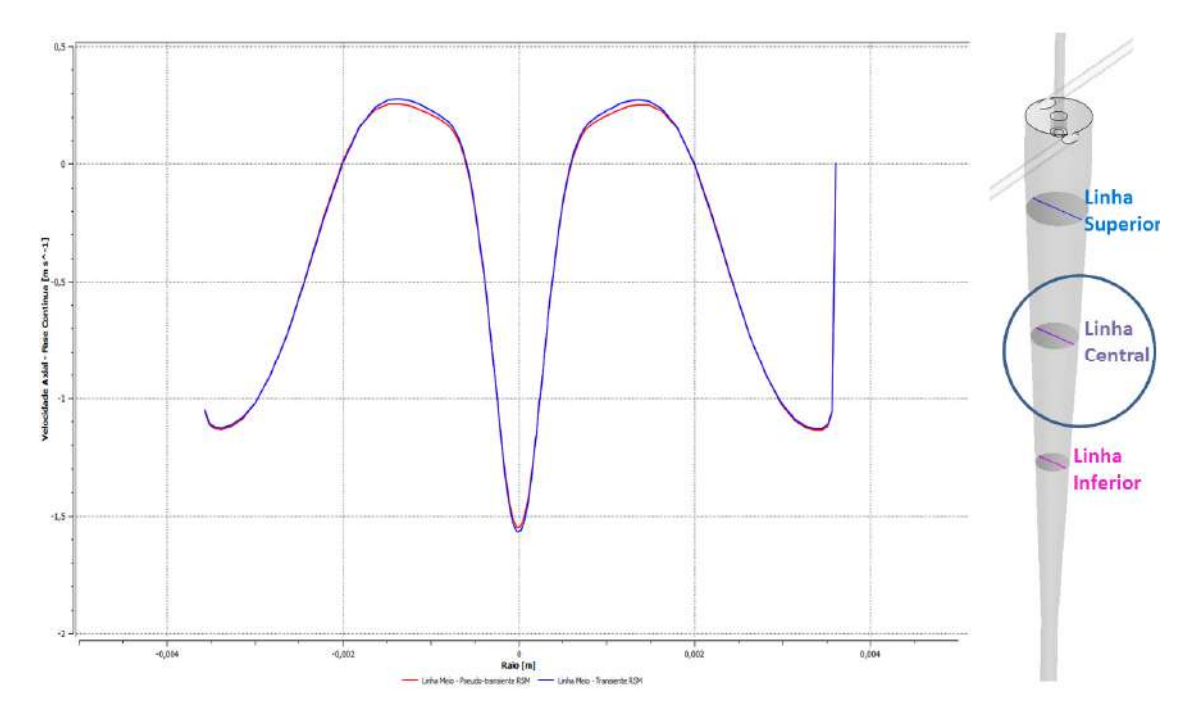

Figura 30 - Velocidade axial ao longo do raio, na linha central, para o caso transiente e pseudotransiente.

Os perfis de velocidade nas outras duas posições pré-definidas (linhas superior e inferior) também foram satisfatórios.

Ao se analisar estas mesmas componentes de velocidade em outras duas regiões mais próximas das saídas de fluido, pode-se perceber uma pequena uma discrepância entre os resultados transiente e pseudotransiente (Figura 31 e Figura 32). Entretanto, estas duas regiões já não apresentam nenhuma influência sobre o processo de separação, já que estão situadas fora da câmara de separação do hidrociclone.

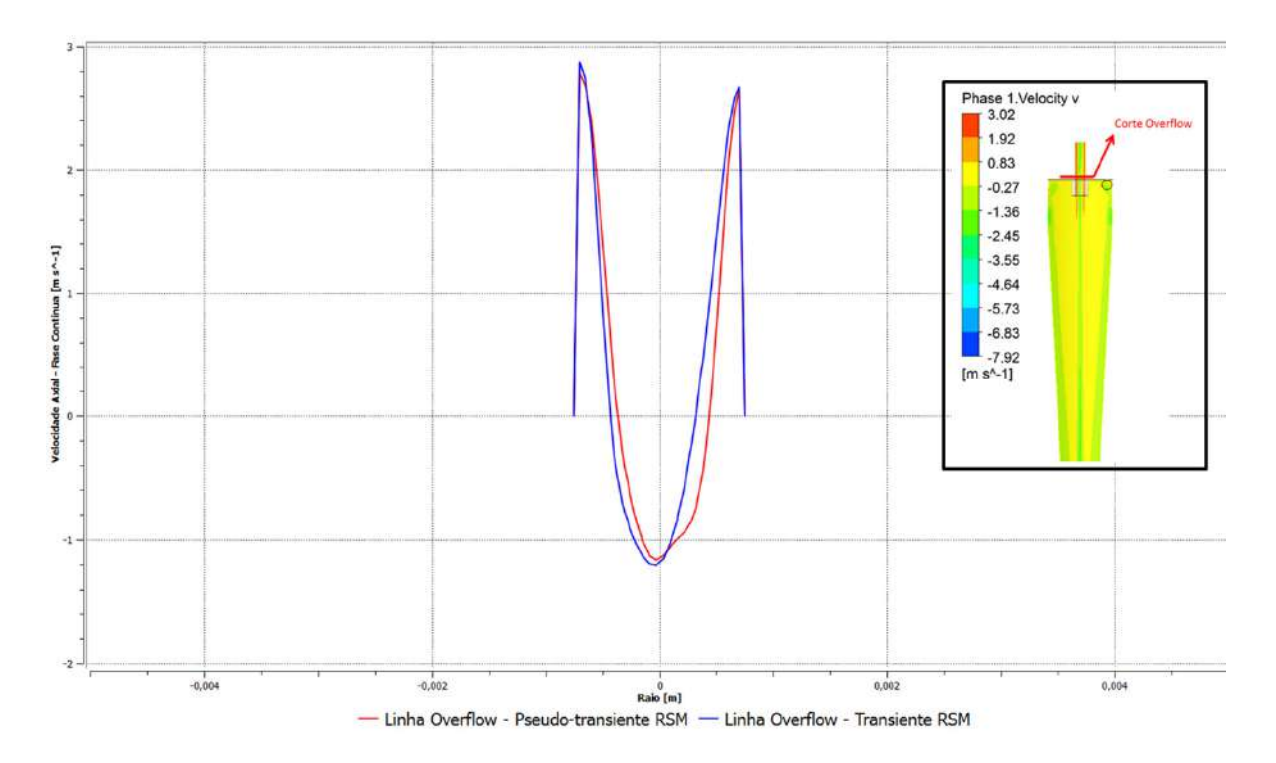

Figura 31 – Velocidade Axial em um corte no duto de overflow

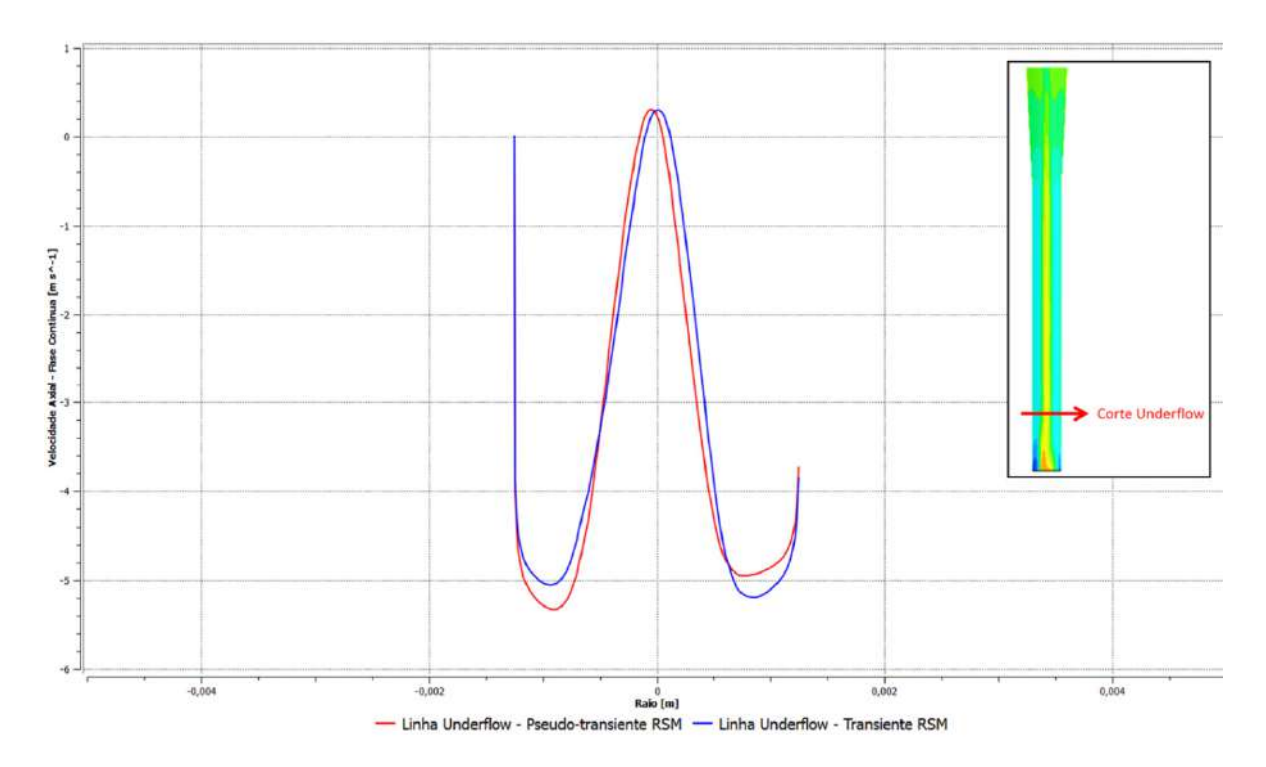

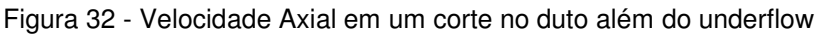

A abordagem pseudo-transiente é recomendada para casos que efetivamente apresentem um estado final permanente, sendo muito mais um artifício numérico para uma melhor robustez da solução do que efetivamente uma metodologia de análise de casos com longos processos transientes ou periódicos (como é o caso de hidrociclones).

Ao se avaliar os parâmetros de análise, observou-se que a eficiência granulométrica simulada era de mais de 100% o que refletiu obviamente na eficiência granulométrica reduzida que apresenta valores não reais.

|                                        | $Rf(\%)$ | G (%) | $G'$ (%) | $\Delta P$ (10 <sup>5</sup> Pa) | Duração da<br>simulação |
|----------------------------------------|----------|-------|----------|---------------------------------|-------------------------|
| Experimental                           | 88,0     | 94,0  | 50,0     | 1,00                            |                         |
| Transiente                             | 90,8     | 99,0  | 89,4     | 0,99                            | 0,32 segundos           |
| Pseudo-transiente                      | 91,4     | 114,5 | 268,4    | 0,99                            | 155 mil iterações       |
| Erro relativo ao<br>experimento (%)    | 3,9      | 21,8  | 436,8    | 1,0                             |                         |
| Erro relativo ao<br>modelo inicial (%) | 0,7      | 15,6  | 200,22   | 0,0                             |                         |

Tabela 12 – Análise de parâmetros para o caso pseuso-transiente

Essa eficiência não física, maior que 100%, ocorreu pelo fato do balanço de massa da fase dispersa não ter fechado, mesmo depois de um número muito grande de iterações. Como pode ser visto na Tabela 13, a vazão mássica de células saindo pelo underflow é maior que a de entrada.

| Vazão Mássica na | Vazão Mássica no | rabela TV – Dalahoo ue massa para o caso pseudo-iransiente<br>Vazão Mássica no |  |  |
|------------------|------------------|--------------------------------------------------------------------------------|--|--|
| Entrada (kg/s)   | Overflow (kg/s)  | Underflow (kg/s)                                                               |  |  |
| 2,721E-04        | 2,997E-06        | 3,116E-04                                                                      |  |  |

Tabela 13 – Balanço de massa para o caso pseudo-transiente

Mesmo depois de muitas iterações, as vazões mássicas de células ficaram estagnadas em valores não físicos para o modelo utilizado.

Sendo a abordagem pseudo-transiente uma abordagem de sub-relaxação, ela retarda o avanço da simulação baseada em um termo multiplicativo aplicado ao resultado das equações resolvidas dentro do domínio. Nesta simulação mais especificamente, esse termo multiplicativo, que é o *pseudo-time-step*, foi calculado como sendo 1% do tempo característico de simulação. Esta porcentagem foi implementada unicamente para garantir que as simulações não divergissem.

Valores muito baixos de pseudo-time-step fazem com que a simulação avance de forma muito lenta, de modo que o erro de truncamento da máquina começa a influenciar no cálculo de resíduo da simulação e por esse fato a simulação fica indefinidamente presa em um determinado resíduo e em um determinado resultado para as variáveis, sem que o número de simulações importe e sem que este resultado seja necessariamente o obtido no regime estacionário final. Isso é factível de acontecer principalmente pelo fato de estarmos trabalhando com valores tão baixos como os observados para a vazão mássica da fase dispersa. Como se pode ver na figura abaixo, mesmo depois de 148 mil iterações os resíduos estão estagnados, alguns em valores muito altos, da ordem de 1E-02.

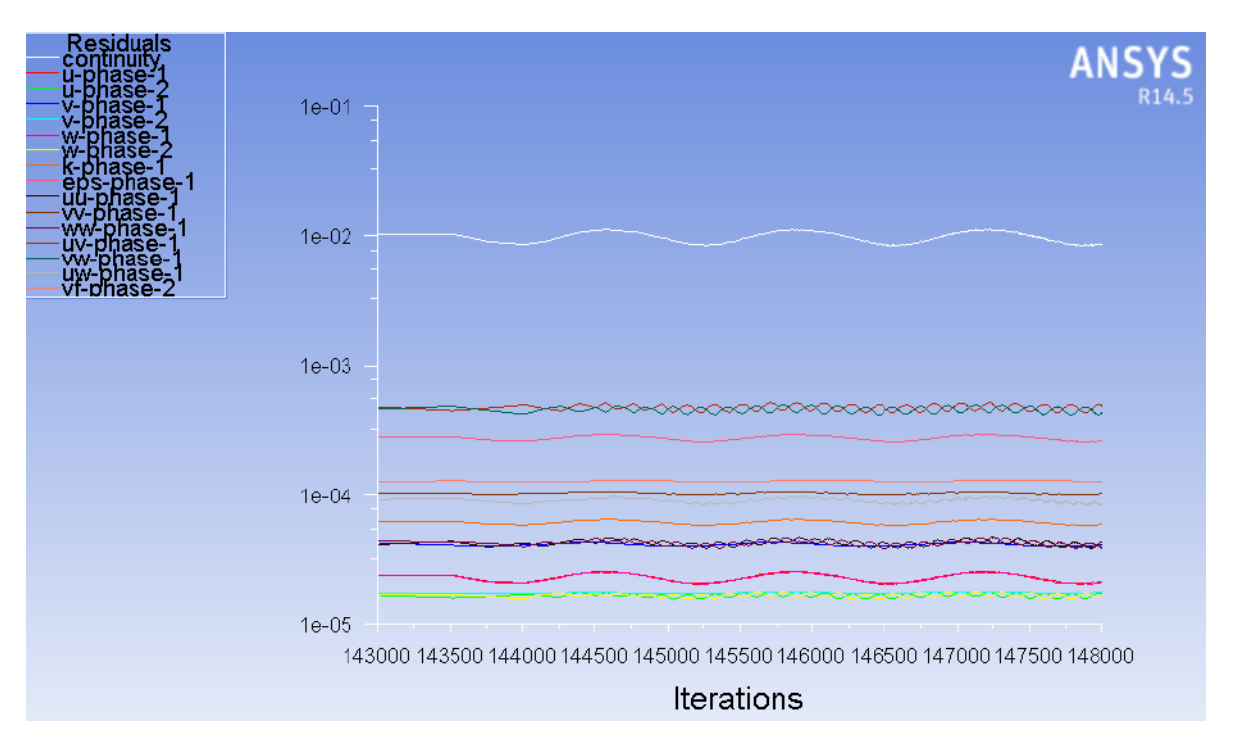

Figura 33 – Resíduos de simulação para o caso pseudotransiente

Se a simulação fosse transiente, a sub-relaxação seria a padrão do software, que tem valores fixos bem maiores que o utilizado na outra abordagem. Isso faz com que a simulação evolua de forma menos suavizada e que os erros de truncamento não influenciem no decorrer da rodada.

Sendo assim, o fato da simulação divergir com valores de pseudo-timestep mais altos pode significar que sem uma sub-relaxação forte o caso divergiria, mostrando que a melhor abordagem para o caso é a transiente.

# **6.3. Segunda Simplificação: Modelo de turbulência SST modificado com regime de escoamento transiente.**

A Figura 34 e Figura 35 mostram os resultados comparativos para os perfis de velocidades tangencial e axial, respectivamente.

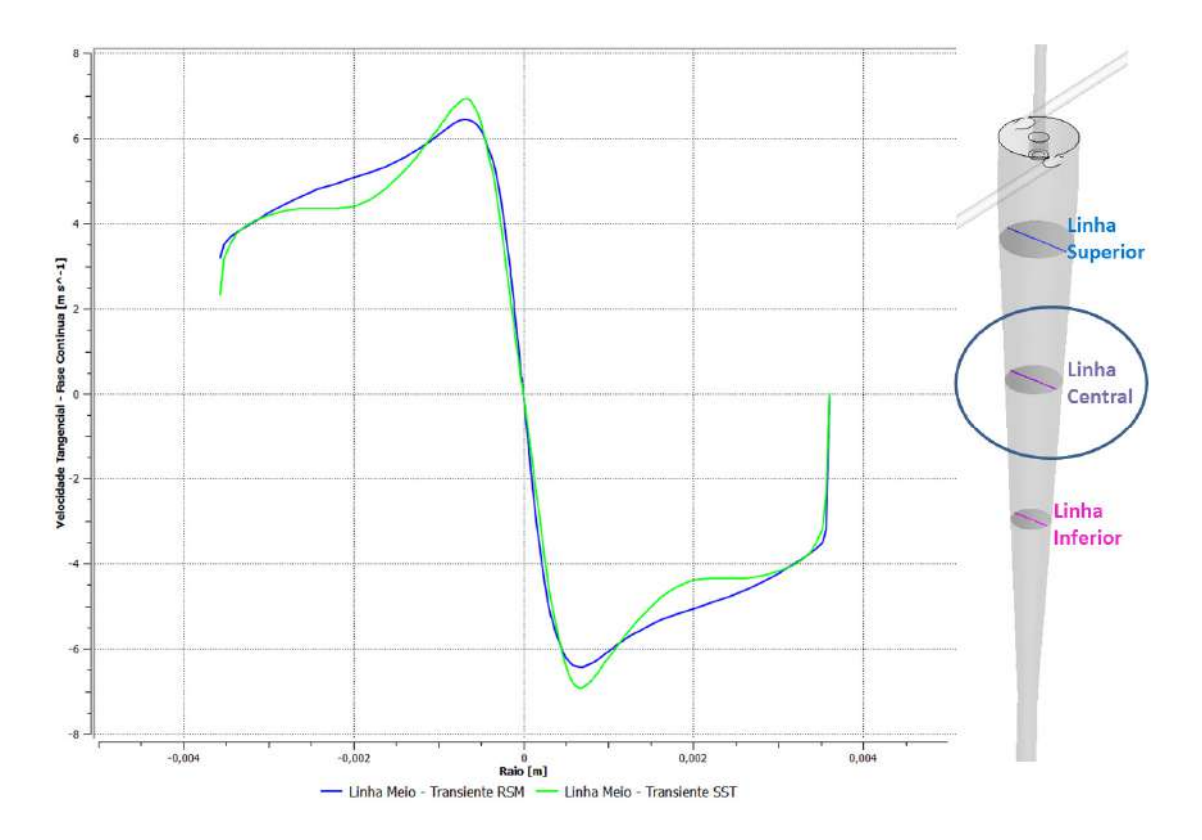

Figura 34 - Velocidade tangencial ao longo do raio para o caso utilizando RSM (azul) e SST (verde).

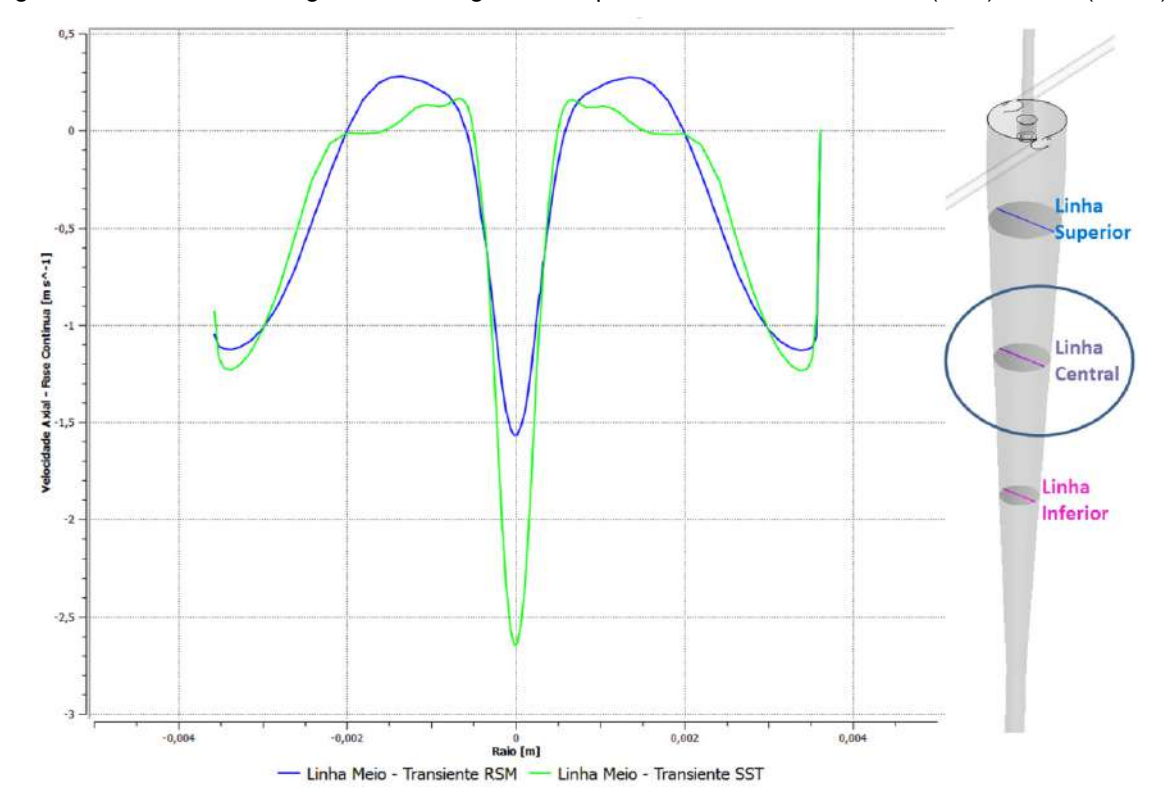

Figura 35 - Velocidade axial ao longo do raio para o caso utilizando RSM (azul) e SST (verde).

Pode-se observar que o modelo SST com correção de curvatura consegue obter um perfil de escoamento bem próximo daquele calculado utilizando-se o RSM. No entanto, observa-se também que, para a velocidade axial, o SST superestima a velocidade do fluido perto da parede e no vórtice central.

No entanto, o modelo consegue capturar os perfis característicos de hidrociclones, como mostram os perfis ilustrados na Figura 36.

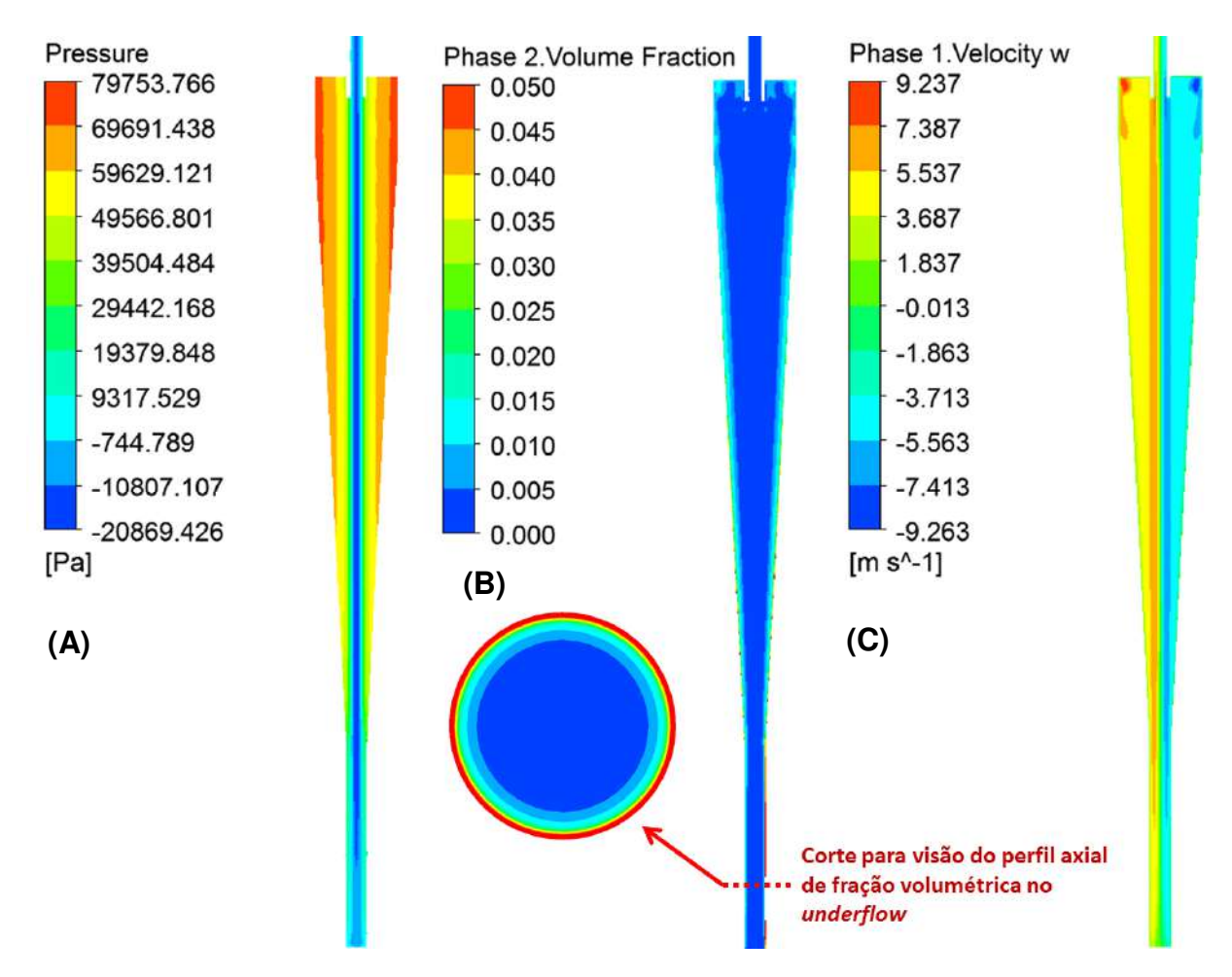

Figura 36 - Perfis analisados ao longo no equipamento (A) Pressão (B) Fração Volumétrica (C) Velocidade Tangencial.

Quando os parâmetros de análise são comparados com os obtidos no trabalho experimental, eles seguem demonstrando uma boa concordância, a menos da eficiência granulométrica reduzida, G' (Tabela 14).

Uma comparação entre o presente modelo de turbulência (SST com correção de curvatura) e o modelo inicial (RSM, também transiente) mostra que os resultados obtidos com os dois modelos apresentam valores muito próximos entre si.

| <b>CASO</b>                            | Rf<br>(% ) | G<br>$(\% )$ | G'<br>(% ) | $\Delta P$<br>$(10^5 Pa)$ | Tempo<br>Simulado<br>(s) | Tempo<br>Comput.<br>(dias) |
|----------------------------------------|------------|--------------|------------|---------------------------|--------------------------|----------------------------|
| Experim.                               | 88,0       | 94,0         | 50,0       | 1,00                      |                          |                            |
| <b>RSM</b>                             | 90,8       | 99,0         | 89,4       | 0,99                      | 0,32                     | ~100                       |
| SST c/ cor. curv.                      | 92,5       | 98,0         | 73,5       | 0,97                      | 0,87                     | ~1                         |
| Erro relativo ao<br>experimento (%)    | 5,1        | 4,3          | 47,0       | $-3,0$                    |                          |                            |
| Erro relativo ao<br>modelo inicial (%) | 1,9        | $-1,0$       | $-17,8$    | $-2.0$                    |                          |                            |

Tabela 14 – Comparação dos parâmetros em estudo obtidos com os modelos de turbulência RSM e SST com correção de curvatura e os resultados experimentais.

Para verificar se o estado estacionário foi realmente atingido, novamente se avaliou se a fração volumétrica no underflow permanecia estável nos instantes finais da simulação (Figura 37).

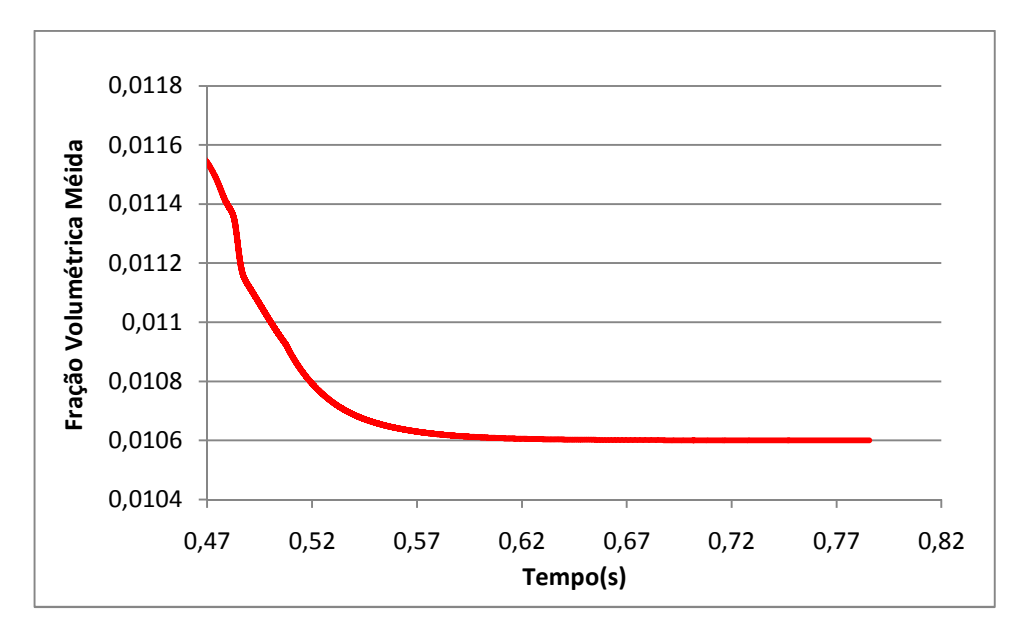

Figura 37 – Fração volumétrica média no underflow ao longo do tempo para o caso utilizando SST com correção de curvatura.

A simulação deste teste demorou cerca de cinco dias para atingir o tempo total maior que o inicialmente requerido. Isso porque, como o modelo de turbulência têm menos equações, a simulação é mais estável e pode ser realizada com passos de tempo mais altos, por volta de 1E-04s, contra os 1E-05s utilizados com o modelo RSM.

### **7. CONCLUSÕES**

Observando-se os perfis de velocidade e de pressão, é possível concluir que todos os modelos utilizados conseguiram captar qualitativamente o comportamento ciclônico do escoamento.

As análises feitas utilizando o modelo de turbulência RSM e o SST com os termos de correção de curvatura não mostraram grandes diferenças entre os resultados quantitativos de eficiência, indicando que o uso do SST pode ser feito nestas condições para que se tenha resultados satisfatórios dentro de um tempo de simulação muito mais razoável do que o que foi apresentado pelo caso utilizando o RSM.

Uma comparação entre o RSM transiente e o RSM pseuso-transiente mostrou que os perfis de velocidade simulados foram praticamente idênticos. As razões de fluido e queda de pressão obtidos com ambos os modelos também apresentaram boa concordância, o mesmo não ocorrendo para as eficiências granulométrica (G) e granulométrica reduzida (G'). Desta forma, a abordagem pseudo-transiente não é aparentemente indicada para a fase particulada. Neste trabalho, foram obtidos resultados fisicamente incorretos (G e G' maiores que 100%).

#### **7.1. Sugestões para trabalhos futuros**

- Simulação estes mesmos modelos incluindo a fase gasosa (ar) para propiciar a formação do núcleo central gasoso, com o objetivo de verificar se, com esta estratégia, seria possível obter-se melhores resultados simulados para a eficiência granulométrica reduzida.
- Simular estes mesmos casos com o LES, de forma a avaliar se o uso de tal abordagem reduziria ainda mais os erros comparados aos resultados experimentais.

#### **8. BIBLIOGRAFIA**

- ALMEIDA, L. C. "Simulação numérica da separação água-óleo em hidrociclones para baixas frações de óleo". Projeto Final de curso, Rio de Janeiro: UFRJ/eq, 2009.
- ANJOS, R. P., OLIVEIRA, R. S. e MEDRONHO, R. A. Simulação Numérica de um Mini-Hidrociclone de Bradley, Anais do ENEMP 2013 – XXXVI Congresso Brasileiro de Sistemas Particulados, UFAL, Maceió, 2013.
- ANSYS Inc. "ANSYS FLUENT Theory Guide Release 13.0." Manual Teórico do Software. 2010.
- BIRD, B. R.; STEWART, W. E.; LIGHTFOOT, E. N.; Transport Phenomena. 2<sup>ª</sup> ed., New York: ed John Wiley & Sons, Inc, 2002
- BRADLEY, D., The Hydrocyclone, Pergamon Press, Londres, 1965.
- CARVALHO, R. B. S. "Estudo da Tensão de Cisalhamento em Hidrociclone para a Separação de Células Animais". Projeto Final de curso, Rio de Janeiro: UFRJ/eq, 2007.
- CASTILHO, L., MEDRONHO, R.A. Cell retention devices for suspended-cell perfusion cultures". Advances in Biochemical Engineering/Biotechnology, v. 74, p 129-169, 2002.
- CASTILHO, L.R. e MEDRONHO, R.A., Processos de Separação de Células Animais, Em: MORAES, A. M.; AUGUSTO, E. F. P.; CASTILHO, L. P. Tecnologia do Cultivo de Células Animais: de Biofármacos à Terapia Gênica. São Paulo, Roca, 2007. 492 p.
- DELGADILLO, J. A.; RAJAMANI, R. K. A comparative study of three turbulenceclosure models for the hydrocyclone problem. International Journal of Mineral Processing, v. 77, p 217-230, 2005.
- FREIRE, A. P. S.; MENUT, P. P. M.; SU, J. Anais da 1ª Escola de Primavera em Transição e Turbulência. Coleção Cadernos de Turbulência. 1.Rio de Janeiro: ABCM.
- GAIDA, T., DOBLHOFF-DIER, O., STRUTZENBERGER, K., et al., 1996, "Selective retention of viable cells in ultrasonic resonance field devices", Biotechnology Progress, v. 12, pp. 73–76.
- JOCKWER, A., WAGNER, R., MEDRONHO, R. A., ANSPACH, F. B., DECKWER, W.-D., The use of hydrocyclones for mammalian cell retention in perfusion bioreactors. Anais do 17th Meeting of ESACT (European Society for Animal Cell Technology), Animal Cell Technology: From Target to Market. Dordrecht: Kluwer Academic Publishers, 2001. p.301 - 305.
- JOCKWER, A. Einsatz neuartiger Hydrocyclone zur Rückhaltung tierischer Zellen in Perfusions-Bioreaktoren. 2001. Dissertação (Química) - Technischen Universitaet Braunschweig, Braunschweig, Alemanha, 2001.
- KELLEY C. T. & KEYES D. E., 1998, "Convergence Analysis of Pseudo-Transient Continuation", SIAM J. Num. Anal. 35:508-523.
- LAUNDER, B. E., REECE, G. J., & RODI, W. (1975), Progress in the developments of a Reynolds-stress turbulence closure. J. Fluid Mechanics , 68, pp. 537-566.
- LAUNDER B. E., & SPALDING, D. B. (1974) "The Numerical Computation of Turbulent Flows. Computer Methods in Applied Mechanics and Engineering", pp. 269-289.
- MALISKA, C. R.; Transferência de Calor e Mecânica dos Fluidos Computacional, 2ª ed, Rio de Janeiro: LTC, 2004.
- MEDRONHO, R. A., Solid-Liquid Separation. Em: KAUL, H. R.; MATTIASSON, B. (eds,), Isolation and Purification of Proteins, Marcel Dekker Inc., New York, 2003, p. 131-190.
- MEDRONHO, R.A.; SCHUETZE, J.; DECKWER, W.-D. Numerical simulation of hydrocyclones for cell separation. Latin American Applied Research, v. 35, p. 1-8, 2005.
- MONTAVON C. A. ; GROTJANS H.; HAMILL I. S.; JONES I.P.,2000, "Mathematical Modelling and Experimental Validation of Flow in a Cyclone,"

5th International Conference on Cyclone Technologies, Warwick, UK, 31 May–2 June, 2000; BHR Group, pp. 175–186.

- PINTO, R. C. V.; MEDRONHO, R. A.; CASTILHO, R. L. "Separation of CHO cells using hydrocyclones." Cytotechnology, v. 56, p. 57-67, 2007.
- SHUR M. L, STRELETS M. K., TRAVIN A. K. e SPARLAT P. R. "Turbulence Modeling in Rotating and Curved Channels: Assessing the Spalart-Shur Correction". AIAA Journal. 38(5). 2000.
- SMIRNOV P. E. e MENTER F. R. "Sensitization of the SST Turbulence Model to Rotation and Curvature by Applying the Spalart-Shur Correction Term". ASME Paper GT 2008-50480. Berlin, Germany 2008.
- SPARLAT P.R. e SHUR M. L. "On the Sensitization of Turbulence Models to Rotation and Curvature". Aerospace Sci. Tech.. 1(5). 297–302. 1997.
- SPEZIALE, C. G., SARKAR, S., & GATSKI, T. B. (1991). Modelling the pressurestrain correlation of turbulence: an invariant dynamical systems approach. J. Fluid Mechanics, 277, pp. 245-272.
- SVAROVSKY, L. Hydrocyclones. Londres, Holt, Renehart and Winston, 1984.
- TOKASHIKI, M., ARAI, T., HAMAMOTO, K., et al., 1990, "High density culture of hybridoma cells using a perfusion culture vessel with an external centrifuge", Cytotechnology, v. 3, pp. 239–244.
- VERSTEEG, H. K.; MALALASEKERA, W. An introduction to computational fluid dynamics: The finite volume method. New York, NY, Longman Scientific & Technical, 1995. 257 p.
- WILCOX, D. C. Turbulence Modeling for CFD. La Cañada, California, DCW Industries, Inc., 1994. 460 p.
- WOODSIDE, S.M., BOWEN, B.D., PIRET, J.M., 1998, "Mammalian cell retention devices for stirred perfusion bioreactors", Cytotechnology, v. 28, pp. 163- 175.